Universidad Nacional Autónoma de México

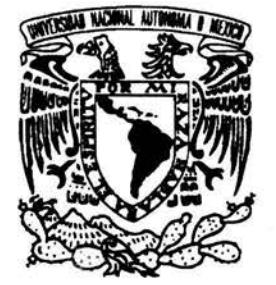

Escuela Nacional de Estudios Profesionales Campus Aragón

# LA PARTICIPACIÓN DEL COMUNICADOR EN LA PRODUCCIÓN EDITORIAL

Informe de Desempeño Profesional que para obtener el título de Licenciado en Periodismo y Comunicación Colectiva presenta:

Pedro Jorge Ramírez Chávez

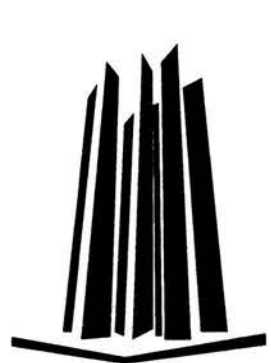

Asesora: Lic. Araceli Noemí Barragán Solís

2004

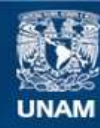

Universidad Nacional Autónoma de México

**UNAM – Dirección General de Bibliotecas Tesis Digitales Restricciones de uso**

### **DERECHOS RESERVADOS © PROHIBIDA SU REPRODUCCIÓN TOTAL O PARCIAL**

Todo el material contenido en esta tesis esta protegido por la Ley Federal del Derecho de Autor (LFDA) de los Estados Unidos Mexicanos (México).

**Biblioteca Central** 

Dirección General de Bibliotecas de la UNAM

El uso de imágenes, fragmentos de videos, y demás material que sea objeto de protección de los derechos de autor, será exclusivamente para fines educativos e informativos y deberá citar la fuente donde la obtuvo mencionando el autor o autores. Cualquier uso distinto como el lucro, reproducción, edición o modificación, será perseguido y sancionado por el respectivo titular de los Derechos de Autor.

# **Dedicatorias**

A Santa y Jaime, con todo mi cariño y agradecimiento por ser los autores, editores y correctores del libro de mi vida.

> A Bárbara, porque cualquier éxito mío lo es también tuyo y porque, entre otras cosas, eres el amor de mi vida.

A Barby y Dany, mis hermosas hijas, porque ustedes dos son mis mejores maestras en el arte de disfrutar la vida. Las amo.

> A Jaime, Raúl, Lala y Eddy, mis hermanos, con la gran admiración y el cariño que cada uno de ustedes me inspira.

Mi agradecimiento a la profesora Lic. Araceli Noemí Barragán Solís, por el tiempo y la sabiduría que me obsequió durante la elaboración de este informe.

## , **Indice**

# **Capítulo 1. En Esto comienza esta historia**

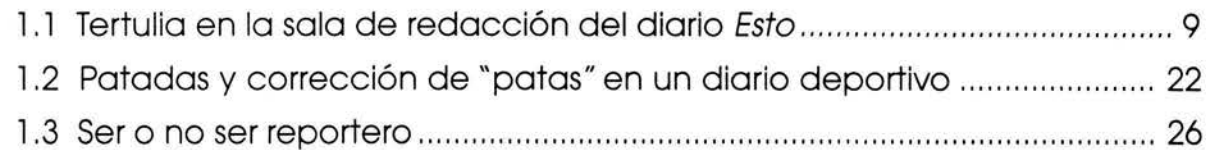

# **Capítulo 2. Harlequin, empresa editorial consagrada al amor**

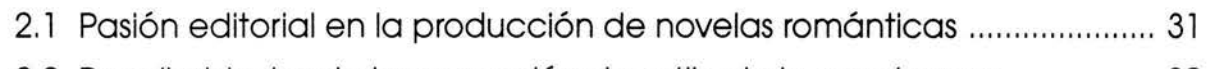

2.2 Peculiaridades de la corrección de estilo de la novela rosa ................. 39

# **Capítulo 3. La llegada del monstruo: Editorial Televisa**

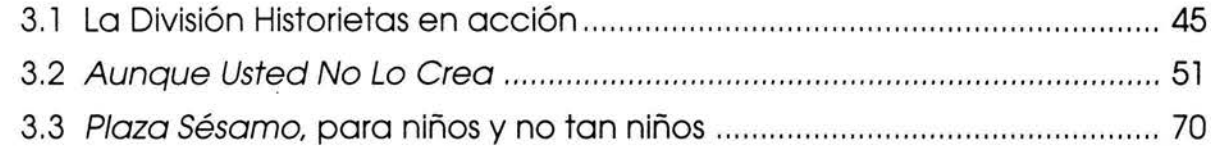

# **Capítulo 4: A remar contra la corriente en Publicaciones Llergo**

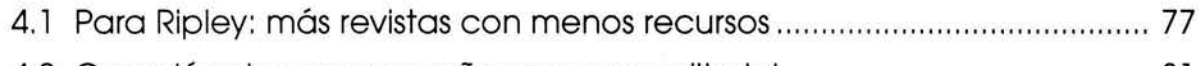

4.2 Creación de una pequeña empresa editorial ......................................... 81

# **Capítulo 5. Fernández editores: "Servir a la educación como destino"**

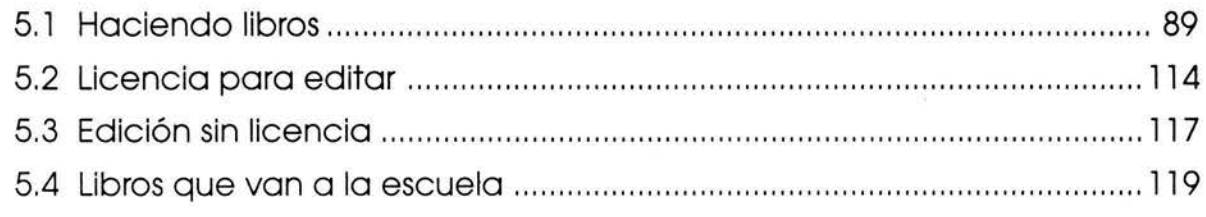

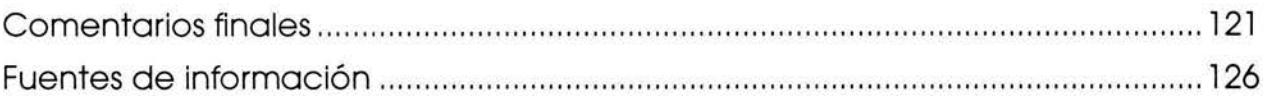

# **Introducción**

E 1 trabajo editorial y de imprenta es una materia habitual de estudio en los programas de la carrera de Comunicación, independientemente de la institución que la imparta, porque consiste en la producción de medios impresos, los cuales han sido durante siglos una importante y eficaz vía de comunicación masiva.

Desde que cursábamos el quinto semestre de la licenciatura en Periodismo y Comunicación Colectiva hasta la fecha hemos tenido la oportunidad de participar en la producción de periódicos, revistas y libros, y constatado que los comunicadores desempeñan múltiples e importantes funciones dentro de la industria editorial, especialmente porque su preparación académica les da el criterio y muchos de los conocimientos que se requieren para trabajar en la conjunción de textos e imágenes -los dos principales componentes de los medios impresos- y dar forma a un producto transmisor de información.

La propia importancia de los medios impresos en materia de comunicación, la responsabilidad que implica su carácter masivo y las presiones de la competencia mercantil exigen cada vez más un trabajo profesional de quienes producen dichos medios, incluso de aquellos considerados literatura barata o netamente comercial. Es en este ámbito donde tiene cabida y relevancia el trabajo del comunicador profesional, en primera instancia como creador y supervisor de textos, pero también como diseñador de contenidos y a la postre coordinador de todo el proceso editorial.

El presente informe de desempeño profesional pretende satisfacer dos grandes inquietudes personales que datan desde mucho tiempo atrás. La primera -sería una falsedad no reconocerlo- es la de acceder a una titulación largamente pospuesta, propósito hasta ahora incumplido de muchos años nuevos. La segunda -igualmente auténtica-, es la de compartir con los estudiantes de comunicación la experiencia adquirida en más de quince años de trabajo en la industria editorial.

La delimitación del tema que exige una tesis haría muy difícil transmitir a través de ese medio los pormenores de una trayectoria considerablemente larga en la industria editorial, en cambio, el carácter expositivo de un informe de desempeño profesional resulta más que adecuado para lograr ese objetivo.

No es raro encontrarse con directores de producción editorial, coordinadores editoriales y correctores que estudiaron la ciencia de la comunicación en distintas universidades. Por ello, aprovechamos este informe para exponer a los futuros licenciados en Comunicación y Periodismo, especialmente de la ENEP Aragón, al menos parte de nuestra experiencia en medios impresos, narrando la forma en que hemos vivido la transición entre los métodos tradicionales de la producción editorial y el uso de nuevas tecnologías para el mismo fin.

Con la intención de no caer en la egolatría, pero a menudo desplomándonos irremediablemente en ella, en este informe relatamos aciertos y logros alcanzados en el trabajo editorial, y también hacemos hincapié en los errores y obstáculos como una forma de patear hacia un lado las piedras del camino por donde vienen los nuevos compañeros de carrera.

En el capítulo uno se presentan los lineamientos de la producción editorial del diario Esto, haciendo énfasis en las características del trabajo en la sala de redacción de un periódico. Se reflexiona en los retos que enfrenta un estudiante de comunicación al trabajar en la corrección de estilo de un diario y se relatan las dificultades y gratificaciones que tiene la actividad de un reportero novato.

En el capítulo dos se abordan los pormenores de la producción editorial de novelas en la empresa Harlequin de México y las peculiaridades de la corrección de textos traducidos del inglés al español.

Posteriormente, en el capítulo tres se explica el proceso de producción de revistas en Editorial Televisa, especialmente Plaza Sésamo y Aunque Ud. No Lo Crea de Ripley. Asimismo, se describe el trabajo en una jefatura de redacción y comienza a vislumbrarse la transformación del corrector novato en un editor que va adquiriendo experiencia en diversos medios impresos.

En el capítulo cuatro se exponen los desafíos que implica la producción de revistas con escasos recursos económicos y la creación de una pequeña empresa editorial.

En el capítulo cinco y último se explican las características del proceso de producción de libros en Fernández editores, destacando las diferencias que guarda con la elaboración de periódicos y revistas. Se mencionan las peculiaridades del trabajo editorial con base en licencias y se resalta la responsabilidad que lleva consigo la realización de libros educativos.

Al final de este volumen se realiza una serie de reflexiones acerca de la participación del comunicador en la producción editorial. Estamos convencidos de que muchos estudiantes de comunicación son editores en potencia y a ellos, especialmente, va dirigido este informe.

Tenía tan mala memoria que se olvidó de que tenía mala memoria y comenzó a recordarlo todo...

U.

Ramón Gómez de la Serna (1891-1963)

# **Capítulo 1. EN ESTO COMIENZA ESTA HISTORIA**

de historia que aquí comienza se refiere al desarrollo profesional de un egresos.<br>La Periodismo y Comunicación Colectiva dentro de los medios impresos. a historia que aquí comienza se refiere al desarrollo profesional de un egresado

En este primer capítulo expongo los pormenores del proceso de producción editorial del diario Esto, por lo menos desde la óptica que me permitió el puesto de corrector de estilo en la sala de redacción del periódico.

Es importante aclarar que por momentos brinco del copretérito al presente porque, si bien la mayor parte de lo narrado se refiere a hechos ya ocurridos, en ciertos casos explico procesos de producción editorial aún vigentes y que por esta razón exigen se hable de ellos en tiempo presente.

La estructura de este capítulo se basa en el ftujograma de producción del periódico y a partir de ahí expongo los detalles del proceso de elaboración del diario, mencionando a quienes participaban en ella y las funciones que cumplían.

Describo también las características físicas y las funciones de los diferentes departamentos que componen una empresa de comunicación de gran magnitud como Organización Editorial Mexicana, e intento dar un panorama claro sobre los comienzos de mi formación como editor, pasando primero por la corrección de estilo e incursionando luego en el trabajo de reportero, para entonces empezar a tomar conciencia del papel que quería desempeñar dentro de los medios impresos.

# **1. 1 Tertulia en la sala de redacción del diario Esto**

"Importante empresa periodística solicita corrector de estilo", decía el anuncio en el diario deportivo Esto, un domingo de mayo de 1988. Entonces estaba por terminar el quinto semestre de la carrera de Periodismo y Comunicación Colectiva y realizaba los primeros esfuerzos periodísticos en la publicación casera Proyección nacional de la colonia Gertrudis Sánchez.

Al siguiente día me presenté temprano en el número 7 de la calle Guillermo Prieto, colonia San Rafael, en las instalaciones de Organización Editorial Mexicana (OEM). En esta empresa, presidida por Mario Vázquez Raña, se editaban - y todavía se editan- los diarios Esto, El Sol de México y El Sol de Mediodía, y se coordinaba la producción de 75 periódicos distribuidos en toda la República Mexicana.

Al llegar ya había una multitud de aspirantes al puesto. El examen era sobre conocimientos ortográficos, gramaticales, deportivos y de cultura general. Una semana después, mediante una llamada, supe que ocuparía la vacante de corrector de estilo en el diario Esto.

El trabajo sería en la sala de redacción, al lado de varias de las plumas deportivas más reconocidas del país.

El diario Esto fue fundado el 2 de septiembre de 1941 por el coronel José García Valseca, propietario de la cadena periodística que llevaba su nombre y más tarde se convertiría en OEM. Fue el primer periódico mexicano que dedicó el total de sus planas a la información deportiva y de espectáculos, y durante varios años el único diario de su especie que competía en ventas con los periódicos de información general. Hoy, según Luis Alfonso Aguirre, contador de OEM, diariamente se tira un promedio de 80 mil ejemplares.

En 1988, el director de Esto era Antonio Andere, el experimentado cronista de boxeo de Televisa y columnista del deporte nacional e internacional. Como subdirector estaba Ignacio Matus, uno de los más sobresalientes periodistas futbolísticos de México, hoy columnista de Ovaciones, y el jefe de redacción era Carlos Trápaga -actual director de Esto-, periodista experto en deportes y especialista en futbol de México y el mundo.

Los reporteros de base eran Enrique Porta, Jorge Carricart, Manuel Gómez y Carlos Cruz, en futbol; José Luis Camarillo, Ernesto Castellanos, lsaías Noriega y César Martínez, en boxeo; Rosalinda Coronado, en deporte amateur; Rubén Haces, en beisbol, golf y otros deportes; José Luis Carmona, en automovilismo; Francisco Lazo y Horacio Soto, en toros, y varios más que cubrían diversas fuentes, incluyendo los espectáculos para la sección B del periódico.

En medio de aquella plantilla todo parecía prometedor, excepto por un par de cosas: el horario de labores se encimaba con el horario que tenía en la Universidad y, además, el trabajo se realizaba en computadora, algo novedoso, y por lo tanto no contaba con la experiencia necesaria.

Lo del horario se arregló con un cambio de turno en la ENEP y lo de la computadora requirió de una breve capacitación, más los tropiezos cotidianos en el trabajo.

La sala de redacción era luminosa, amplia, con paredes de cristal, piso de madera, grandes mesas blancas y lámparas de neón en el techo. Sobresalían en ella unas 20 computadoras enlazadas en red dentro de un sistema llamado Harrís, que era una telaraña informática conectada con terminales de OEM en toda la República y cuyo cerebro eran varios aparatos que ocupaban una habitación de 30 metros cuadrados.

Para un estudiante de periodismo, el ambiente de la sala de redacción de un periódico es muy estimulante y le permite desarrollar su labor con entusiasmo; sin embargo, al principio el ritmo de trabajo puede resultarle abrumador.

La frenética fabricación diaria de un periódico no se parece a la pausada elaboración de tareas y trabajos escolares. Cualquier proceso debe hacerse bien a la primera oportunidad, aunque eso no siempre es posible. En ocasiones aparecen publicados los lamentables errores que se cometen por la velocidad a la que se trabaja, pero, como decía el coronel García Valseca: "más vale un mal periódico a tiempo que un buen periódico tarde."

En el esquema que aparece en la página siguiente se ilustran, a manera de flujograma, las distintas etapas del proceso de producción del diario. El orden va de izquierda a derecha, comenzando por la emisión de las órdenes de trabajo, hasta finalizar con la distribución y venta del periódico.

Posteriormente explico los detalles del proceso, mencionando a las personas que participaban en el mismo, y expongo los pormenores de mi experiencia en el medio.

## **FLUJOGRAMA DE PRODUCCIÓN DEL DIARIO ESTO**

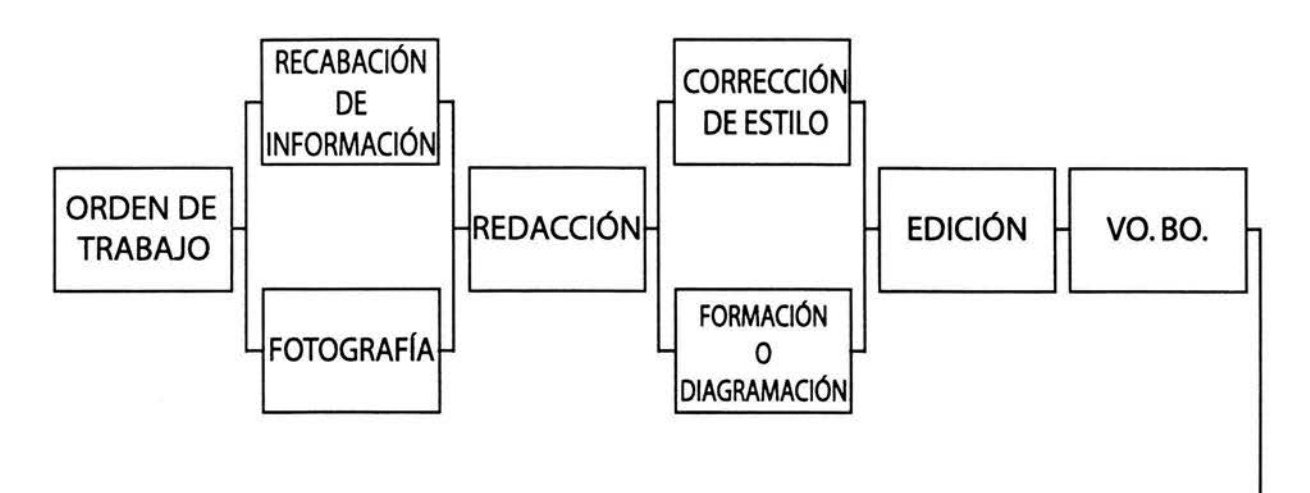

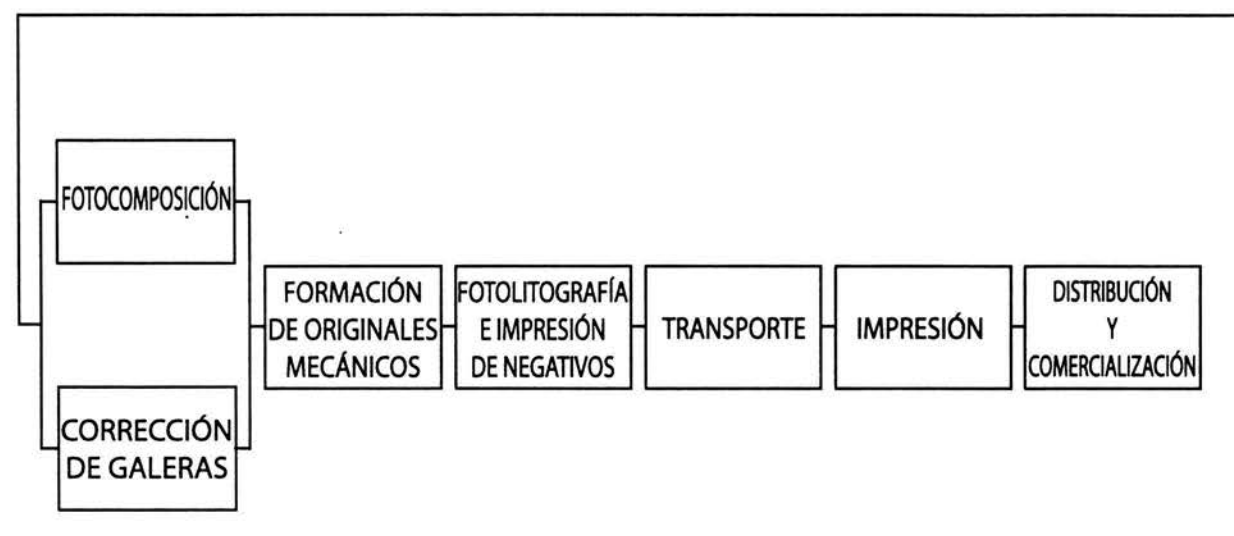

Fuente: Elaborado por el autor para este informe.

Para lograr una comprensión más clara del proceso global de producción, es recomendable regresar de vez en cuando al flujograma mientras se lee la explicación de cada etapa.

Cada noche, Gustavo Ramos, el **jefe de información,** colgaba de un pizarrón de corcho las órdenes de trabajo para los reporteros. Eran tiras de papel en las que se indicaban los horarios y lugares a los que debía acudir cada redactor al día siguiente, así como las personas a quienes de preferencia debía entrevistar. Asimismo, se incluía un breve texto referente a cada hecho por cubrir, con el fin de orientar al reportero acerca de la información que debía recabar. Por ejemplo, una orden era así:

!'

## **ORDEN DE TRABAJO PARA LOS REPORTEROS DEL DIARIO ESTO**

**Reportero:** Carlos Cruz.

**Fecha:** Martes 26 de julio de 1988.

**Cita:** A las 7:00 A.M., en la entrada de Esto para acudir en camioneta con chofer y el fotógrafo Roberto Sánchez al estadio del club Atlante.

**Trabajo a realizar:** Conversar con los directores técnicos Ricardo Lavolpe y Rafael Puente acerca de sus presuntas intenciones de solicitar los servicios del portero argentino Héctor Miguel Zelada. Platicar con los jugadores sobre sus expectativas para el próximo torneo y cubrir las incidencias del entrenamiento.

**Observaciones:** El pasado fin de semana comenzó a circular en el campamento azulgrana información acerca de las intenciones de los técnicos de sumar a sus filas al portero argentino Héctor Miguel Zelada, quien lleva un año alejado del futbol profesional desde su salida del club América.

Fuente: Elaborado por el autor para este informe, con base en una orden de trabajo original.

Por la mañana, los **reporteros** —acompañados de los **fotógrafos**— acudían a sus citas y, como a las cinco de la tarde, iban apareciendo en la sala de redacción para vaciar sus notas en las máquinas redactoras, unas computadoras mucho más anchas que altas, con un monitorcito de 9 ó 10 pulgadas. Comenzaba entonces un aguacero de teclazos que nunca cesaba antes de la medianoche.

En cuestión de minutos, la sala de redacción se convertía en una plaza donde todo el mundo entraba, salía, hablaba, gritaba, corría, escribía, formaba o corregía. Una nube de humo de cigarrillo se posaba sobre nuestras cabezas. Mientras realizaban su trabajo, los empleados hacían bromas de todos los calibres en contra de quien se dejara y usaban el lenguaje más florido que se haya pronunciado jamás. A pesar de esto, nadie se daba por ofendido y, en cambio, muchos coincidían en que ese ambiente era necesario para controlar la tensión que provocaba el trabajo y soportar las desveladas diarias que éste exigía.

En cuanto los reporteros terminaban una de las varias notas que redactaban cada día, se la entregaban por red a los **correctores de estilo.** Sólo dos personas integrábamos el departamento de corrección: Leopoldo García y un servidor, por lo que el **jefe de redacción** nos apoyaba con frecuencia en la revisión de los textos.

### Capítulo l

Cuando el **redactor** concluía una nota, nos informaba de ello verbalmente y mediante una papeleta en la que escribía su nombre, la clave numérica y el número de caracteres de la nota, así como las primeras palabras de la cabeza que llevaría. De la misma forma, el reportero entregaba sus fotos —del día o recuperadas del archivo gráfico- a los **formadores de páginas**, quienes eran coordinados por el señor Rafael Martínez, uno de los veteranos del periódico.

Como si de ello dependiera su vida, el corrector abría rápidamente la nota en su computadora, la leía en su totalidad sin hacer ningún cambio y luego volvía a leerla para corregir la sintaxis, la puntuación, los tiempos verbales, los acentos, la ortografía en general y algunos datos que pudieran estar equivocados. Si era necesario, redactaba una nueva cabeza o titular con el fin de hacer más atractiva la nota y para que nunca faltaran en ella el quién y el qué, es decir, qué persona o institución ejecutó determinado acto y cuál fue la acción que realizó.

Cuando el corrector terminaba de arreglar una nota, se la entregaba por red a un **editor** y daba la papeleta a los formadores. Se llamaba editor a la persona que daba formato electrónicamente a las notas. Esa tarea la ejecutaban principalmente los reporteros de boxeo, quienes casi siempre tenían más tiempo libre que, por ejemplo, los de la fuente de futbol.

Para asignar un número de columnas y una extensión vertical a las notas, los editores se guiaban en la información que los **formadores manuales** o **diagramadores** les iban gritando sobre la marcha. El trabajo de estos formadores era algo digno de verse. Utilizaban unas hojas de papel tamaño tabloide, el mismo que tiene el periódico, sobre las cuales ya estaban trazadas las cinco columnas que constituían la caja tipográfica.

Se llama tabloide a una página que mide aproximadamente 27.94 centímetros de ancho por 43.18 centímetros de largo. En la unidad tipográfica conocida como pica, que más adelante explicaré, el tabloide mide 66 por 102 picas. Las medidas del periódico Esto son 28.5 x 38 centímetros, una variación del tamaño tabloide muy común en México porque para imprimir este tipo de periódicos se acostumbra utilizar bobinas de papel de 57 centímetros de ancho, el doble de los 28.5 que tiene la página.

La caja tipográfica es el espacio que se destina a la colocación de la tipografía o texto en una página. Los límites de dicho espacio son los márgenes de la página. Por lo general, en una publicación las fotografías e ilustraciones también se colocan dentro de la caja tipográfica, aunque a veces la rebasan.

Sobre sus hojas de formación tamaño tabloide los diagramadores trazaban rectángulos, dentro de los cuales hacían rayones para indicar que en ese espacio entraba una nota. En la parte donde debía ir el cabezal de la nota escribían las primeras palabras del mismo y lo completaban con rayones horizontales. Para señalar los espacios que debían ocupar las fotografías trazaban un rectángulo cruzado por dos diagonales y escribían adentro el número con que se clasificaba la foto en el archivo gráfico. Para indicar la colocación de una foto recortada en forma circular usaban tapas de alimento Gerber y los trastos de plástico en que llevaban su cena.

En la figura siguiente se muestra un ejemplo de la diagramación de una página y a un lado aparece la misma página ya impresa.

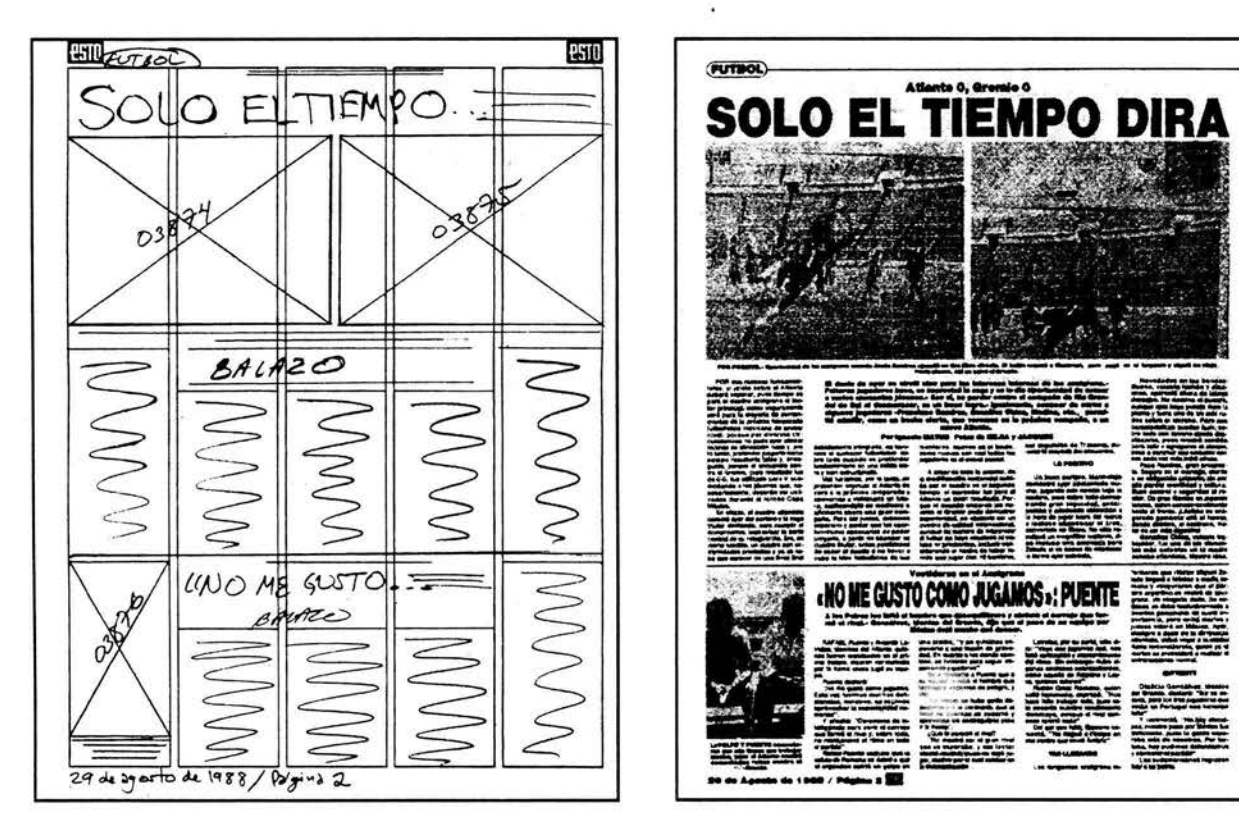

## **EJEMPLO DE DIAGRAMACIÓN Y PÁGINA IMPRESA DEL DIARIO ESTO**

Fuente: Formato elaborado por el autor, y Esto. Año XLVI. No. 16583. México. D.F., 29 de agosto de 1988.

### Capítulo l

Quien decidía la colocación de las notas según su fuente y la importancia de los temas que abordaban era el jefe de redacción. Para ello elaboraba un boceto en miniatura o dummy del periódico completo, en el cual esbozaba la disposición del contenido. Por supuesto, requería estar enterado de toda la información que se había reunido para publicarse en un día determinado y conocer los espacios que debían destinarse a publicidad.

"iChávez noqueó ... ocho, ocho, siete, nueve, cinco; página 23, arriba izquierda; ancho: tres columnas; alto: 24 picas!", le gritaba el formador al editor, indicándole de qué nota estaba hablando, cuál era su clave numérica, su colocación y su medida. Para medir lo ancho de un texto se usaban las columnas; para la altura, las picas; y las letras o tipografía se medían en puntos.

Las columnas son<sup>i</sup>las áreas verticales donde se compone o coloca el texto de una página. En Esto, las columnas tenían una medida invariable, la cual ya estaba indicada en la retícula de formación (ver figura), pero además podía obtenerse dividiendo entre cinco lo ancho de la hoja tabloide y restándole lo ancho de los márgenes y de los medianiles o espacios entre columnas.

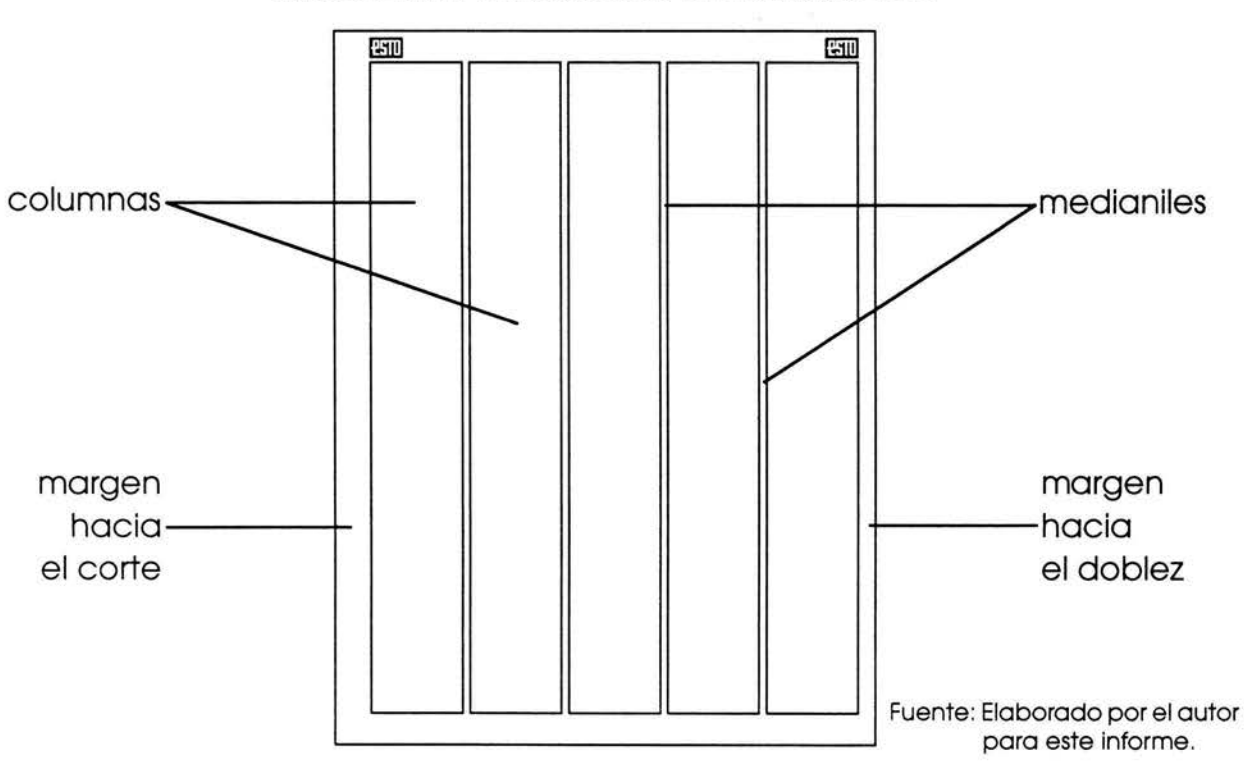

## **RETÍCULA DE FORMACIÓN DEL DIARIO ESTO**

La pica es una medida tipográfica convencional que se usa en la mayoría de las editoriales del mundo y equivale a 12 puntos, considerando que un punto es igual a 0.351 de milímetro. Por lo tanto, una pica equivale a 4.212 milímetros. Para medir esas unidades se utiliza una especie de regla llamada tipómetro.

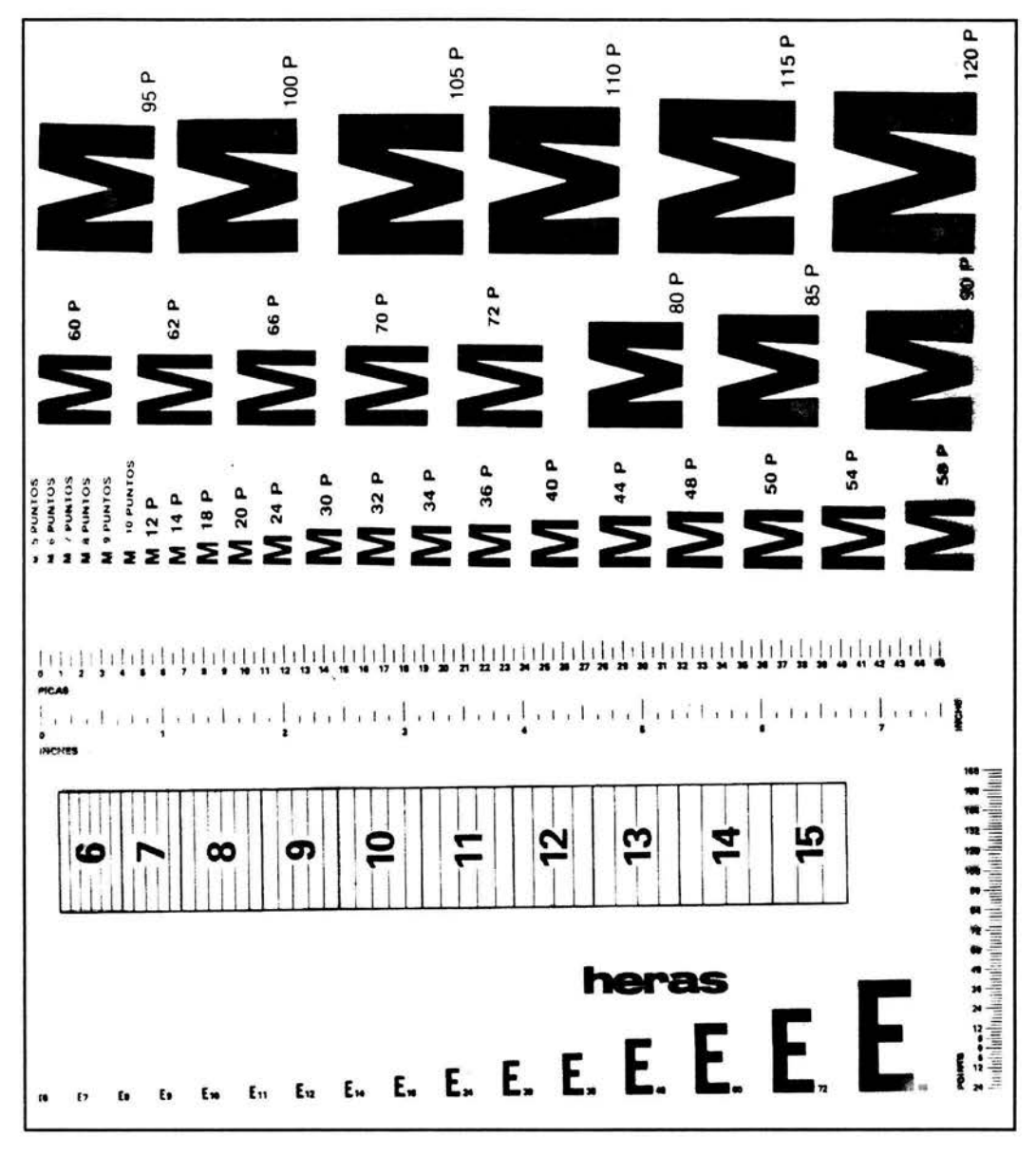

**TIPÓMETRO** 

Fuente: Tipómetro auténtico digitalizado por el autor y reducido por razones de espacio.

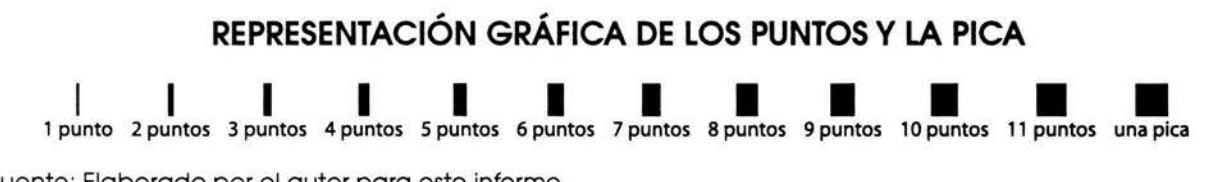

Fuente: Elaborado por el autor para este informe.

Capítulo l

A medida que los editores daban forma de columna a las notas en sus computadoras, se las enviaban por red a Ignacio Matus, el **subdirector,** para que diera el visto bueno; el señor Matus las leía rápidamente y las devolvía al editor para que las enviara por red a la máquina fotocomponedora. Ésta las imprimía en una larga tira de papel fotográfico denominada galera o galerada. Los **correctores de pruebas** -o galeras- tomaban esas tiras y leían las notas para marcar las erratas que se nos hubieran escapado a los correctores de estilo. También revisaban que todas las letras estuvieran bien impresas, es decir, que no tuvieran rayones o partes blancas para que esos defectos no llegaran al periódico impreso.

A continuación, las galeras pasaban a manos de los **formadores de originales mecánicos,** quienes las pegaban sobre cartulinas usando cera derretida. Lo hacían colocándolas por columnas, según la diagramación hecha por los formadores de la sala de redacción.

Los formadores de originales mecánicos también realizaban las correcciones marcadas por los correctores de galeras. Para ello utilizaban recortes viejos de papel fotográfico con tipografía impresa. Por ejemplo, si al apellido Sánchez le faltaba el acento en la a, recortaban con navaja una letra a con acento de uno de aquellos pedazos de papel fotográfico impreso y sustituían con ella la *a* que no tenía acento. Este proceso se conoce como paste-up.

Cuando los errores abarcaban palabras o párrafos, los formadores de originales informaban de ello al jefe de redacción para que se hicieran las correcciones en computadora y se imprimieran de nuevo en la máquina de fotocomposición.

Al quedar listo un original mecánico, es decir, una página completamente formada en papel fotográfico y pegada sobre una cartulina, se le tomaba una fotografía con una cámara **fotolitográfica** del tamaño de un coche. También se tomaban placas de las fotografías que ilustraban cada nota. Después de un proceso de revelado en el cuarto oscuro, se obtenían negativos de las páginas. Esos negativos se formaban en pliegos y todavía se sometían a una revisión final.

18

Si se encontraban erratas en los negativos, también se corregían parchándolos con letras y palabras tomadas de pedazos de otros negativos. Para enmendar errores más grandes se imprimían párrafos completos en negativo y se sustituían con ellos los párrafos que tuvieran errores. Esos pedazos de negativo se pegaban al negativo completo con una cinta adhesiva opaca. De igual forma, si las partes oscuras de los negativos tenían pequeños puntos transparentes conocidos en el gremio como "piojos", éstos se tapaban a pincel con una tinta especial llamada opaco, para impedir la impresión del defecto.

Después de los negativos seguía el proceso de **transporte.** Este proceso se utiliza todavía en todos los talleres de impresión mecánica, no así en los que imprimen de manera digital. El transporte consiste en trasladar el contenido de un negativo, o sea sus imágenes y texto, a unas láminas de cinc o aluminio que se colocan en las rotativas para la **impresión.** Esas láminas se preparan previamente con elementos químicos sensibles a la luz, como el nitrato de plata, de tal manera que, mediante un proceso fotográfico, se hace el transporte. Los negativos quedan intactos para reutilizarse en caso necesario y las láminas quedan impresas con el pliego en positivo.

Las láminas se colocan en los rodillos de las máquinas de impresión y el contenido de esas placas metálicas se imprime sobre rodillos de caucho que a su vez lo imprimen en el papel desenrollado de las bobinas.

Para un amante del trabajo editorial, pocas cosas son tan gratificantes como ver en acción una rotativa. En OEM había seis de ellas. Con habilidades robóticas, aquellos dinosaurios de acero desenrollaban por un lado el papel limpio y estirado hasta el punto de casi romperse, y por otro sacaban el mismo papel ya impreso con fresca y aromática tinta.

Como en un tendedero de ropa, los pliegos doblados y cortados del diario Esto avanzaban por una cadena, colgados con pinzas como verdadera ropa, y llegaban a las manos de alguien que los compaginaba a mano.

Después seguía la **distribución** para la **venta** del periódico. Se hacía en camionetas, camiones y hasta aviones alquilados a Mexicana de Aviación. El diario

llegaba -y llega- a todos los rincones de la República Mexicana, no obstante que varias entidades tienen su propio Esto editado localmente. Además del diario de circulación nacional existen el Esto de Puebla, Esto del Bajío, Esto de Veracruz, Esto de las Californias, Esto del Centro, Esto de Jalisco y Esto del Norte. El periódico también se vende en ciudades de Estados Unidos con alta presencia de hispanos, como Los Ángeles, Chicago y San Antonio, donde se practica la venta "a trasmano", es decir, alguien que compró y leyó el periódico, lo vende a otra persona y ésta a su vez lo vende a un tercer lector.

A grandes rasgos, el proceso explicado anteriormente es la forma en la cual se producía el diario Esto, por lo menos hasta 1988. Hoy, algunos procesos se han transformado gracias a los avances tecnológicos en materia editorial. Pero en aquel tiempo, este estudiante de Periodismo y Comunicación Colectiva también se impresionó con otras áreas de Organización Editorial Mexicana que eran fundamentales para la producción de los periódicos y vale la pena recordar.

Una era el **archivo gráfico,** dentro del cual se guardaban, perfectamente ordenadas y clasificadas con claves numéricas, las fotografías utilizadas en cada edición diaria del periódico. En 1988 el diario Esto cumplió 47 años de publicación, por lo que las fotografías acumuladas desde entonces sumaban cientos de miles.

Igual que en una biblioteca, había en aquel archivo varios anaqueles formados en paralelo y llenos de sobres con fotos en transparencias y opacos. Jorge García, el encargado del archivo, recordaba casi siempre la ubicación exacta de cada foto y, cuando la memoria lo traicionaba, recurría a sus catálogos llenos de listas escritas a mano.

En el archivo gráfico también se almacenaba un ejemplar de cada diario. Con el tiempo, aquellos ejemplares se iban deteriorando hasta hacerse casi polvo. Por ello, la mayor parte de las ediciones del pasado se almacenaba en microfilm.

Sentado frente a la pantalla de la máquina reproductora de microfilm, uno se embebía y se embobaba con antiguas páginas del diario elaboradas por periodistas de otras épocas con métodos rudimentarios. Ahí podía verse al goleador Chova Reyes y al "campeonísimo" Guadalajara; estaba el Pelón Osuna, gloria del tenis mexicano; aparecía el corredor Pedro Rodríguez y muchas otras leyendas del deporte.

Detrás de la sala de redacción se encontraba la sala de radio. Se le llamaba así porque algunos de los aparatos que albergaba funcionaban mediante ondas radiofónicas. Había doce teletipos para recibir información de enviados y corresponsales, y unos ocho télex que, además de recibir, también podían transmitir textos. Todos estaban conectados con las agencias de noticias más importantes del mundo, como las estadounidenses United Press lnternational (UPI) y Associated Press (AP); la española EFE; la inglesa Reuters; la francesa France Press y nacionales como Lemus y Notimex.

Llamaba mucho la atención el funcionamiento de los teletipos. Eran como máquinas de escribir de tamaño familiar y escribían sobre papel de igual manera que aquéllas, sólo que el mecanógrafo era invisible. Uno veía las patas mecánicas de los tipos moverse a toda velocidad, pero nadie tecleaba. Lo que pasaba era que el mecanógrafo, desde alguna sala de prensa ubicada en cualquier parte del mundo, enviaba vía satélite sus notas a la sala de radio de OEM, las cuales se escribían por impulsos eléctricos. Por supuesto, hoy las computadoras ejecutan prodigios mayores que ése, pero en su momento aquellas máquinas podían asombrar a cualquiera.

Se utilizaba también un sistema de transmisión continua de texto a través de microondas, llamado Vía Carrier. Funcionaba mediante la línea telefónica y exigía la firma de un contrato con Teléfonos de México y un permiso de la Secretaría de Comunicaciones y Transportes por utilizar infraestructura y espacio que son propiedad de la nación.

Además, por medio del sistema Datafoto, producido y distribuido por la agencia internacional de noticias Associated Press, OEM recibía continuamente y por vía telefónica fotografías tomadas en cualquier parte del mundo. Llegaban en una tira de papel parecida al rollo de un fax y venían acompañadas de un pie de foto que era un resumen de la noticia relacionada con la gráfica.

### Capítulo 1

,.

Como puede apreciarse, en la producción de un diario intervienen muchas personas, se realizan diversos procesos y se utilizan máquinas y aparatos muy variados. La corrección de estilo es sólo una pequeña parte de todo el proceso editorial; desde ese modesto cargo pudimos conocer las partes que componen esa labor. Ahora recordaremos con una intención reflexiva la experiencia de corregir las notas que escribían los reporteros del diario *Esto.* Ese trabajo se hacía desde una silla, pero podía deparar más tropiezos y zancadillas que un partido de futbol.

# **1.2 Patadas y corrección de "patas" en un diario deportivo**

Lo primero que aprende un corrector de estilo novato es que para realizar ese trabajo se requiere mucho más que tener buena ortografía. Una de las acepciones que la Real Academia Española da al verbo editar es "Adaptar un texto a las normas de estilo de una publicación"<sup>1</sup>. Visto así, el corrector de estilo es en cierta forma un editor, pues corta, aumenta o transforma un texto según las normas ortográficas y gramaticales, además de los criterios editoriales de la empresa para la cual trabaja.

En el diario *Esto,* y probablemente en la mayoría de las empresas editoriales, la primera persona que lee un texto después de su autor es el corrector de estilo. Esto lo convierte en el lector principal, porque corrige errores ortográficos y gramaticales, pero además resuelve las interrogantes que ese texto pudiera generar, con el fin de evitárselas al comprador del periódico.

Los reporteros del diario *Esto* escriben varias notas cada noche y han realizado lo mismo durante años. Con tanta experiencia, son pocos los errores ortográficos que cometen aunque, por lo mismo, sus erratas son difíciles de encontrar y se corre el riesgo de que algunas lleguen a publicarse.

En 1988, las computadoras de OEM presentaban los textos en letras verdes luminosas sobre fondo oscuro, lo cual exigía un esfuerzo extra por parte del corrector,

<sup>1.</sup> Real Academia Española. Diccionario de la lengua española. XXII edición. Vol. 3. Madrid, Esposa-Milenio, 2001, p. 585.

'

quien leía un promedio de cincuenta cuartillas en cada edición del periódico. Además, ciertos caracteres, como los signos de interrogación y los acentos, se capturaban mediante complejas claves numéricas, y también se requerían números para procesos como copiar y pegar texto.

Un problema común en el trabajo de los reporteros del diario Esto era que, a veces, daban por hecho que el lector dominaba los temas tratados en sus notas informativas. Por esta razón, solían escribir nombres de personajes sin mencionar su cargo dentro de una institución, su pertenencia a un club deportivo o algún otro dato semejante. También aludían a hechos que, según su punto de vista, no merecían mayor explicación porque ya se habían abordado en ediciones anteriores del periódico.

Al ponerse en los zapatos de los lectores, el corrector sabe que ellos no cuentan con un banco de datos para consultar los hechos, nombres y cargos que el redactor omite. También sabe que los lectores no tienen la obligación de comprar todos los días el periódico ni mucho menos de leerlo en su totalidad. En pocas palabras, no se puede esperar que un lector domine un tema de los tratados por el diario. Entonces, una de las labores principales del corrector de estilo es aclarar todas las dudas que pudiera plantearse una persona que lee un texto en el periódico.

En todo momento, el corrector necesita tener en mente las cualidades que, según los gramáticos, debe tener un buen escrito. Gonzalo Martín Vivaldi destaca cuatro: claridad, concisión, sencillez y naturalidad.2 La mayoría de los reporteros del periódico Esto se habían formado con el trabajo diario. Pocos de ellos tenían una preparación académica que les permitiera conocer estos preceptos básicos de la redacción, por lo cual, sus escritos, aunque sencillos y naturales, solían tener problemas en cuanto a claridad y concisión.

Su redacción era sencilla porque se parecía al habla coloquial y esto la dotaba también de naturalidad. Sin embargo, por el afán de alcanzar un número requerido de líneas de texto, los redactores acostumbraban darle muchas vueltas

<sup>2.</sup> Gonzalo Martín Vivaldi. Curso de redacción. México, Prisma. 1994, pp. 258-260.

### Capítulo l

a un asunto y dejaban de ser concisos. Además, su sintaxis defectuosa restaba claridad a las notas.

Un reto adicional para los correctores de estilo del diario Esto era la poca originalidad con que escribían algunos de los redactores. Recuerdo el trabajo de Manuel Gómez, un reportero de futbol muy hábil para realizar entrevistas y conseguir información atractiva para el periódico. Escribía de manera clara y aceptable en cuanto a la gramática, pero estructuraba sus notas de acuerdo con un machote que había forjado mentalmente. Comenzaba todos sus escritos con una larga cita textual de su entrevistado, y a partir de ella desarrollaba el resto de su información. En casos como éste, el corrector transformaba la nota para darle una presentación más original.

Para transformar aquellas notas era muy útil saber que toda información periodística debe empezar siempre por lo más interesante. "Pirámide invertida" le llaman los teóricos de los géneros periodísticos informativos a esa estructura de redacción en la cual el redactor comienza su escrito exponiendo la parte principal de su información y termina con lo menos relevante. Si bien hoy se utilizan estructuras más libres, todavía es un principio básico del periodismo el exponer primero lo sustancial para que el lector se entere, en pocas líneas, de los acontecimientos esenciales narrados en una nota.

Al ser estudiante de Periodismo y Comunicación Colectiva, en el trabajo de corrector siempre tuve como aliado un conocimiento inculcado en todo momento en la Universidad: "para ser completa, toda información periodística debe responder a seis preguntas básicas: ¿quién?, ¿qué?, ¿cómo?, ¿dónde?, ¿cuándo? y ¿por qué?". Al cuidar que dichas preguntas se respondieran en las notas que corregía, tenía la mitad de la partida ganada. Lo demás consistía en conocer bien el uso del español y vigilar que se cumplieran las cualidades de la buena redacción.

Por supuesto, no faltaban las discusiones con redactores a quienes les molestaba que se cambiara algo en su nota. En ocasiones hacían sólo un comentario de disgusto, pero en otras reclamaban airadamente. Como corrector,

hubiera preferido no alterar ni una coma de los textos. Eso significaría que el redactor alcanzó una pericia rayana en la perfección. Sin embargo, hasta los grandes maestros de la literatura requieren de alguien que les corrija sus escritos. Incluso un corrector que redacta suele necesitar que otro corrector le revise sus textos.

En el diario Esto había una regla no escrita según la cual todo redactor debía releer y corregir sus propios originales antes de entregarlos al corrector. Se entendía que la principal responsabilidad de las erratas y equivocaciones era de quien las introducía en el texto, y sólo en segundo lugar del corrector encargado de revisarlo.

No obstante, muchas veces los reclamos por errores publicados se hacían a los correctores, y las equivocaciones ocurrían con frecuencia. Por una parte, esto se debía a la velocidad con que se producía el diario, sumada a mi escasa experiencia. Por otra, en 1988 había cuatro plazas para correctores en el periódico, pero sólo trabajábamos dos. Y aunque sí se necesitaba que hubiera cuatro, únicamente se contrató a los dos faltantes cuando empezaron los Juegos Olímpicos de Seúl y aumentó la carga de trabajo.

Por las exigencias del trabajo debí alejarme de los estudios durante dos semestres, lo cual lamenté mucho cuando los dos correctores recibimos una acalorada reprimenda por parte de Antonio Andere, el director del periódico, debido a un hecho lamentable. Aprovechando que todas las computadoras estaban conectadas en red, algún perverso introdujo palabras altisonantes en la columna del señor Andere... ¡justo después del nombre del presidente de la República! Por fortuna, el director descubrió aquel desaguisado mientras releía su columna antes de mandarla a fotocomposición, pero entonces comprendí la responsabilidad de un corrector de textos y los riesgos que acarrea su trabajo.

Quince años después, la corrección de estilo sigue pareciéndome un proceso fundamental en el trabajo editorial. Nunca se deja de aprender en esta actividad y eso la hace fascinante. Sin embargo, en aquel entonces, como estudiante de periodismo, me atrajo igualmente la labor de los reporteros. Era interesante corregir lo que ellos escribían, pero salir a recabar información y escribir lo propio se volvió uno de mis objetivos primordiales.

# **1 .3 Ser o no ser reportero**

El trabajo del reportero está estrechamente ligado a la profesión del periodismo. Aunque el periodista o comunicador cuenta con diversas opciones para su desarrollo profesional, tarde o temprano -en la escuela o en el trabajo-, se enfrenta con la necesidad de realizar labor de reportero. Muchos periodistas encontrarán en ese trabajo la esencia de la vida y otros preferirán dedicarse a diferentes actividades de comunicación. Sin embargo, para reconocer nuestra preferencia al respecto no hay nada como experimentar en carne propia las dificultades y gratificaciones del trabajo reporteril.

Cuando laboraba en el diario Esto no tenía muy definidos mis intereses profesionales en el campo de la comunicación. Por una parte, el proceso de producción del periódico, con todas sus técnicas y etapas de elaboración, comenzaba a gustarme como pocas cosas en la vida. Por otra, sentía una gran inquietud por hacer el mismo trabajo que los reporteros a quienes corregía diariamente sus notas, especialmente los que cubrían la fuente de futbol.

Carlos Trápaga, el jefe de redacción, advirtió esa inquietud y me permitió practicar como reportero de futbol, sin descuidar la corrección de estilo. Igual que los redactores de base, una noche encontré mi primera orden de trabajo colgada en el pizarrón de corcho. Tenía que asistir a las ocho de la mañana al estadio Neza 86, en Ciudad Nezahualcóyotl, acompañando al reportero Carlos Cruz para observar cómo trabajaba e intentar realizar alguna entrevista interesante.

El estadio del club Atlante se encontraba en remodelación, de manera que ese día el equipo entrenaría en Ciudad Nezahualcóyotl. Según indicaciones verbales del jefe de redacción, debía entrevistar a un personaje importante de la escuadra azulgrana, como los directores técnicos Ricardo Lavolpe y Rafael Puente, o el goleador Rafael Chávez Carretero, quien tenía posibilidades de ser contratado por algún club español. Recibí la advertencia de no entrevistar a jugadores de poca importancia sólo porque los tuviera cerca o parecieran accesibles.

Carlos Cruz cubriría los incidentes del entrenamiento; yo le ayudaría en eso y además realizaría mi entrevista. Todavía no comenzaba el torneo y no podía preguntar nada sobre el partido anterior o el siguiente, de manera que la encomienda era obtener información sobre los intereses y aficiones personales del entrevistado.

Esa primera experiencia como reportero fue aleccionadora por la cantidad de errores cometidos. Los primeros fueron no leer acerca de los personajes a entrevistar y no llevar ni siquiera un esbozo de cuestionario.

En el estadio, poco antes de que comenzara un partido interescuadras, pasó muy cerca de mí el señor Lavolpe y aproveché para solicitarle una entrevista al final del entrenamiento. El director técnico argentino me miró como si le hubiera pedido dinero prestado y se alejó sin decir ni media palabra. No podía esperar mucha generosidad de su parte. Actualmente, Lavolpe dirige a la selección mexicana de futbol y mantiene un pleito casi permanente con los medios.

Comenzó el partido y fui a sentarme en la banca junto al goleador Chávez Carretero. Después del saludo y la presentación, platicamos sobre las incidencias del juego y, ya en confianza, le informé que en el diario Esto querían publicar un reportaje sobre sus intereses y aficiones personales. De manera muy amable, me dijo que prefería hablar únicamente de futbol. Así lo hicimos, pero no obtuve ningún dato digno de publicarse.

Aquel día, un desconocido portero australiano, cuyo complicado nombre ya olvidé, iba a probarse con el Atlante. En el interescuadras, el hombre recibió como 20 goles y salió cabizbajo de la cancha. Al abordarlo noté que hablaba un poco de español y yo hablaba un poco de inglés. Combinando los dos idiomas, logré entrevistarlo. Le pregunté acerca de su interés en el futbol mexicano y le pedí sus impresiones sobre el partido.

Por la tarde, antes de empezar a corregir, transcribí la entrevista y le di forma de nota informativa. Se la entregué al jefe de redacción, quien no necesitó leerla para decirme que había hecho exactamente lo que me recomendó no hacer. Por supuesto, la nota no se publicó porque hablaba de un desconocido que nunca más pisó canchas mexicanas.

Capítulo l

,,

Seguí intentándolo. Acompañé al reportero Carlos Cruz a otro entrenamiento del Atlante. Corría el rumor de que el club contrataría a Héctor Miguel Zelada, ex portero del América, y había que preguntarle al señor Lavolpe si eso era cierto.

Esta vez Lavolpe sí habló con los reporteros, pero eran tantos quienes se arremolinaban y empujaban a su alrededor que sólo alcancé a escuchar que Zelada ya era parte del equipo.

Busqué al portero Horacio Sánchez, quien hasta entonces ocupaba la titularidad en el Atlante, para preguntarle qué opinaba sobre la inminente llegada del guardameta argentino. Él ya pensaba en el retiro, por lo cual no se mostró muy preocupado. Incluso bromeó al respecto y le pareció simpático que un periodista que empezaba su carrera entrevistara a un futbolista que la terminaba.

Después del entrenamiento, los jugadores y el cuerpo técnico hicieron carne asada en la cancha y la compartieron con algunos periodistas. Yo no estaba invitado, así que me retiré para ir a escribir la información que hasta entonces había recabado y no vi cuando Héctor Miguel Zelada llegó sorpresivamente al estadio. Por haber perdido la noticia del día, otra vez no logré publicar nada.

El siguiente intento fue en Cuautitlán, donde entrenaba el club Necaxa. Después de ver un partido interescuadras le solicité una entrevista al portero Nicolás Navarro, quien recientemente había impuesto un récord por sumar la mayor cantidad de minutos sin recibir gol. Él tenía prisa, pero concertamos una cita en su casa.

Aquélla fue una buena entrevista. Se habló sobre el récord mencionado y un poco acerca de la historia deportiva de Nicolás, pero pronto la charla se desvió hacia el tema de la gran cantidad de animales diferentes que tenía el guardameta en su casa. Había perros, gatos, pájaros y hasta una tarántula.

Cuando el jefe de redacción vio el material que había conseguido, se mostró entusiasta y envió a un fotógrafo para que tomara placas de Nicolás con sus anim ies. Cuando al fin se publicó el reportaje, ¡hasta una llamada en la primera plana le otorgaron! Yo sólo era un corrector de estilo y por ello no apareció mi crédito junto a ese que fue mi único trabajo publicado en el diario Esto.

28

...

Después de aquellas experiencias como reportero empecé a notar que ese trabajo me gustaba menos que mi participación en la edición del diario. Empezaba a conocer y dominar distintos procesos de la producción editorial, y me asombraba la forma en que cada día sacábamos una publicación de la nada.

Por otra parte, deseaba reincorporarme a la Universidad, lo cual era imposible debido a los tiempos de trabajo en el periódico. La solución era buscar otro empleo, pero debía ser en una empresa editorial, por todo lo que había aprendido y porque había encontrado el área de la comunicación en la cual quería desarrollarme profesionalmente.

# **PORTADA DE ESTO CON LLAMADA PARA El REPORTAJE ACERCA DEL PORTERO NICOLÁS NAVARRO**

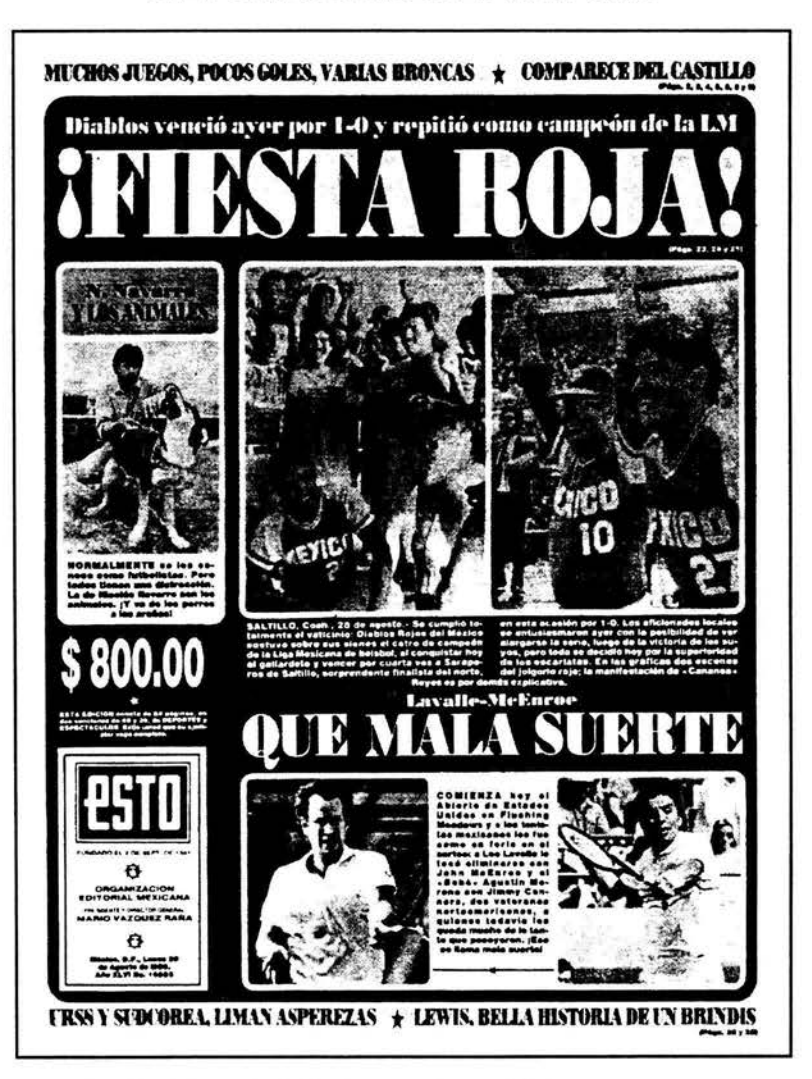

Fuente: *Esto,* Año XLVI, No. 16583, México, D.F., 29 de agosto de 1988.

,,

## REPORTAJE SOBRE EL PORTERO NICOLÁS NAVARRO PUBLICADO EN EL DIARIO *ESTO*

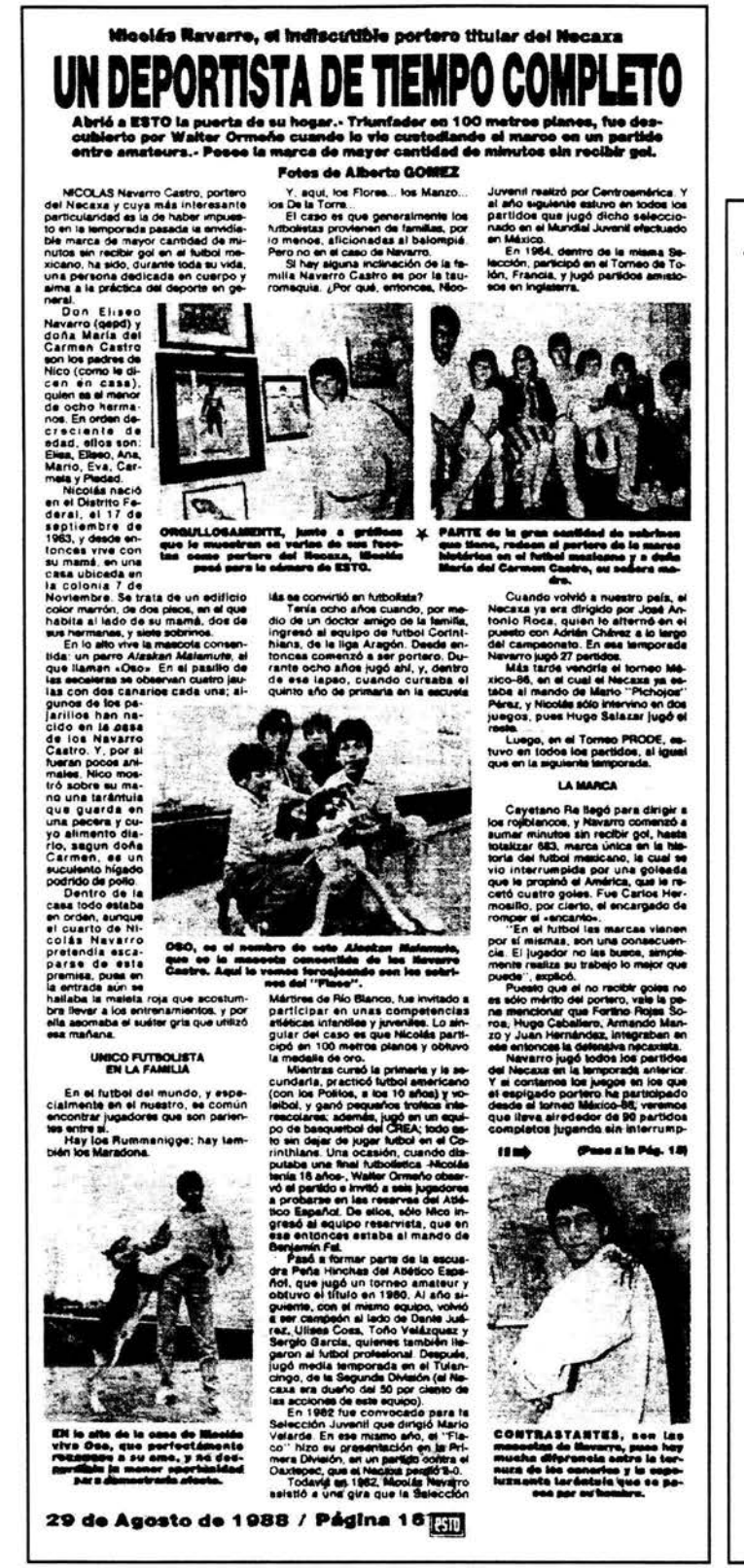

### **UN DEPORTISTA...**

Ción. Suena fácil, paro seo implica un<br>trabajo cónstante tanto en los entreis como en los ju<br>el puesto titular y **be, para** a al pue r ۷ se en él. Algunos equip s juga-<br>partidos r re inzan los o **X: NO 66** ía de is que wa del N caxa le vaya eci stazo e las estadística<br>ende corca de ess cifra. se. El

#### TEMAS DE ACTUALIDAD

Todos los afforonados si futbol<br>nocen los temas que resuenan,en<br>simbito nacional, y Micolás Nava-<br>n, como hombre de tutbol que es,<br>nbién tiene su punto de vista at

 $\overline{a}$ 

pacto.<br>Sobre la sanción de la FIFA al futura<br>: mexicano, opina:<br>: "Por el hecho de ser futbolistas,<br>los, algunos más que otros, paro<br>los, algunos más que otros, paro<br>general se dañó al baiompié na-

este

#### 10040 (Wente de la Pás, 16)

m**ás** que d**estacar** en el Necax<br>laborar a transformario de e «chi co» en equipo «gran<br>"Pretendes liegar a

LPre

mexicans?<br>- "Claro: Aunque... mis a<br>nes son slempre para blen<br>caxa: Si con base en allas se jugador lo convocan por ento que tiene e<br>lor sus muchos di<br>ugar en la Selecci<br>En cuanto à la

 $\frac{1}{2}$ ouarta plaza pere jugi<br>eros en los clubes, dec

"Eso quitará opora"<br>que los jugadores me pelencia y del espectá<br>ser, paro hay que feco<br>mayoría de las veces no<br>traer buenos futbolistes,

a que exis trenjero, y la er

de la próxima temporada".<br>Se la próxima temporada".<br>Can lo referente a la elimitativa de las costantidas prandemente, coment<br>dan grandemente, ya qua ane ore saller r, comproce en ca<br>posible fiegar a la<br>: partir de ser reser

#### **BL MICOLAS DE HOY**

m. muculus se nor<br>
En sus rates con via al cine o al beatro. Escucha ti<br>
tipo de maiora, excepto la treja de la producta<br>
il tipo de maiora, excepto la treja de la producta<br>
del que puede. Sai pragmataria.<br>
estudios es el í su . . .

inas continuar algún día un<br>académics,<br>En ocaalonas acude al<br>teca, en calidad de aligúns<br>mpañía de su madre, sob<br>m var los pertidos del Am edre, gobre to<br>se del América<br>leede su niñe **para ver los periidos**<br>lavorito de Nico des en el que, por o

.<br>18 du hê  $n, y$  sie

ra se p e le de co

a de que al sig ke ke

o de una p

**esto** 

Fuente: "Un deportista de tiempo completo." Esto, Año XLVI, No. 16583. México. D.F., 29 de agosto de 1988, pp.16yl8.

30

# **Capítulo 2. HARLEQUIN, EMPRESA EDITORIAL CONSAGRADA AL AMOR**

E n este capítulo relato mi ingreso a Harlequin de México, empresa filial de Harlequin Enterprises, dedicada a la producción de novelas románticas o del llamado" género rosa". Describo las características de esas publicaciones, así como su proceso de edición.

Asimismo, explico las peculiaridades de la corrección de textos traducidos del inglés al español y la simbología utilizada por los correctores. Pronuncio algunas palabras acerca del cálculo tipográfico y finalizo recordando las colaboraciones que hacía en el suplemento Lectura, del diario El Nacional, para escapar un poco de la cursilería de la novela "rosa", denominación que también aclaro en este capítulo.

# **2. 1 Pasión editorial en la producción de novelas románticas**

También fue por un anuncio clasificado como llegué a Harlequin. Según el periódico, había una vacante de corrector de estilo en el grupo lntermex, una compañía dedicada principalmente a la distribución de publicaciones, pero que también agrupaba a distintas empresas editoriales productoras de revistas como Teleguía, TVyNovelas, Conozca Más, Muy Interesante y muchas otras.

La empresa solicitante era Harlequin de México, también llamada Harmex. Ahí se producían las famosas Novelas con corazón, lo cual casi me hace dar la media vuelta e irme antes de presentar el examen. Sin embargo, lo realicé y fui seleccionado para ocupar el puesto.

En el primer día de trabajo supe que no sería corrector de estilo, sino de galeras, porque aquel puesto se lo habían dado a un señor de nombre Ernesto García, quien era corrector de galeras y había pedido la oportunidad. Pronto, también comprendí que la corrección de galeras ocupaba el último lugar en el escalafón del área de producción editorial, pero ya había renunciado al periódico Esto y no podía rechazar el empleo.

,,

Harlequin Enterprises es una enorme editorial canadiense que controla el 85 por ciento del mercado de la novela romántica en el mundo.3 Para disminuir a sus competidores adquirió otras grandes editoriales como la inglesa Mills and Boon y la estadounidense Silhouette Books, que era la división de novelas románticas de Simon and Schuster's.

La característica principal de las novelas producidas por Harlequin es que son libros de marca, es decir, tienen una apariencia física muy definida en cuanto a diseño, como si fueran cosméticos o algún otro producto exclusivo de la mujer. Esto fue idea de Larry Heisey, un reconocido mercadólogo que trabajó en Procter and Gamble y aplicó su experiencia al mercado de las novelas de amor.

En México, esas novelas de marca eran Superromance, Bianca, Julia y Jazmín. Además, Harmex tenía la licencia para traducir, editar y comercializar los libros de la legendaria escritora inglesa Bárbara Cartland.

Harlequin produce 60 títulos nuevos cada mes y vende 165 millones de libros por año, traducidos a 23 idiomas en más de l 00 países. <sup>4</sup>Para ello, cuenta con más de dos mil escritoras que trabajan por encargo y ceden todos los derechos de sus obras a la transnacional.

Los lineamientos para la creación de aquellas novelas son estrictos: entre otras cosas, no deben abarcar ni más ni menos de 192 páginas en su versión original en inglés, y las escritoras tienen prohibido abordar temas polémicos como drogadicción, alcoholismo, política, terrorismo y deportes. También deben evitar la descripción sexual explícita, aunque siempre agregan una alta dosis de erotismo a sus historias.

Todas las novelas de Harlequin se parecen porque siguen la misma fórmula: una joven y hermosa heroína conoce a un hombre apuesto y varonil que le lleva por lo menos 10 años de edad y está rodeado de misterio. Ella tiene un nombre exótico como Selena, Storm o Ginger, y él un nombre corto como Holt, Colt o Bolt.

4. ldem.

<sup>3.</sup> Tina Gianoulis. Harlequin Romances. St. James Encyclopedia of Popular Culture, 2001. Disponible en www.findarticles.com.

Los dos se ven en dificultades y a lo largo de la novela ella no sabe si el galán es héroe o villano. Al final se reconcilian apasionadamente, pues en los romances de Harlequin no hay lugar más que para finales felices.

Con todo ese arsenal de miel y corazones tuve que arreglármelas por tres años. El horario de trabajo me permitió regresar a la ENEP y terminar la carrera de Periodismo y Comunicación Colectiva. Además, desde el punto de vista editorial, no fue una mala experiencia producir aquellas novelas y obtuve muchas enseñanzas.

El siguiente esquema ilustra, a manera de ftujograma, el proceso de producción de novelas en Harmex. Posteriormente se explica cada una de las etapas.

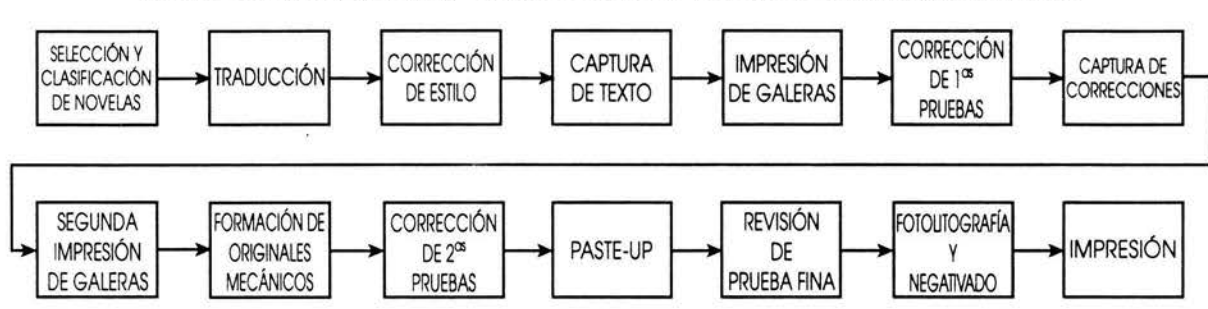

**FLUJOGRAMA DE LA PRODUCCIÓN DE NOVELAS EN HARMEX** 

El proceso de producción en Harmex comenzaba con una selección mensual de novelas. Los editores y la directora leían varias de ellas, que sacaban al azar de las cajas enviadas por Harlequin. Eran obras escritas en inglés y ya publicadas en Canadá y Estados Unidos. Las clasificaban según su grado de erotismo, para ubicarlas dentro de las diferentes marcas que se trabajaban. Superromance era la línea con mayor profusión de escenas sensuales, y en orden descendente seguían Bíanca, Julia y Jazmín. Bárbara Cartland se cocinaba aparte porque, a diferencia de los temas modernos de las otras, sus historias se desenvolvían .en la Inglaterra de la época victoriana.

El comité editorial ponía título a las novelas, para lo cual procedía de manera similar a como se hace en el cine. No se traducía directamente el título, sino se inventaba uno adecuado a la trama y comprensible para nuestra cultura.

Fuente: Elaborado por el autor para este informe.

### Capítulo 2

,,

Después se encargaba la traducción de la novela a colaboradores externos, quienes más tarde entregaban a Harmex un original en español, compuesto de más de 200 cuartillas mecanografiadas. Sobre ese original se hacía la corrección de estilo y luego se capturaba todo el texto en unas primitivas computadoras llamadas Mergenthaler. De ahí se enviaban a una máquina fotocomponedora que imprimía la tipograña en galeras, los ya mencionados chorizos de papel fotográfico.

Los revisores de galeras hacían una corrección ortotipográfica; las capturistas introducían las correcciones en las Mergenthaler y volvían a fotocomponer el texto. Entonces, los formadores de originales mecánicos armaban las páginas recortando las galeras y pegándolas con cera sobre unas cartulinas que tenían impresa el área de la caja tipográfica.

Los correctores de galeras revisaban las páginas formadas, marcaban errores y los formadores de originales mecánicos los enmendaban mediante *paste-up,*  de manera similar a lo que se hacía en el diario *Esto.* 

Por tercera vez, los correctores de galeras leían aquel original mecánico ya corregido, al cual se le llamaba prueba fina. Cuando ya no había errores, se enviaba el original mecánico al taller de fotolito para la elaboración de negativos y la impresión, procesos que dependían de otra área del grupo lntermex.

Al realizarse sobre papel, la corrección de galeras era algo muy distinto a la corrección de estilo en el diario *Esto.* Para hacerla se requería utilizar los signos convencionales de corrección de pruebas, los cuales me enseñó amablemente el jefe del área, don Vicente Trejo. Este señor era un insólito caso de resistencia humana, pues a sus sesenta y tantos años corregía de día las "Novelas con corazón" y de noche el diario La Prensa.

Otro de mis maestros en la corrección de galeras fue don Alfonso Nabté, un compañero que, curiosamente, era padre del profesor Arturo Nabté, quien me dio clases de Teoría y Medios de Comunicación en la ENEP Aragón.

Con respecto a los signos de corrección de pruebas, considero importante recordarlos aquí en beneficio de los compañeros comunicadoras que puedan necesitarlos algún día.

Los signos de corrección se dividen en llamadas, signos y señales. La llamada se indica sobre la letra, palabra o lugar necesario y se repite en el margen más cercano a la corrección que se ha de hacer, acompañada del signo que corresponda, el cual se pone a la derecha de su llamada. Las señales suelen indicarse en el texto, aunque también pueden repetirse al margen y no se acompañan de una llamada.

Los signos más usuales en la corrección de pruebas son:

## **Letras defectuosas**

o.... Se m<prcan como si fueran letras confundidas.

## **Varias faltas en una línea**

$$
f \qquad \qquad \text{Si} \qquad \text{Si} \qquad \text{Varias} \qquad \text{fail} \qquad \text{In} \qquad \text{In} \qquad \text{In} \qquad \text{Si} \qquad \text{In} \qquad \text{In} \
$$

## **Cambio de palabra** ·

*-l por* Una palabra confundida se tacha <del>(con)</del> completo y se pone al margen la palabra correcta.

## **Falta de letras**

 $\sqrt{e}$  Se tacha la letra pre $\phi$ dente o la  $\vert$ guiente, para repetirla al margen, añadiendo  $\vert$  Si la que se dejó de poner.

## **Falta de palabras**

el Se marca $\left|$ hueco $\right|$ una llamada y se añade al margen lo omitido.  $\left|$  C on

## **Letras o palabras superfluas**

Se tachan y se señalan al margen <del>bon</del> con el sign no dele (  $\frac{1}{2}$  ) (borrar).  $\frac{1}{2}$ 

## **Letras o palabras invertidas**

 $LI$  Se señalan con el sigon de transposición, que indica el lugar que  $de /han$ ocupar en la palabra o en la frase.

## **Líneas invertidas**

se indicará su transposición

Cuando haya líneas invertidas

con el signo

### **Cerrar espacio**

Se indica el cierre de un es pacio con el signo

### **Abrir espacio**

)/\_~ *){C.* Se indica la aberturape un espacio con el signo

### **Punto y aparte**

Un punto y aparte se indica mediante el signo | Debe marcarse tanto en el texto como al margen.

## **Punto y seguido**

La continuidad de un párrafo se señala con una línea que una el final de una frase con el comienzo de otra. -

Esa línea también debe señalarse al margen del texto,

### **Negritas**

Cuando una palabra o letra debe escribirse en negritas, se indica dibujando<br>una línea ondulada debajo de la misma.

### **Cursivas**

Las letras cursivas se solicitan subrayando las letras o palabras que han de ponerse en ese estilo tipográfico.

### **Redondas**

Si una palabra o letra se escribió en letras *cursivas* y debía aparecer en letras redondas, también se subrayan para indicar que se cambien.
### **Altas**

Para indicar que se utilicen letras altas se subrayan por triplicado las letras que han de escribirse con mayúsculas.

### **Bajas**

Para indicar que se utilicen letras BAJAS se colocan tres rayas horizontales arriba de las letras que se han de escribir en minúsculas.

### **Sangría omitida**

1 Unalsangría omitida se marca con el signo D. Sangrar

### **Sangría errónea**

;:=::i Si se sangró un texto que no lo ameritaba, se indica con el signo *?* .

Fuente: Elaborado por el autor para este informe.

En teoría, el corrector de galeras debía encontrar errores pequeños que se les hubieran escapado a los correctores de estilo. Sin embargo, a veces debía volver a redactar párrafos enteros, con la desventaja de ya no poder alterar el número de líneas de cada párrafo.

Cuando se corrigen galeras, y sobre todo originales mecánicos, la caja tipográfica impone limitaciones de espacio. Por ejemplo, si en una línea de texto hay 80 caracteres, los cambios que el corrector haga en esa línea deben mantener ese número de caracteres para no afectar otras líneas del párrafo. Cuando el error marcado abarca más de una línea, entonces lo que se debe respetar es el número de líneas del párrafo.

Si el error es garrafal y abarca más de un párrafo, el corrector de galeras debe cuidar que los cambios hechos no alteren el número de líneas de la página. Y si el error es tan imperdonable que abarca más de una página, el corrector de galeras debe arreglárselas para realizar los cambios necesarios manteniendo el mismo número de líneas por página, para no afectar la paginación total de la novela.

 $\overline{\mathscr{C}}$ 

El corrector de galeras tenía siempre en mente que el proceso del paste-up era complicado. Consistía en sustituir las letras y textos equivocados con pedazos de texto corregido que se enceraban, se cortaban a navaja y se pegaban en cartulinas. Era importante evitarle complicaciones al formador, por lo cual el revisor de galeras tenía que corregir los textos de tal forma que provocara la menor cantidad de recortes y pegado.

Si bien el proceso de elaboración de las novelas no era tan acelerado como el del periódico, sí había presión de tiempo porque se trabajaba para cubrir un programa regido por el calendario. Los correctores de estilo o editores debían revisar una novela cada semana, sin importar las diferencias de calidad en las traducciones. Por lo mismo, algunos de ellos realizaban un trabajo descuidado, confiando en que el corrector de galeras arreglaría todo en el proceso siguiente.

A pesar de lo anterior, con frecuencia los correctores de estilo expresaban su desacuerdo con. los errores que marcaba el corrector de galeras. Esto provocaba discusiones que Ana María Murillo, la directora, resolvía dándole casi siempre la razón al corrector de estilo, porque ella también realizaba esa labor.

Inconformes con aquella situación, los correctores de galeras promovimos la redacción de un manual de estilo o de criterios editoriales, pero nunca se logró un acuerdo y lo más que hicimos fueron unas listas de formas correctas e incorrectas de escribir determinadas frases hechas como "de acuerdo con" en lugar de "de acuerdo a"; "con base en" en lugar de "en base a", y cosas por el estilo.

También elaboramos una lista de palabras que no podíamos usar. Recuerdo que no debíamos escribir alberca para referirnos a una piscina porque en algunos países de Sudamérica —donde también se vendían las novelas de Harmex— se llamaba de esa forma a la pileta de los lavaderos. Mucho menos debíamos escribir "cajeta", una palabra más que grosera en Argentina.

Después de un año de trabajar como corrector de galeras, fui promovido al puesto de editor o corrector de estilo y el señor García Landa volvió a la corrección de galeras. Finalmente ocupaba la vacante que había ganado un año antes e injustamente me habían negado.

PÁGINA DE CRÉDITOS DE JAZMÍN

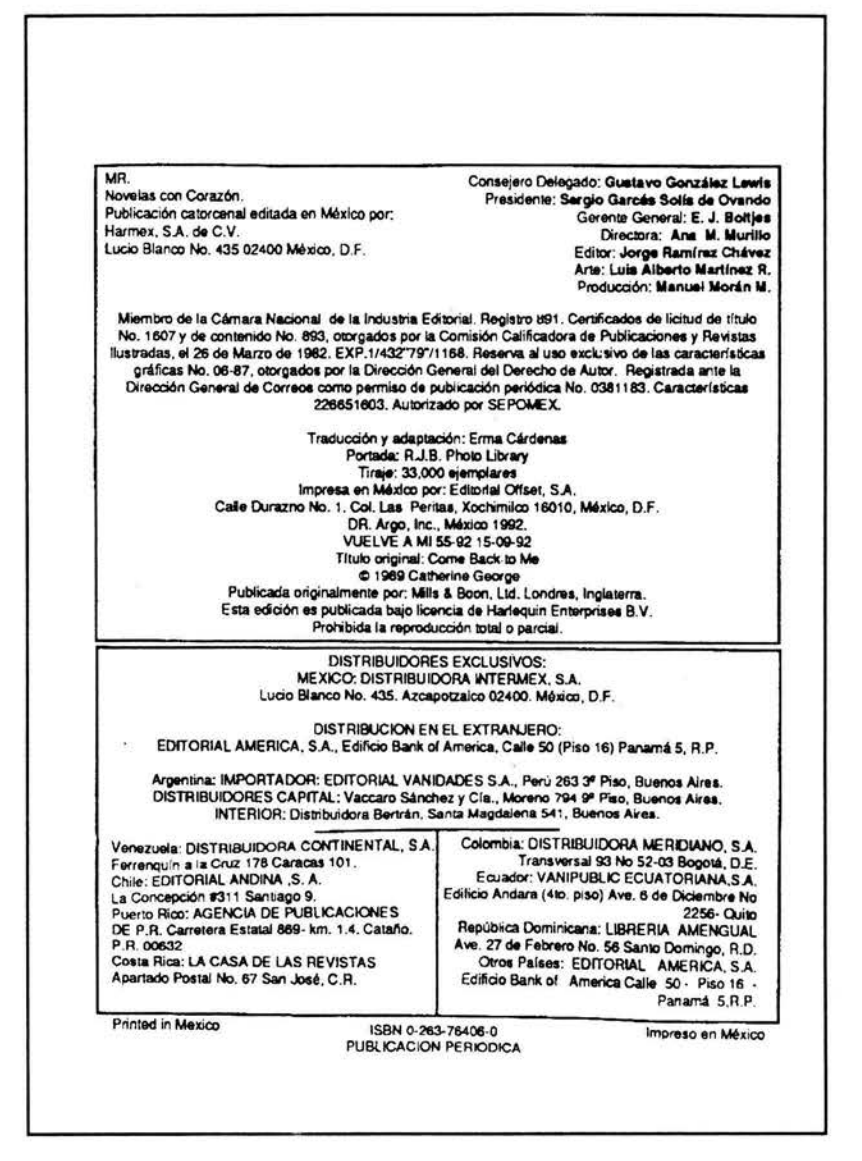

Fuente: Catherine George, Vuelve a mí. Col. Jazmín 55-92, México, Harmex, 1992.

# 2.2 Peculiaridades de la corrección de estilo de la novela rosa

Al desempeñarme como corrector de estilo en Harmex descubrí aspectos del trabajo editorial que hasta entonces desconocía y hoy son todavía fundamentales en mi labor como editor. Antes de ocupar el puesto recibí una inducción en la que se abordó la importancia del aspecto comercial de las publicaciones que ahí se elaboraban. Se mencionó que las novelas tenían un mercado específico y todo nuestro trabajo debía estar enfocado a satisfacer las demandas de dicho mercado.

,.

El público lector de las "Novelas con corazón" se componía principalmente de mujeres de clase media de 30 a 39 años de edad, quienes trabajaban y tenían estudios de secundaria a preparatoria. Sabiendo esto, debíamos cuidar que se utilizara un vocabulario de fácil comprensión para personas de cultura media y, sobre todo, evitar el lenguaje machista pero sin caer en los excesos que hoy se cometen por un mal entendimiento de la equidad de género.

Otro punto importante era conocer el producto que se hacía en la empresa. Supe entonces que se llama novela rosa a los libros de historias románticas que se venden en puestos de periódicos y tiendas departamentales. El nombre surgió, por una parte, debido a la predominancia de ese color en las cubiertas de las novelas de Corín Tellado y Bárbara Cartland y, por otra, a la cursilería característica de esa obras.

Incluso hay quien da a la novela rosa el carácter de "género", por la enorme cantidad y variedad de ejemplares que se venden desde que Tellado y Cartland comenzaron a producirlas en la década de 1940, la primera en España y la segunda en Inglaterra. De hecho, Bárbara Cartland implantó un récord registrado en el libro *Guiness,* al escribir 23 novelas al año durante 18 años consecutivos, y se han vendido más de mil millones de ejemplares de sus novelas en todo el mundo. 5

Si bien ese tipo de novelas tienden al facilismo y se escriben siguiendo una fórmula preestablecida, su manufactura editorial es tan compleja como la de cualq ... ier libro.

La corrección de estilo en Harmex era un trabajo muy diferente a lo que se hacía en el diario *Esto.* En las novelas se laboraba con textos traducidos del inglés al español, lo cual presentaba al revisor ciertos problemas bien definidos.

Por una parte, la mayoría de las traducciones se hacían de manera exageradamente literal. Se trasladaban al español frases y hasta chistes que en nuestra cultura no tienen sentido. En estos casos, el corrector debía realizar una adaptación que lo convertía casi en coautor de las novelas. No obstante, debía cuidar que, a pesar de los cambios, no se alterara la trama.

<sup>5.</sup> Barbara Cartland. Disponible en www.geocities.com/cartland\_fan

Como ocurre casi siempre que se traduce un texto del inglés al español, la cantidad de palabras aumentaba considerablemente, lo cual generaba un incremento en el número de páginas. Esto no estaba permitido ni por Harlequin ni por el presupuesto destinado a cada novela, y por ello se debía recortar el texto hasta que diera 128 páginas impresas para nuestra versión en español. A fin de lograrlo, era necesario realizar un cálculo tipográfico y recortar el texto hasta obtener un promedio de 360 mil caracteres.

Hoy, los procesadores de palabras permiten contar rápidamente los caracteres de una obra por extensa que sea. Pero en aquella época, debíamos hacer el cálculo "a mano" y éste nunca era exacto, aunque sí bastante aproximado.

Para hacer el cálculo se tomaban al azar unas 20 cuartillas mecanografiadas y se hacía en cada una lo siguiente: se contaba el número de golpes o caracteres de la línea más larga y se multiplicaba por el número de líneas de la cuartilla. Así se obtenía el número de golpes de cada una de las 20 cuartillas de la muestra. Entonces, se sumaban los caracteres de las 20 cuartillas y esa cantidad se dividía entre 20 para obtener el promedio de golpes por cuartilla. Finalmente, ese promedio se multiplicaba por el total de cuartillas.

Por alguna razón, el cálculo tipográfico que se hacía en Harmex siempre resultaba excedido, y ello obligaba a los correctores de galeras a hacer grandes ajustes al texto para obtener el número de páginas deseado.

En la clase de Trabajo Editorial y de Imprenta, en la ENEP Aragón, aprendí que el cálculo se podía hacer más exacto si se consideraban las líneas cortas de cada párrafo. Para ello, se doblaba la cuartilla verticalmente por la mitad. Las líneas que no rebasaran el doblez se consideraban medias líneas y las que sí lo rebasaran se consideraban líneas completas. De esta forma, al realizar las operaciones se obtenía un cálculo más preciso, pues no se contaban como líneas completas la mayoría de los finales de párrafo.

En la figura siguiente se observa la forma en que se divide la cuartilla al realizar el cálculo tipográfico. La línea vertical indica el doblez de la cuartilla para determinar líneas cortas y líneas completas.

,

## CUARTILLA DIVIDIDA EN DOS PARA EL CÁLCULO TIPOGRÁFICO

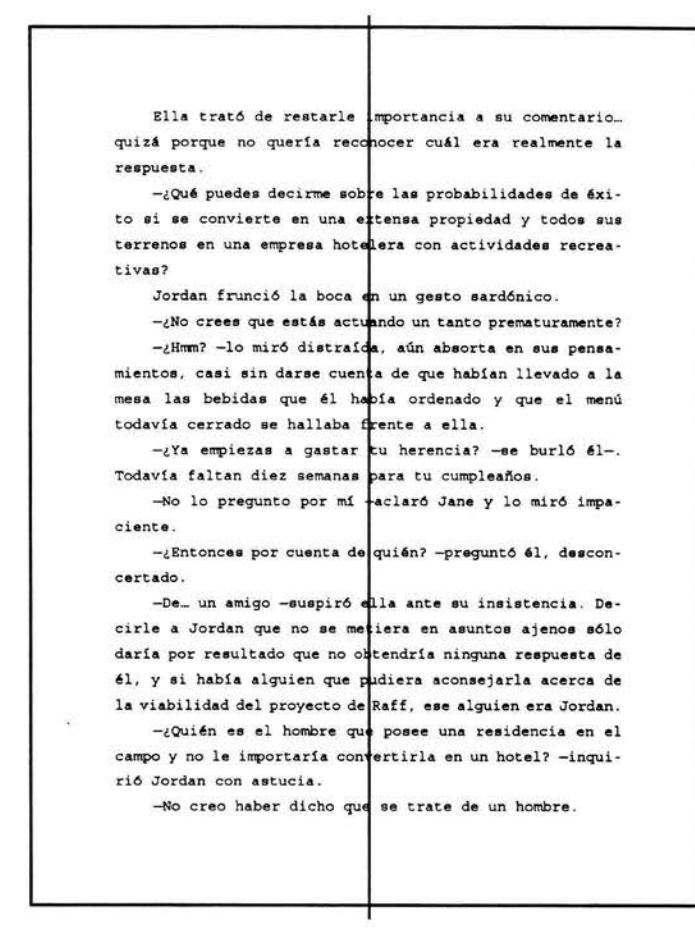

Fuente: Elaborado por el autor para este informe.

Después de probar la eficacia del método aprendido en la ENEP, propuse a la directora esa nueva forma de calcular la tipografía, y el resultado fue que comenzamos a obtener con mayor facilidad el número deseado de páginas, sin atormentar para ello a los correctores de galeras.

Otra actividad del editor o corrector de estilo era la búsqueda de una fotografía para la portada. Las novelas originales de Harlequin, publicadas en Canadá y EU, tenían en su portada bellas acuarelas de parejas en escenas románticas, pero en las ediciones mexicanas se sustituían esas imágenes con fotografías . Esas fotos se compraban a diversas agencias internacionales, especialmente Transworld Features, coordinada en México por la señora Mauriced Villard. Para escoger una foto, el editor debía cuidar que las características físicas de los modelos coincidieran con las de la pareja protagonista de la novela.

Aunque el trabajo en Harmex era satisfactorio por los conocimientos editoriales que me dejaba, en un momento llegó a ser incómoda la incongruencia entre las enseñanzas objetivas que recibía en la escuela y la cotidiana producción de novelas alejadas de la realidad. Por ello, representaban para mí un respiro las reseñas semanales que escribía para el suplemento sabatino Lectura, del diario El Nacional. Las entregaba cada viernes a la licenciada María Teresa Aguilar, quien fue mi profesora en la ENEP Aragón y tuvo el detalle de invitarme a colaborar en el mencionado periódico. Aunque sólo trabajé brevemente en ese medio, incluyo a continuación una de mis colaboraciones.

### **RESEÑA PUBLICADA EN EL SUPLEMENTO LECTURA DEL DIARIO EL NACIONAL**

Luis González Obregón, Las calles de México, pról. José Luis Martínez, Alianza Editorial, Col. Clásicos mexicanos, México, 1991, 322 pp.

e on toda razón, Luis González Obregón afir-maba que: "La historia de la Ciudad de México, como la historia de todas las ciudades, tiene mucha relación con los nombres de las calles, históricos unos y legendarios otros". Pero como el tiempo es inexorable y volátil la memoria, se hace necesario plasmar en texto esas historias y leyendas que las calles narran, o narraban algunas antes de ser silenciadas con un cambio de nombre. A fortunadamente, así lo entendió don Luis y nos regaló Las *calles de México* a todos los que amamos esta ciudad cuya plétora de tradiciones se niega a desaparecer completamente.

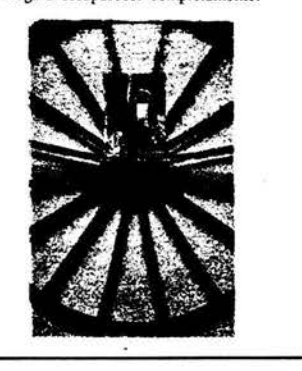

El libro se refiere en su mayoría a los nombres que fueron adquiriendo las calles durante la época colonial, pues cuando una ciudad acaba de ser fundada, es cuando los vecinos nombran sus calles atendiendo a hechos, cosas o personas notables. Es por ello que muchas calles tienen nombres referentes a iglesias, santos, hospitales, comercios, puentes, o vecinos distinguidos por bien o por mal.

Diversos y singulares acontecimientos también enriquecieron la nomenclatura de las calles. Algunos son historia y otros leyenda, pero igualmente válidos para conocer miestro pasado. "No hubo salto", dice don Luis, por ejemplo, refiriéndose al supuesto brinco que dio el conquistador Pedro de Alvarado para salvar un foso en la calzada de Tlacopan (hoy Puente de Alvarado), durante la huida de *La noche triste*. Esa es la esencia de la obra de Luis González Obregón: abordar las tradiciores y leyendas como parte de nuestra herencia histórica, pero sin falsificar los acontecimientos. Cuando se refiere a sucesos verosímiles como las andanzas de la Monja Alférez o la profesión de amor de la hermana de los A vila, el autor menciona sus fuentes. Asimismo, cuando habla de La Llorona o de la magia de la Mulata de Córdoba, se entiende que son leyendas y tradiciones, *como* lo explica de mejor manera el maestro José Luis Martínez en el prólogo.

*Las calles* de *México* se publicó por primera vez en 1922, aunque las primeras "leyendas y sucedidos" ya habían aparecido en su obra *México viejo*. Fue el último libro que realizó González Obregón y, por ello, quizás el más rico en fonna y contenido.

Alianza Editorial, reconociendo su vigencia y su valor histórico, publica ahora este libro de casi sctenta años. Ojalá que el mismo sentimiento Ilevara a cumplir uno de los deseos expresados por don Luis en este volumen, que es el de colocar los nombres antiguos de las calles debajo de los nuevos, para que no se olviden las viejas leyendas, las ricas tradiciones y los trascendentes hechos. Ojalá.

**Jorge Ramírez Chávez** 

Fuente: Ramírez Chávez. Jorge. El Nacional. Suplemento Lectura No. 142. Sección Prontuario, México, D.F., 14 de diciembre, 1991, pp. 6 y 7.

,,

En un intento por dejar de trabajar en las novelas románticas, en 1992 pedí una licencia para ausentarme de Harmex durante un mes y me sometí a un concurso en la revista Contenido con miras a cubrir una vacante de reportero. Durante un mes acudí a "la escuelita", como le llaman al lugar donde la periodista Eisa R. de Estrada, jefa de información de la revista, guía a los aspirantes para que realicen un reportaje sobre algún tema de interés general.

En primer lugar, competí con unos 40 aspirantes en la realización de un examen de conocimientos periodísticos y de cultura general. Después nos seleccionaron a diez personas para competir en la elaboración del reportaje.

Cada aspirante propuso un tema y realizó su trabajo de investigación. El mío era el diagnóstico y tratamiento tempranos del cáncer cérvico uterino. Tuve la fortuna de entrevistar al doctor César Santiago Pineda, pionero mexicano en colposcopía y criocirugía. Mi reportaje obtuvo el primer lugar y fui seleccionado para ocupar la vacante de reportero en Contenido. Sin embargo, las condiciones del contrato resultaban muy desfavorables comparadas con mi trabajo en Harmex, por lo cual, aunque no quería, decidí continuar con las novelas románticas.

Cuando regresé a Harmex, me enteré que en otra de las empresas del grupo lntermex se requería de un egresado de Comunicación o Letras para trabajar en la redacción de diversas revistas. Después de realizar varios exámenes, fui contratado como redactor en Publicaciones Continentales de México, justo en los días en que esa compañía estaba siendo adquirida por Televisa.

# **Capítulo 3. LA LLEGADA DEL MONSTRUO: EDITORIAL TELEVISA**

E ste capítulo es más extenso que los anteriores porque en él expongo una etapa fundamental de mi formación como editor, durante la cual participé en la producción de distintos tipos de revistas y conocí la autoedición, que es la elaboración de publicaciones mediante computadoras y otros recursos digitales.

Comienzo con la narración de mi ingreso a Publicaciones Continentales de México, S.A. en la época en que esa empresa pasó a formar parte de Editorial Televisa.

Explico el proceso de producción de historietas, que es más complejo de lo que parece, y por otra parte expongo los pormenores de la edición de las revistas Aunque Ud. No Lo Crea de Ripley y Plaza Sésamo, elaboradas bajo un contrato de licencia con empresas extranjeras. Relato mis experiencias en la grabación de un programa de N y concluyo el capítulo recordando mi salida de Editorial Televisa.

# **3.1 La División Historietas en acción**

Publicaciones Continentales de México, Pucome, era la más grande de las empresas del grupo lntermex. Ahí se editaban las revistas de mayor circulación, como Teleguía, TVyNovelas, Muy Interesante, Conozca Más y muchas otras. Cada una se producía por separado, con equipos editoriales independientes entre sí. Contaba también con un área dedicada a la producción de cómics y otras revistas de entretenimiento, que era la División Historietas. Fue ahí donde me contrataron como asistente editorial.

En la División sólo trabajaban un director editorial, una secretaria, un redactor y tres diseñadores gráficos. El área era un proyecto recientemente iniciado por Pucome para incursionar en el mercado del cómic, dado el éxito que empresas como Novedades y Grupo Ejea estaban teniendo en ese rubro. Por el momento, en la División Historietas sólo se producían dos cómics de corte vaquero y estaba en sus inicios la edición de la revista Aunque Ud. No Lo crea de Ripley, dedicada a divulgar hechos increíbles.

•

Una de las historietas vaqueras era El Solitario, que hasta la fecha continúa en circulación. La creó Rémy Bastien, el director de la División Historietas, antiguo editor del grupo Novedades y experto en el mundo del cómic. La otra era Gran Cañón, una historieta hecha a partir de libros ya publicados de la serie Marcial Lafuente Estefanía, con temas del viejo oeste de Estados Unidos.

La historieta es un medio de lectura fácil y rápida pero, contra lo que pudiera parecer, su edición requiere de una técnica compleja desarrollada durante más de un siglo en incontables empresas editoriales del mundo. También exige una considerable cultura general por parte de quienes la elaboran. Todos los miembros de la División Historietas de Pucome tenían estudios universitarios, y en todo momento el trabajo ponía a prueba sus conocimientos. Por ejemplo, el señor Bastien era historiador y siempre daba a los argumentos de sus historietas un contexto histórico.

El esquema siguiente ilustra el proceso de producción de una historieta:

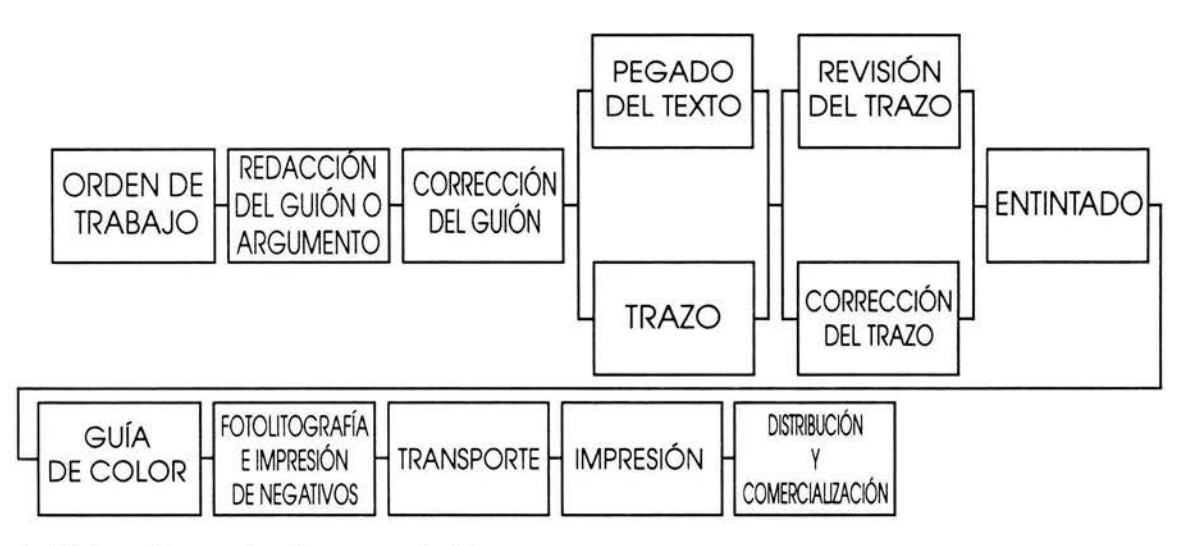

**FLUJOGRAMA DEL PROCESO DE PRODUCCIÓN DE UNA HISTORIETA** 

Fuente: Elaborado por el autor para este informe.

Al principio, mi trabajo consistió en leer los libros de Marcial Lafuente Estefanía y redactar sinopsis de las tramas. El director leía esas sinopsis y seleccionaba los libros que se adaptarían como historieta. Entonces, encargaba a colaboradores externos la redacción de guiones.

..

Un guión de historieta se parece mucho a uno de cine, en el sentido de que se trabaja por cuadros. El guionista debe narrar un mismo argumento en dos formas distintas: una escrita y una gráfica. En la narración escrita debe redactar los cuadros de texto correspondientes a lo que dice el narrador y también los diálogos de los personajes, considerando siempre que esos diálogos deben ser breves porque se colocan en los tradicionales globos de historieta.

En la narración gráfica, el guionista debe redactar instrucciones para el dibujo de cada cuadro de la historieta. Esa descripción debe ser muy detallada y clara para que los ilustradores no tengan posibilidad de confundirse. Por ejemplo, en la historieta El Solitario el personaje principal usaba siempre un Navy Colt, modelo de revólver esbelto y largo que utilizaban los oficiales de la armada estadounidense en el siglo XIX. Los dibujantes ya conocían esa arma y las características del personaje, pero también era preciso describirles con lujo de detalles cada escena que debían ilustrar.

Al recibir los guiones escritos, lo que procedía era corregir la redacción de los textos del narrador y los correspondientes a los globos, y pulir también la redacción de las instrucciones para los dibujantes.

Entonces se encargaba el arte a ilustradores free-lance, es decir, personal externo que trabajaba por honorarios. Ellos trazaban los cuadros de cada página sobre cartulina opalina y dibujaban a lápiz las escenas, incluyendo los globos y recuadros donde se insertarían los textos.

El director y los redactores revisábamos ese primer trazo para asegurarnos de que el ilustrador hubiera respetado al máximo las instrucciones del guionista y las características de los personajes. Al realizar ese trabajo comprendí que el lenguaje gráfico, al igual que el escrito, también tiene una sintaxis, es decir, un ordenamiento lógico de sus elementos. Para dar un ejemplo muy simple de esto diremos que si en un cuadro al protagonista se le cayó el sombrero, en el siguiente cuadro no lo debe tener puesto.

Lo anterior me recuerda un curioso error cometido en el trazo de una escena de El Solitario y detectado a tiempo por el señor Bastien. En una escena sensual,

Rodrigo Santos, el protagonista, se encontraba en la cama con una mujer. Aunque los cubría parcialmente una cobija, para el lector era evidente que estaban desnudos. Sólo que, en la inercia de su trabajo, el ilustrador le puso botas vaqueras al personaje, ¡con todo y espuelas!

Los ilustradores ejecutaban las correcciones que les marcábamos en el trazo y, después de nuestro visto bueno, procedían a entintarlo con pincel, estilógrafos y tinta china negra. Con frecuencia, el entintador no es la misma persona que hace el trazo. Existen entintadores especializados que con su trabajo mejoran el trazo de los dibujantes.

Cuando estaba listo el entintado se imprimían los textos en una impresora láser, se recortaban a mano y se pegaban con lápiz adhesivo en los globos y recuadros correspondientes.

El paso siguiente era hacer una guía de color. Para ello, se adhería una cubierta o camisa de papel semitransparente a cada cartón, y sobre esa camisa el colorista pintaba las escenas con lápices de colores, tal como hace un niño en un libro para iluminar. Aunque éste era un proceso manual, asombraban los matices y degradados que los coloristas podían realizar usando simples lápices. Al final de esta etapa, el cartón con sus dibujos, sus textos y su guía de color quedaba convertido en un auténtico original mecánico, a partir del cual podían imprimirse negativos.

En el taller de fotomecánica se tomaba una fotografía a cada cartón para producir negativos y se realizaba un proceso de separación de color para obtener una historieta impresa a todo color. Con base en la guía pintada en la camisa los negativistas realizaban las combinaciones necesarias de magenta, cian, amarillo y negro, pigmentos primarios con los cuales pueden imprimirse todos los colores que conocemos.

En la División Historietas tuve el primer contacto con la llamada autoedición o edición realizada completamente en computadora. Conocí las computadoras Apple Macintosh, las cuales utilizo hasta la fecha en la edición de libros. Sucedió cuando comenzamos a elaborar Archie Cash y Jerry Spring, famosas historietas europeas producidas en Bélgica por la editorial Dupuis y cuya licencia adquirió Pucome.

48

..

**PORTADAS DE LAS HISTORIETAS DE ORIGEN EUROPEO ARCHIE CASH Y JERRY SPRING** 

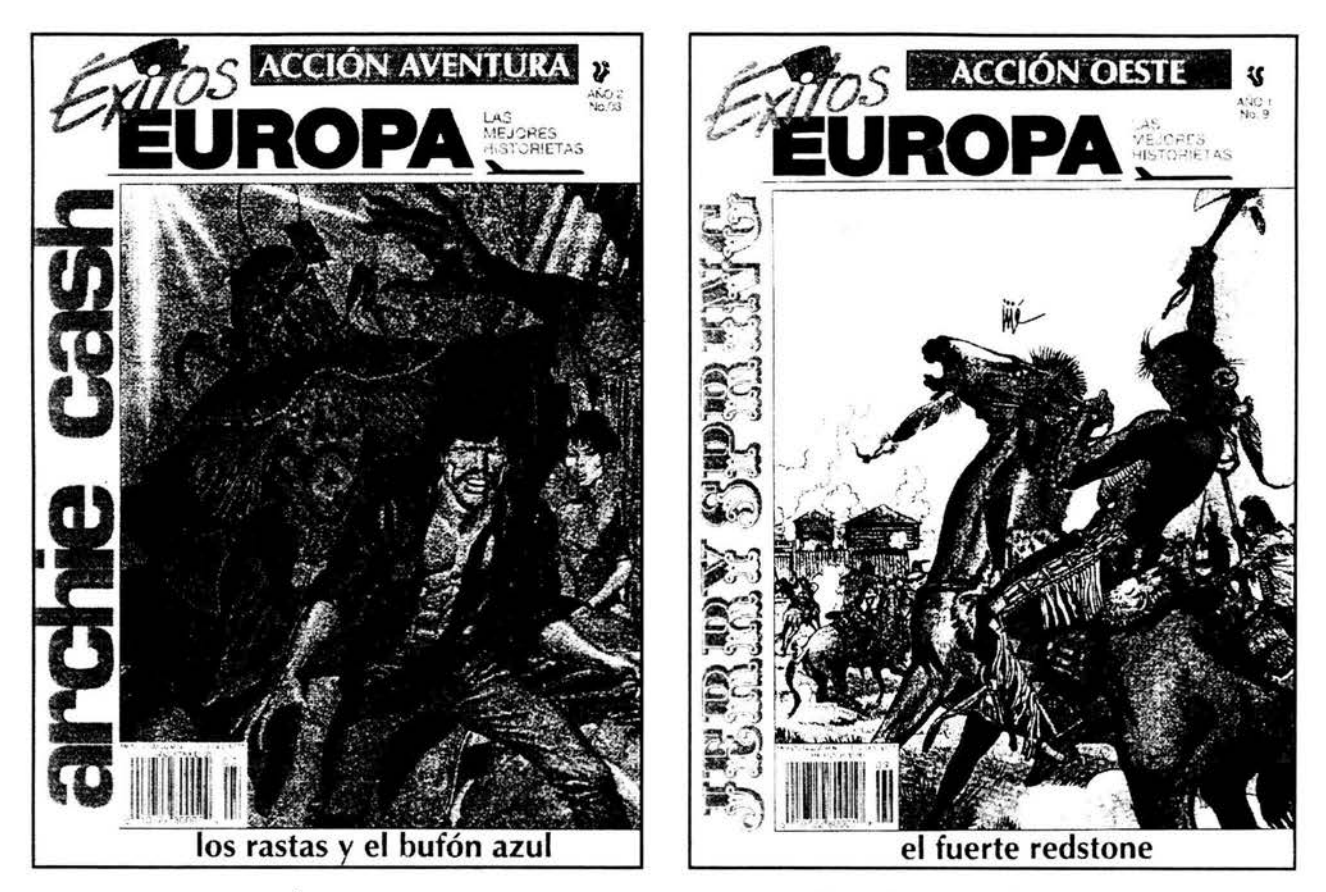

Fuentes: Archíe Cash. Éxitos Europa. Acción Aventura. Año 11. No. 3. (28 de febrero. 1994). Jerry Spríng. Éxitos Europa. Acción Oeste.Año l. No. 9. (25 de noviembre. 1993).

Archie Cash era un cómic de aventuras policiacas que se desarrollaban en un país ficticio del Caribe y Jerry Spring narraba historias del viejo oeste norteamericano.

La editorial Dupuis enviaba a Pucome acetatos de sus cómics impresos en positivo. Los textos de las historietas venían en francés. Los diseñadores de la División Historietas digitalizaban esos positivos por medio de un scannery con ello era posible visualizar las páginas en la pantalla de una computadora.

Utilizando el programa Adobe Photoshop, los operadores de las Macintosh borraban electrónicamente los textos en francés, dejando espacio para colocar los textos en español. El texto era traducido y capturado en computadora por colaboradores externos, quienes utilizaban el famoso procesador de texto Microsoft Word.

Para colocar los textos en las páginas se utilizaba el programa QuarkXPress. Esa labor me correspondía porque corregía los textos al mismo tiempo que los pegaba electrónicamente en las páginas. La empresa me brindó una breve capacitación en el manejo de aquel software y con el tiempo fui conociendo los otros programas que se utilizan en la autoedición, como el mencionado Photoshop, un programa para el tratamiento de imágenes, además de lllustrator y Freehand, programas de trazo y dibujo.

La colocación del texto dentro de los globos requería dividir los renglones de tal manera que el párrafo adquiriera una forma lo más parecida posible a una elipse u óvalo horizontal. En el argot de la historiética o arte de la historieta esa disposición del texto se conoce como barril y se usa en los cómics de todo el mundo.

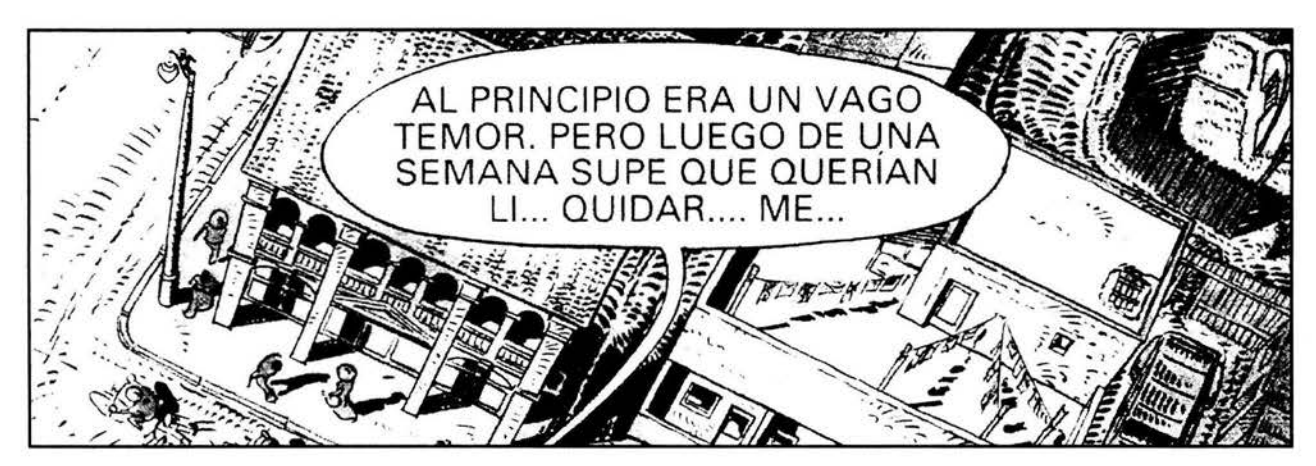

**GLOBO DE HISTORIETA CON DISPOSICIÓN DEL TEXTO EN BARRIL** 

Fuente: Archie Cash. Éxitos Europa. Acción Aventura. Año I, No. 5. (19 de julio, 1993), p. 21.

Una vez que las páginas electrónicas tenían pegados y corregidos sus textos, se enviaban por red a una máquina Linotronic, la cual las imprimía en una tira de negativo del mismo ancho que una hoja de papel carta. Esa tira se cortaba por página en el taller de fotomecánica para formar manualmente los pliegos y enviarlos a las rotativas después de un proceso de transporte muy similar al que se realizaba en el diario Esto.

Además de los cómics mencionados, en la División Historietas tuvimos la fortuna de crear una revista de características únicas en su época y que muy pronto desató una cadena de imitadores. Era una publicación modesta y de formato pequeño, pero extraordinaria desde el nombre: Aunque Ud. No Lo Crea de Ripley.

# **3.2 Aunque Ud. No Lo Crea**

Quien merece todo el crédito por la creación de esa revista es el señor Rémy Bastien van der Meer. A principios de 1992, la empresa Ripley Entertainment lnc., con sede en Orlando, Florida, ofreció a Editorial Televisa la licencia para utilizar el material periodístico sobre hechos insólitos que tenía en su acervo. En su mayoría, era material recopilado durante décadas por el aventurero estadounidense Robert L. Ripley y consistía principalmente en viñetas o pequeños dibujos acompañados de un texto que explicaba un hecho increíble.

La misma empresa licenciante no tenía una idea clara sobre el uso que Televisa podía darle al material. En diversos países, las cápsulas informativas de Ripley se publicaban en periódicos y en otros productos como camisetas, tarjetas y souvenírs. Editorial Televisa podía utilizar las viñetas de Ripley en revistas como Conozca Más o Muy Interesante o, en el peor de los casos, rechazar la oferta por no encontrarla atractiva.

El señor Bastien revisó el material y propuso la edición de una revista que se llamara Aunque Ud. No Lo Crea de Rípley. Al principio la idea no fue muy bien recibida porque los directivos de la empresa — Javier Toussaint, Sergio Garcés y Gustavo González Lewis, entre otros- no creían que se pudiera elaborar una revista a partir de aquellos textos ilustrados, pero la División Historietas desarrolló un proyecto que los hizo cambiar de opinión.

Con el fin de explicar mejor el origen y la relevancia de la revista, antes de describir las características de la misma y su proceso de edición, considero importante realizar una breve semblanza acerca de Robert L. Ripley, pionero de la comunicación de masas a nivel global, y definir el concepto Belíeve lt or Not! o, en español, Aunque Ud. No Lo Crea.

El trabajo de Ripley es un indiscutible ejemplo de la aplicación del periodismo al entretenimiento. A partir de un chispazo de ingenio periodístico, erigió una gran empresa de comunicación que se constituyó como la primera marca registrada de Estados Unidos, la cual distribuye aún material informativo para distintos medios de comunicación en el mundo.

En 1918, Ripley trabajaba como caricaturista para el diario Globe, en Nueva York. Aunque tenía 23 años de edad, ya era considerado uno de los mejores ilustradores deportivos de Estados Unidos por su agudo ingenio y su habilidad con el lápiz. Un día de diciembre de aquel año, le faltaban ideas para su caricatura del día, y ya se acercaba la hora del cierre de edición. Entonces hurgó en sus archivos y reunió algunos logros atléticos fuera de lo común. Los ilustró y le puso a su cartón el título de "Champs and Chumps", algo así como "Campeones y

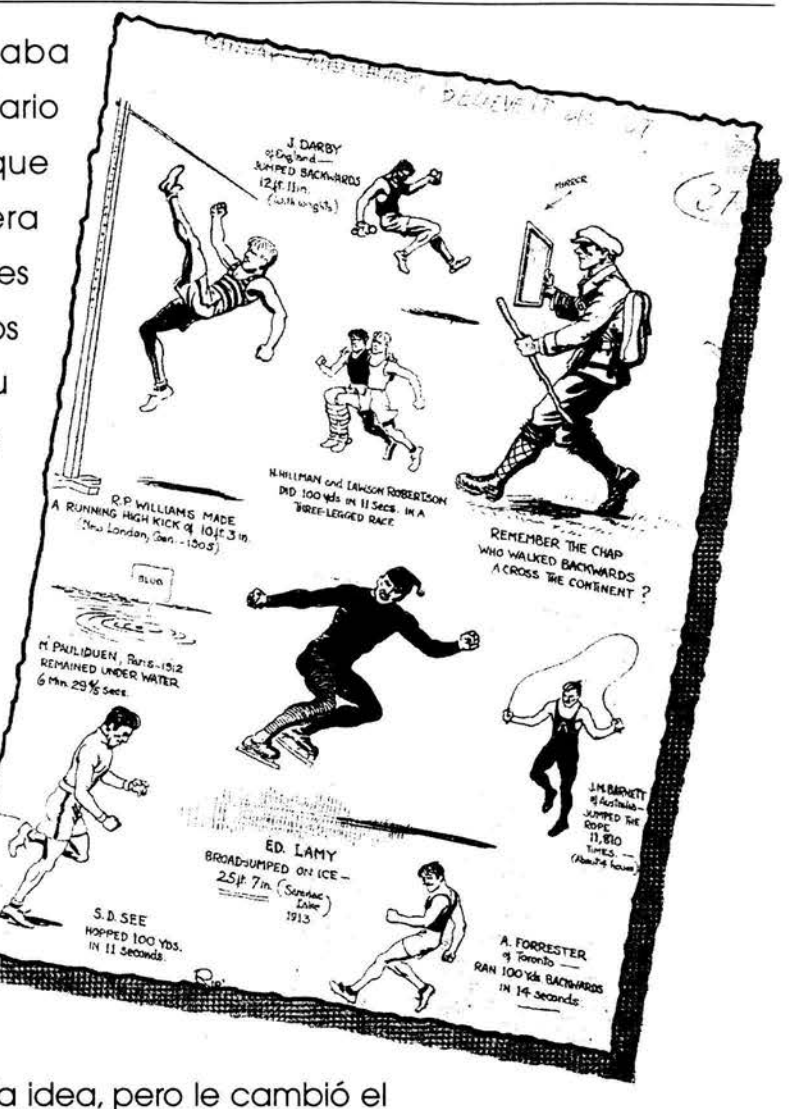

Zoquetes". Al editor le fascinó la idea, pero le cambió el título por el de "Believe lt or Not!", "Aunque Ud. No Lo Crea".

Fuente de la ilustración: Ripley's Believe It or Not! A Guide. Canadá, Ripley Entertainment, 1993, p. 5.

Aquella caricatura causó un impacto sorprendente en el público lector, que envió cientos de cartas al periódico para pedir más trabajos semejantes. De esta forma, Ripley comenzó a publicar uno por semana, y más tarde una caricatura diaria en la cual se relataba un acontecimiento insólito, ya no exclusivamente deportivo.

Más tarde, la empresa editorial Simon & Schuster se interesó por presentar el concepto Aunque Ud. No Lo Crea en forma de libro. La idea se llevó a cabo y las dos primeras ediciones vendieron más de medio millón de copias y permanecieron en las listas de los libros mejor vendidos durante casi un año.

Posteriormente, William Randolph Hearst, presidente de la enorme empresa periodística que lleva su nombre, contrató a Ripley y, de ahí en adelante, las cápsulas informativas de Ripley, conocidas como "viñetas", comenzaron a publicarse en 237 ediciones diarias y dominicales de Estados Unidos y Canadá. Asimismo, se traducían a 17 idiomas para distribuirse por todo el mundo.

Hasta entonces, Ripley recopilaba datos curiosos que tomaba de diversas publicaciones y de las miles de cartas que sus lectores le enviaban. Pero en 1929 comenzó a viajar por todo el mundo buscando información increíble de primera mano. A lo largo de su carrera recorrió 198 países, coleccionando datos asombrosos y objetos extraordinarios. Su colección de rarezas creció tanto que sus amigos le recomendaron que las exhibiera. Así, en 1933 se inauguró en Chicago el primer Museo Ripley.

Los hechos insólitos investigados por Ripley también se difundieron en el cine, la televisión y la radio. En este último medio, el programa Believe lt or Not! se transmitió durante 14 años ininterrumpidos por la cadena CBS. Ripley fue el primer hombre que transmitió por radio de Australia a Nueva York, y también lo hizo desde lugares tan extraños como el fondo del Gran Cañón del Colorado y el Polo Norte.

Por otra parte, Ripley montó un circo de lo insólito, con personas extraordinarias en vivo, así como figuras de cera y objetos raros. Hoy existen 17 Museos Ripley en el mundo, incluido el de la Ciudad de México.

Aunque llegó a ser llamado "el mentiroso más grande del mundo", la mayoría de los datos insólitos difundidos por Ripley - si no todos - eran ciertos y comprobables. Un ejemplo sencillo del tipo de información que aquel hombre manejaba es una famosa nota acerca de que "Charles Lindbergh fue la 67ª persona que cruzó por aire y sin escalas el Océano Atlántico."

Casi todo el mundo creía que Lindbergh era la primera persona que había logrado esa hazaña. En mayo de 1927, a bordo del monomotor Spirit of St. Louis, aquel aviador estadounidense voló de Nueva York a París, convirtiéndose en un héroe para sus compatriotas. Por ello, miles de personas le escribieron a Ripley o le hablaron por teléfono con la exigencia de que comprobara su afirmación.

Sin inmutarse, Ripley declaró que la gente se había olvidado de los dirigibles. En 1919, Sir John Alcock y Sir A. Whitton Brown habían volado de Terranova, Canadá, a Irlanda. Luego, en el mismo año, el dirigible inglés R 34, con 31 hombres a bordo, voló de Escocia a Estados Unidos y de regreso. Después, en 1924, el dirigible alemán ZR 3 voló de Friedrichshafen, Alemania, a Lakehurst, Nueva Jersey, con una tripulación de 33 personas. Por lo tanto, Ripley tenía razón: Lindbergh fue la 67ª persona que cruzó por aire y sin escalas el Océano Atlántico.

En otra ocasión, al publicar avances de uno de sus libros, Ripley afirmó que un hombre que fue presidente de Estados Unidos durmió durante todo su mandato. Esa declaración motivó que el propio Franklin Delano Roosevelt, entonces gobernador del estado de Nueva York y a la postre presidente de su país, enviara una carta a Ripley preguntándole quién había sido ese presidente que durmió durante todo su mandato.

Ripley le respondió con lujo de detalles: el hombre fue David Rice Atchinson, quien asumió automáticamente la presidencia de Estados Unidos el 4 de marzo de 1849 porque Zachary Taylor se negó a prestar juramento en domingo. Atchinson, quien era presidente del Senado, fue presidente de Estados Unidos del mediodía del 4 de marzo al mediodía del 5 de marzo de 1849, cuando Taylor finalmente asumió el poder. Ignorante del honor que le había sido conferido, iAtchinson pasó las 24 horas en cama!

Volviendo a nuestras intenciones de crear una revista con material de Ripley, cabe mencionar que, a pesar de la gran difusión dada al material informativo de Ripley en diversos medios, nunca se había publicado una revista de circulación periódica dedicada en su totalidad a la presentación de hechos insólitos bajo la marca de Ripley Entertainment. Una de las razones de esto, según la empresa de Ripley, era que podía resultar tedioso para el público leer semanal o quincenalmente una revista llena de dibujos con breves notas al pie. Además, los directivos de Editorial Televisa creían que pronto se agotaría el material de Ripley y ya no habría nada más que publicar.

54

Para contrarrestar esos inconvenientes, Rémy Bastien, director de la División Historietas, presentó un proyecto de revista que no sólo incluía viñetas Ripley, sino también breves reportajes con información investigada por el equipo de redactores de la División. Según el proyecto, la revista presentaría curiosidades de la ciencia y la tecnología, la historia, el arte, el deporte, los espectáculos, e incluiría secciones de astrología, ovnis, pasatiempos y correspondencia a Ripley.

El proyecto gustó a los directivos de la editorial y pronto nos encontramos frente al reto de investigar y redactar los breves reportajes prometidos. Con un formato de media carta (13.5 x 19.5 cm) y apenas 16 páginas impresas a dos tintas, la revista Aunque Ud. No Lo Crea de Ripley comenzó a publicarse cada 14 días. Incluía las secciones Maravillas deportivas, Curiosidades de la historia, Diversión y más diversión, Test, Fama y fortuna, Ars longa vita brevis, Ellos y ellas, Clásicos de Ripley, El reino natural, El fantástico universo de Ripley, Historieta y El universo que nos rodea.

La sección Maravillas Deportivas se resolvía con viñetas enviadas por Ripley Entertainment desde Orlando, Florida, las cuales traducíamos el señor Bastien y un servidor. Los diseñadores gráficos coloreaban las caricaturas por computadora usando tan sólo "tinta" negra y un color Pantone, el cual es una tinta directa fabricada por la empresa Pantone lnc., que se usa en la impresión cuando no se desea mezclar los pigmentos primarios cian, magenta, amarillo y negro para producir un color, lo cual es más costoso porque exige la impresión de cuatro negativos, mientras que al utilizar dos tintas se imprimen sólo dos negativos.

Curiosidades de la historia sí implicaba la realización de un breve reportaje, el cual redactábamos utilizando datos raros que investigábamos en enciclopedias y libros nacionales y extranjeros que había en la biblioteca de la editorial o que comprábamos con dinero del presupuesto asignado a la revista. Un ejemplo del contenido de esta sección es el reportaje acerca de la increíble construcción de la Muralla China, la única edificación hecha por el hombre que es visible desde la Luna.

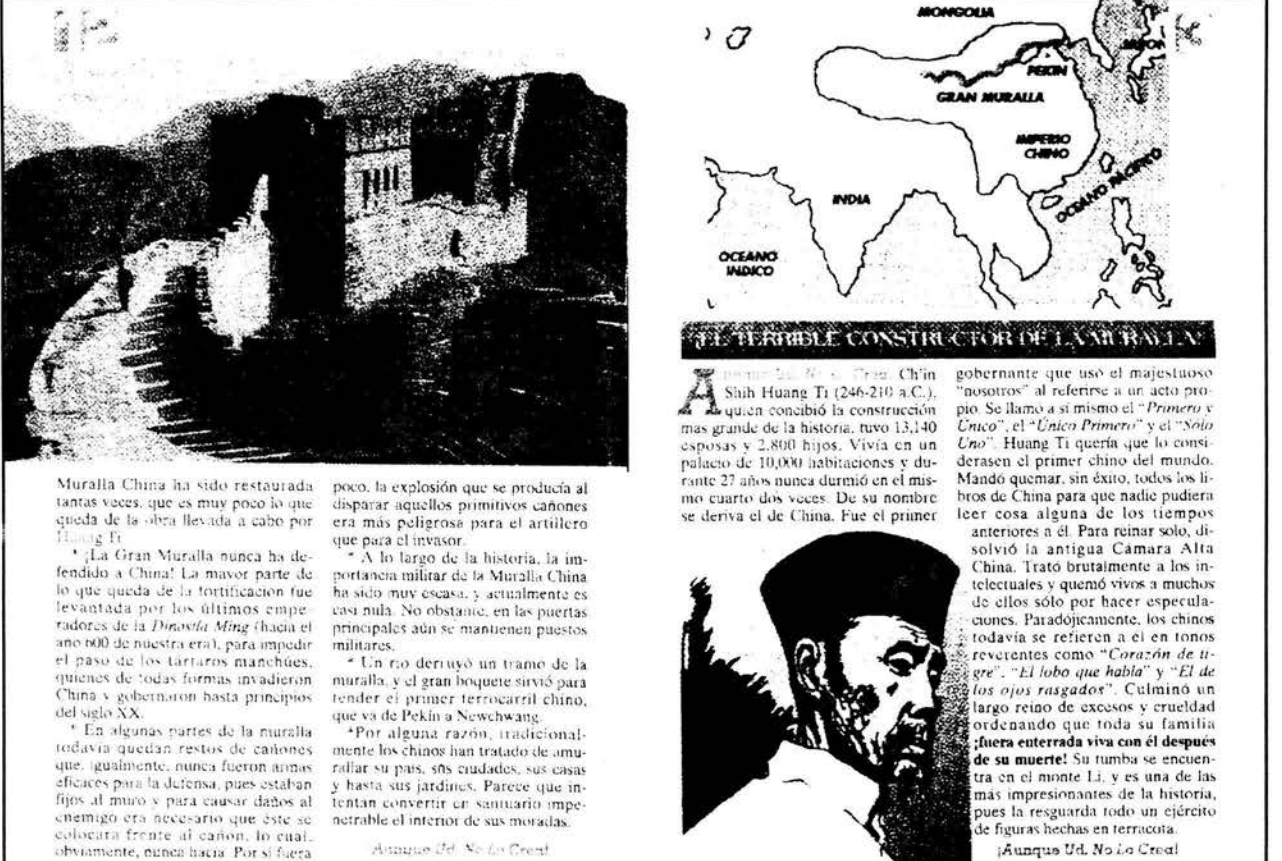

Aunque Ud. No Lo Creat

Fuente: Aunque Ud. No Lo Crea de Ripley. Año II, No. 14. (13 de agosto, 1993). pp. 11-13.

Diversión y más diversión era una sección de pasatiempos y acertijos que apelaban principalmente a la lógica matemática, también presentaba ilusiones ópticas, adivinanzas y hasta chistes. Esta parte de la revista generaba una importante cantidad de correspondencia por parte de los lectores, quienes con frecuencia enviaban sus propios acertijos para ser publicados.

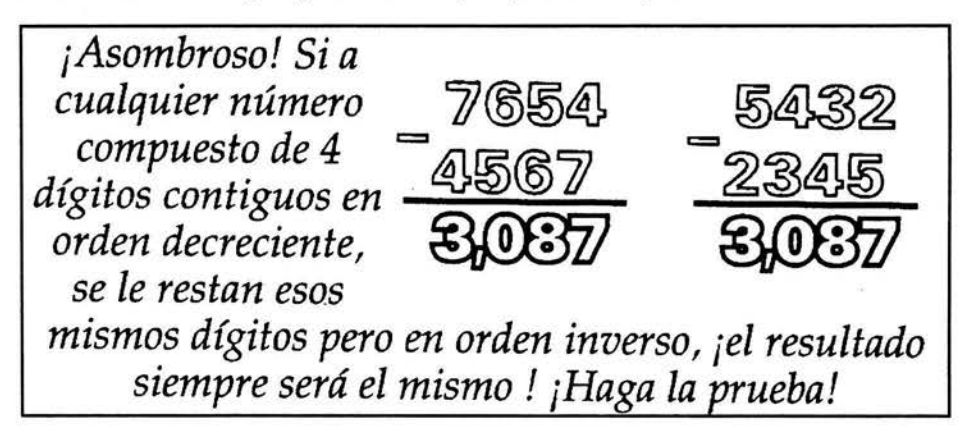

Fuente: Aunque Ud. No Lo Crea de Ripley. Año II, No. 15. (27 de agosto, 1993). p. 15.

En el Test se presentaba un cuestionario con preguntas referentes a un tema de cultura general, como los nombres de las monedas circulantes en distintos países del mundo o el significado de diversas voces latinas que se usan en el español de hoy, como Ad hoc (realizado para un fin específico) o Non plus ultra (lo máximo a que se puede llegar).

La sección Fama *y* fortuna abordaba temas increíbles o poco conocidos de famosas personalidades del espectáculo. Un caso que ejemplifica el contenido de esta sección es una breve nota acerca de Sylvester Stallone, el héroe de películas de acción, quien en su infancia fue declarado un minusválido que nunca podría caminar ni hablar.

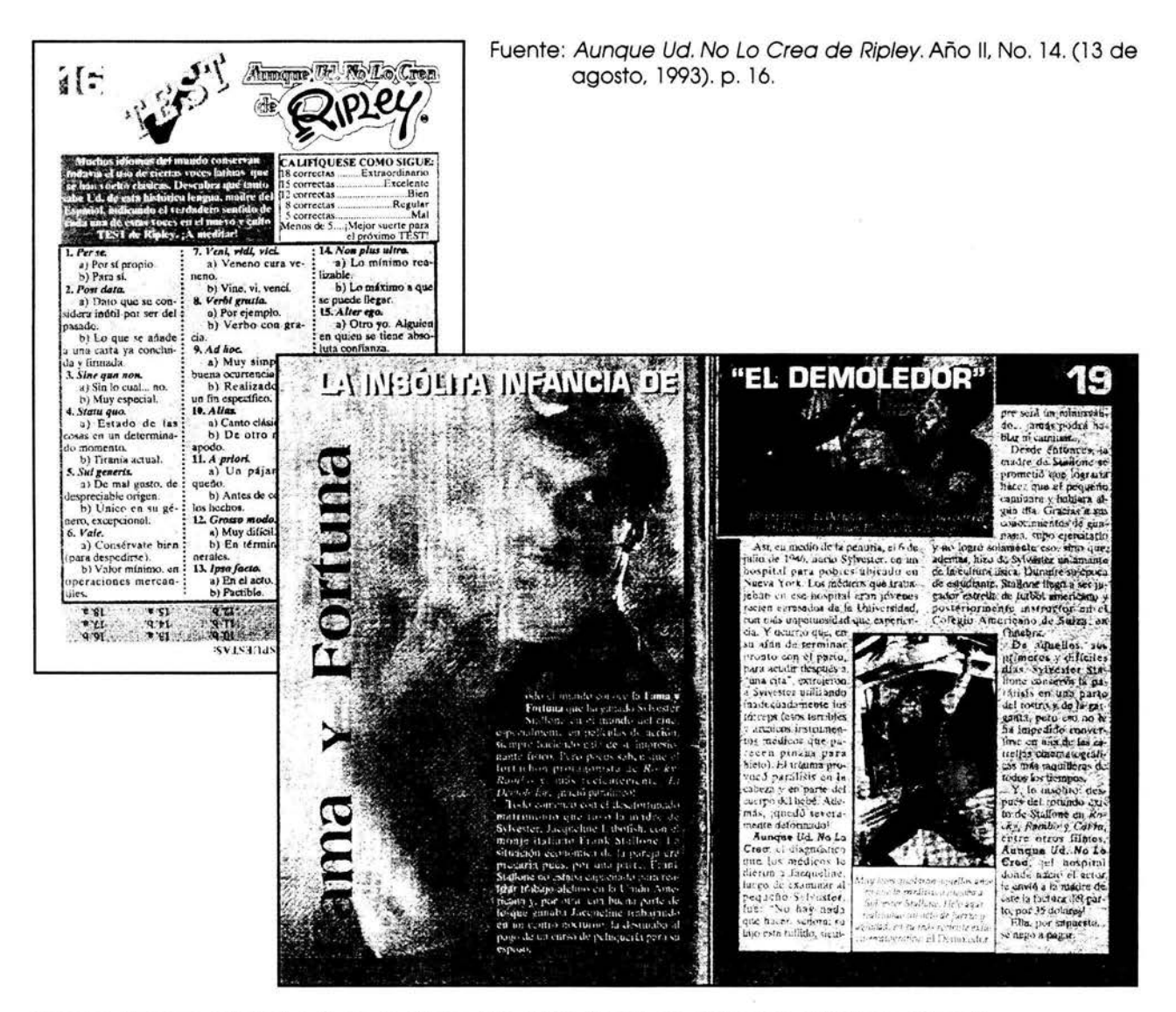

Fuente: Aunque Ud. No Lo Crea de Ripley. Año 11, No. 24. (31 de diciembre, 1993). pp. 18 y 19.

En Ars longa vita brevis se presentaban reportajes acerca de temas insólitos relacionados con músicos, pintores, escultores, escritores, etcétera. En la revista correspondiente al año II, número 24, aparece un reportaje con datos sorprendentes acerca de Leonardo da Vinci y se incluye la fotografía de una increíble Mona Lisa hecha con rebanadas de pan tostado por el artista japonés Tadahiko Ogawa, la cual, por cierto, se encuentra en el Museo Ripley de la Ciudad de México.

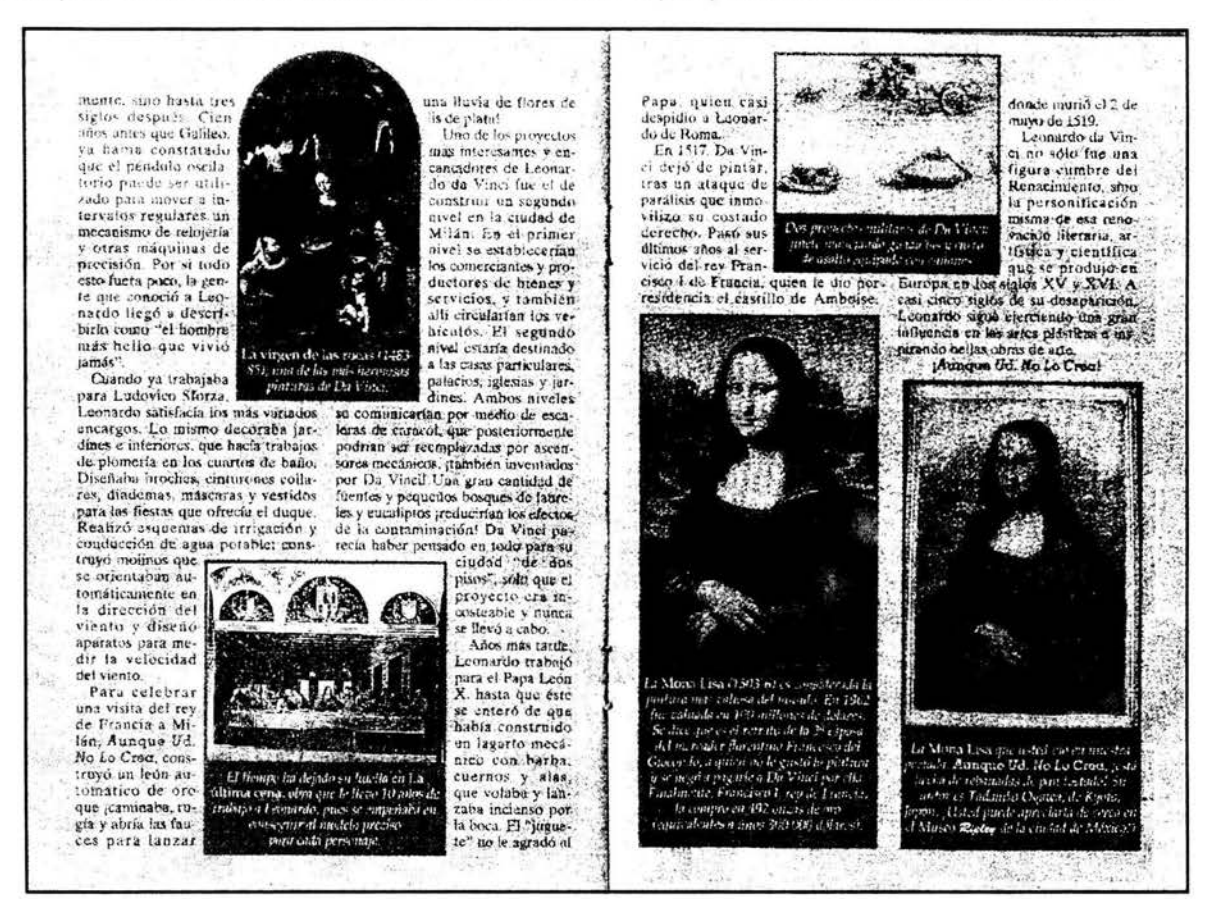

Fuente: Aunque Ud. No Lo Crea de Ripley. Año II, No. 24, (31 de diciembre, 1993). pp. 26-29.

Ellos y ellas era una sección construida con base en viñetas Ripley. Comprendía dos páginas de la revista, una de las cuales contenía información referente a los hombres y la otra a las mujeres. Por ejemplo, una nota dedicada a "ellos" era: "En 1990, en Appenzell, Suiza, 2 500 hombres armados con espadas derogaron una medida que permitía que las mujeres tuvieran voz y voto en asuntos locales". Y para ellas: "Según un dibujo encontrado en la tumba de la reina Nefertari, consorte del rey Ramsés II, ella fue campeona de ajedrez en Egipto jhace 3 250 años!". Por supuesto, cada nota se acompañaba de un dibujo hecho por Ripley o por ilustradores de la empresa estadounidense.

En Clásicos de Ripley aparecían auténticos dibujos realizados por Robert L. Ripley, con sus textos originales traducidos al español. Por lo general, esta sección se colocaba en las dos páginas centrales de la revista para desplegar los dibujos y los textos a lo ancho de las mismas.

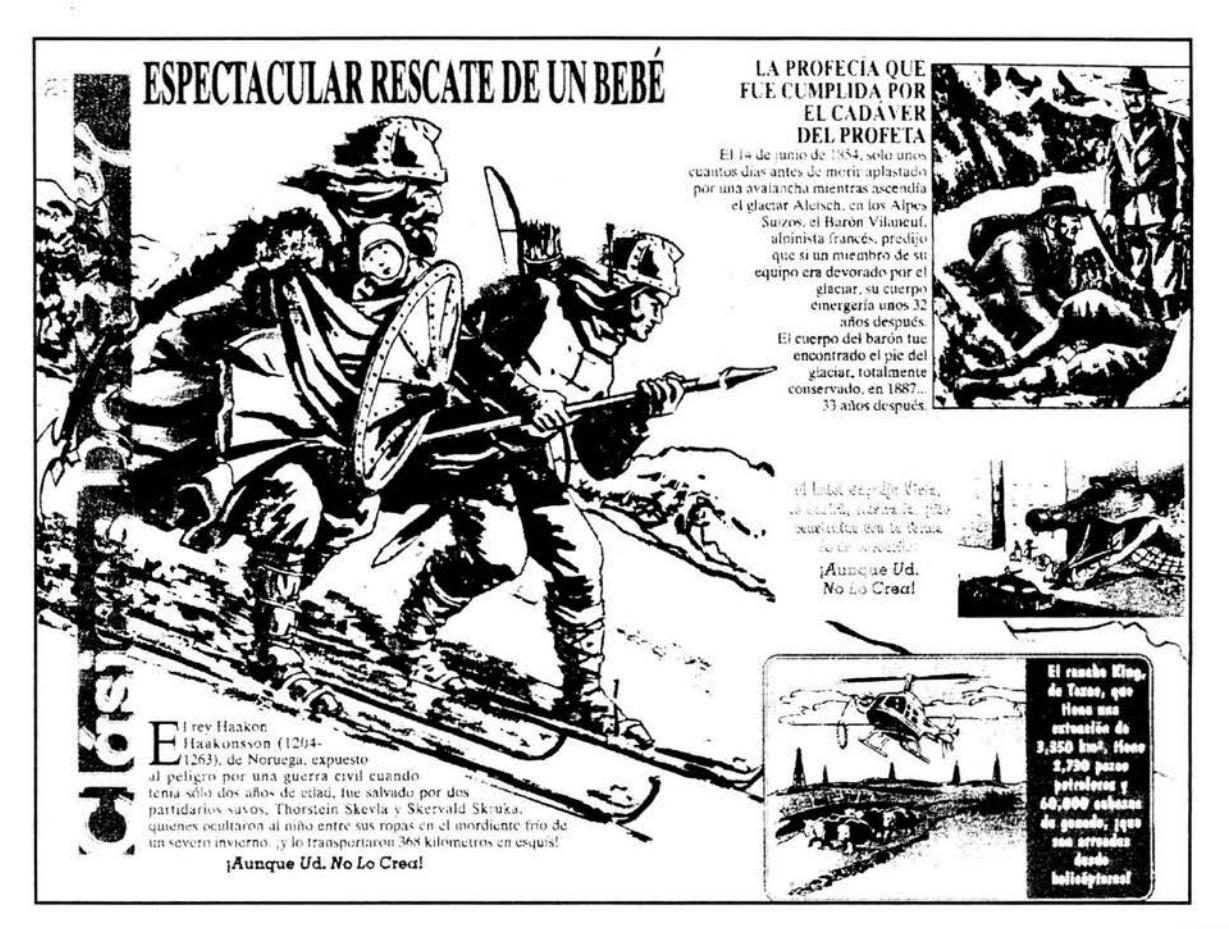

Fuente: Aunque Ud. No Lo Crea de Ripley. Año III, No. 11. (3 de junio, 1994). pp. 24 y 25.

En la sección El reino natural se publicaban reportajes con datos extraños referentes a plantas, animales y minerales; por ejemplo, el hallazgo de peces en el desierto del Sahara o la comunicación telepática de los elefantes.

Fuente: Aunque Ud. No Lo Crea de Ripley. Año II, No. 17. (24 de septiembre, 1993). p. 26.

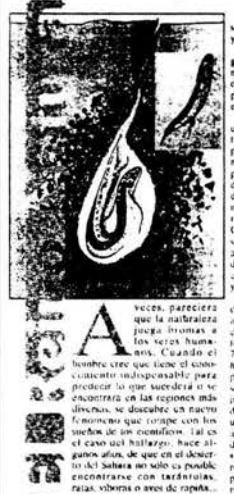

**¿PECES EN EL SAHARA...?** 

**ICIERTOI** 

El fantástico universo de Ripley era una sección en la cual se presentaban anécdotas simpáticas o increíbles relacionadas con el propio Robert L. Ripley, quien, para muchos, era el "objeto" más raro de su colección. Entre otras cosas, este hombre fue dueño de varios autos y nunca aprendió a conducir; coleccionaba tarros de cerveza, pero no acostumbraba beberla; a pesar de ser millonario, vestía pobremente; realizaba todos sus dibujos al revés y luego los rotaba para ponerlos al derecho; además, es conocido como el primer caricaturista del mundo que se hizo millonario con su trabajo.

El siguiente ejemplo de la sección El fantástico universo de Ripley presenta una anécdota según la cual el caricaturista influyó decisivamente en la adopción del himno nacional de su país.

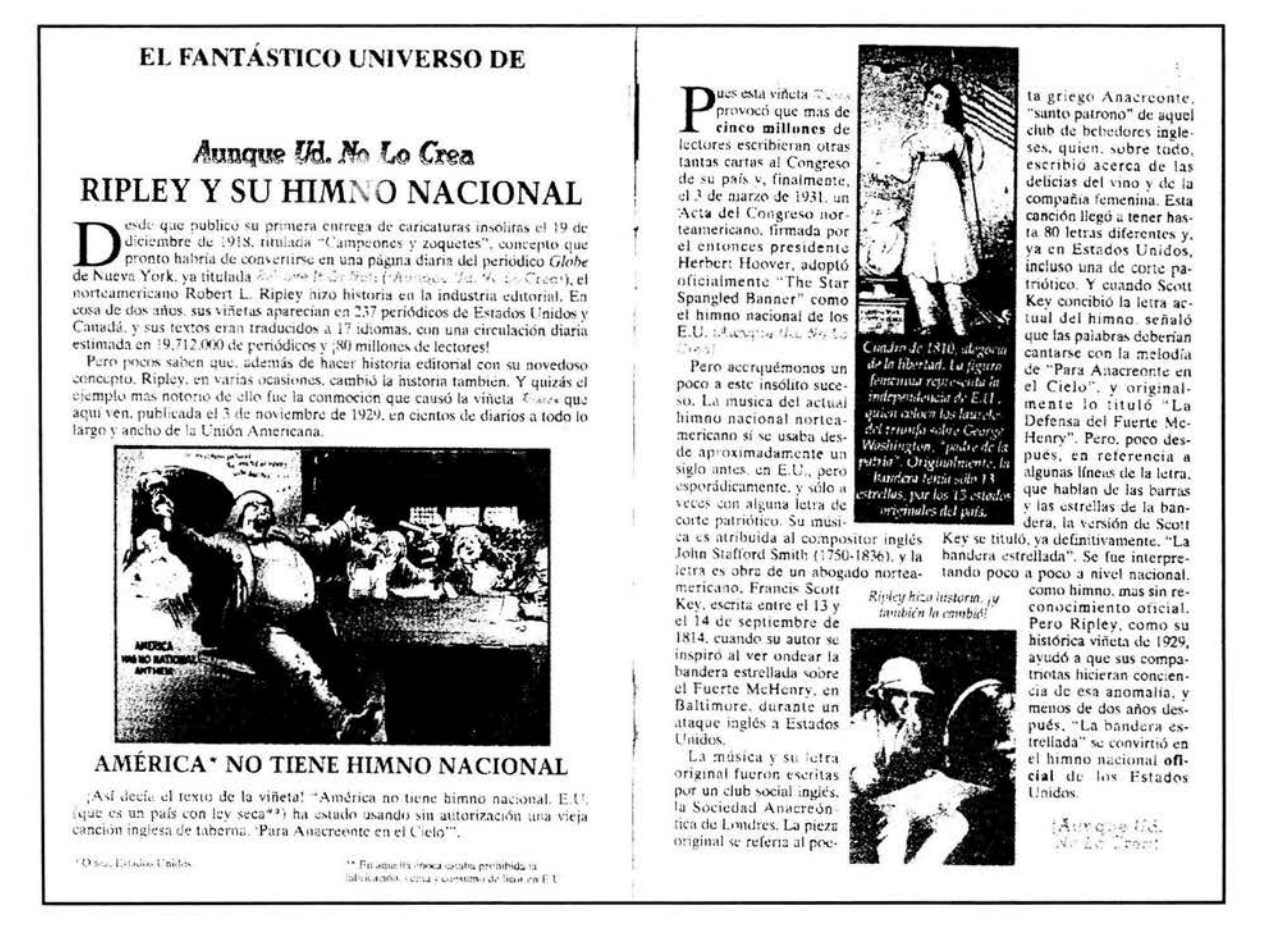

Fuente: Aunque Ud. No Lo Crea de Ripley. Año II, No. 17. (24 de septiembre, 1993). pp. 20 y 21.

En la Historieta se narraban, con la técnica del cómic, relatos sobre acontecimientos curiosos o inexplicables. El material de esta sección no provenía de Ripley Entertainment; por lo general lo investigábamos en fuentes bibliográficas,

principalmente de Inglaterra y Estados Unidos, y convertíamos la información en una historieta que realzaba el impacto de los relatos con el auxilio de las ilustraciones.

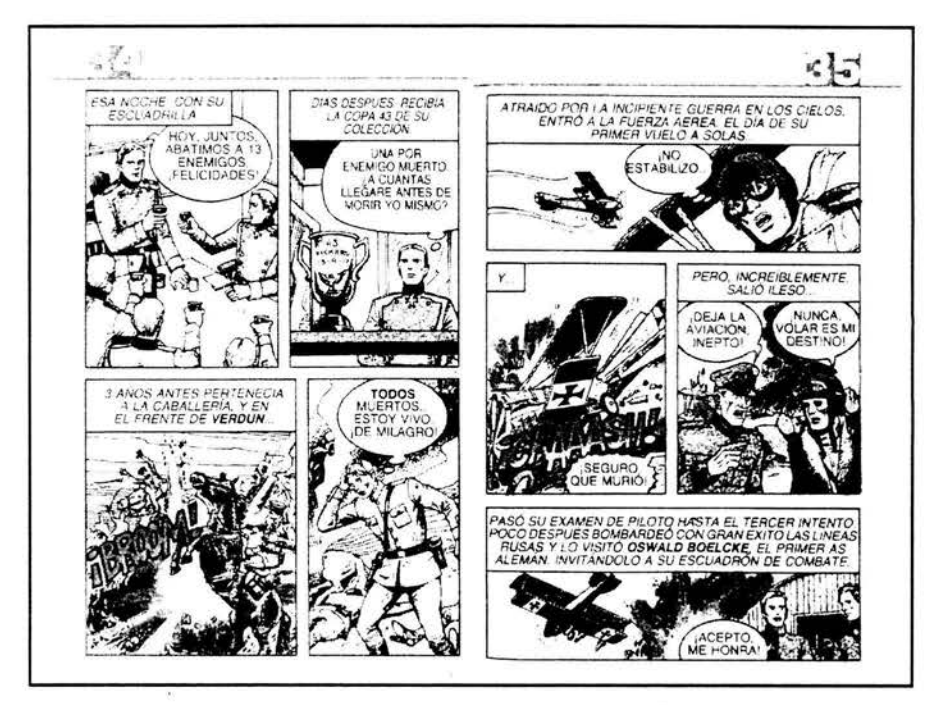

Fuente: Aunque Ud. No Lo Crea de Ripley. Año I, No. 3. (21 de abril, 1992). pp. 33-40.

La sección El universo que nos rodea consistía en breves notas o reportajes sobre algún hallazgo científico sorprendente en la Tierra o el espacio o, como en el caso que se ilustra, acerca de algún astrónomo con capacidades extraordinarias.

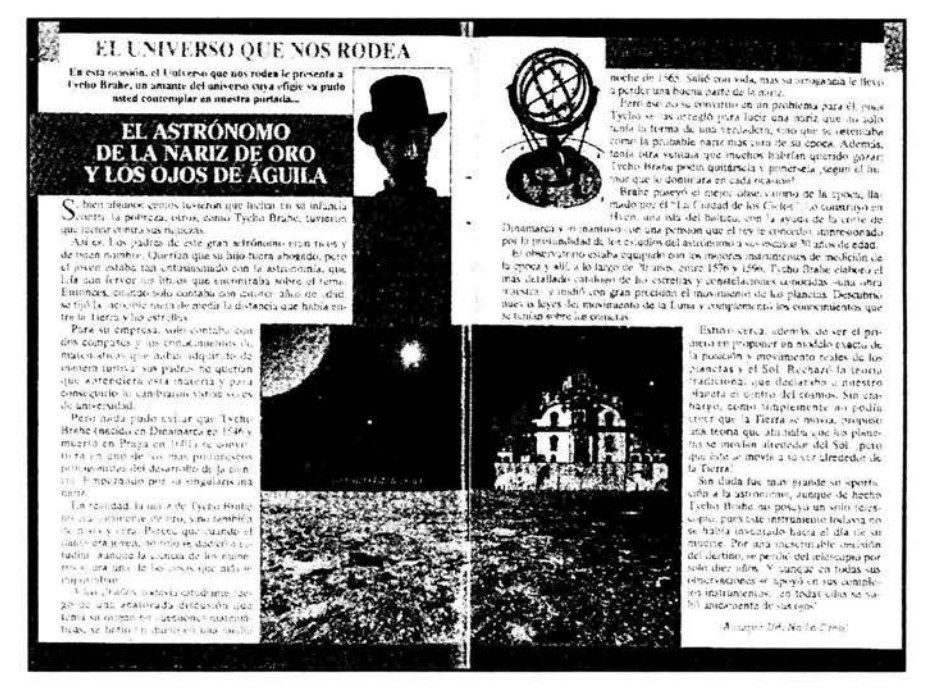

Fuente: Aunque Ud. No Lo Crea de Ripley. Año III, No. 10. (20 de mayo, 1994). pp. 28 y 29.

En la revista había también dos secciones que no exponían propiamente acontecimientos curiosos con posibilidades de ser comprobados, sino que planteaban a los lectores situaciones cuestionables en las cuales podían creer o no, pero que a final de cuentas llamaban fuertemente su atención, a juzgar por las cartas que llegaban a las oficinas. Una era Ovnis y la otra era Astrología. En la primera se narraban casos de supuestas observaciones de objetos voladores no identificados y en la segunda se presentaban las características de cada signo del zodiaco, según los astrólogos.

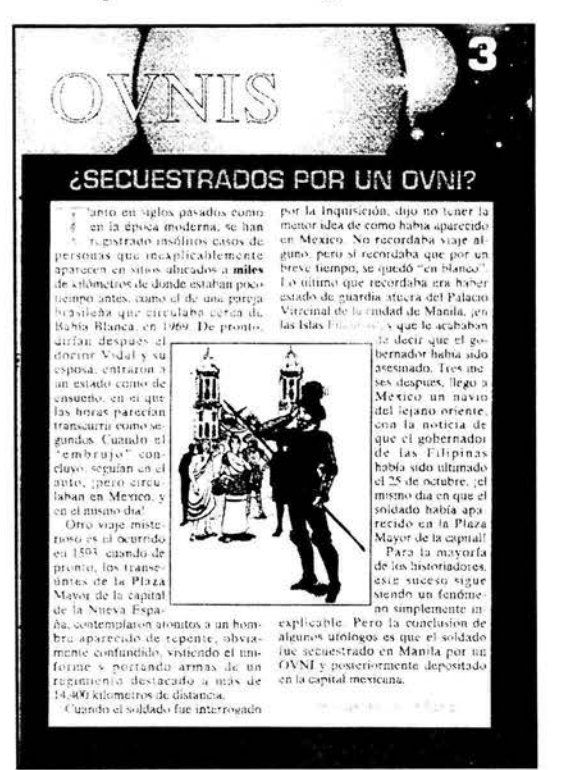

Asimismo, algunas páginas de la revista se llengban con narraciones de acontecimientos extraños que Ripley había publicado en sus libros, como el caso de una batalla entre argentinos y uruguayos que fue ganada por los charrúas utilizando quesos como balas de cañón.

Fuentes: Aunque Ud. No Lo Crea de Ripley. Año II, No. 17. (24 de septiembre, 1993). p. 3. Aunque Ud. No Lo Crea de Ripley. Año I, No. 3. (21 de abril, 1992). p. 5. Aunque Ud. No Lo Crea de Ripley. Año III, No. 1. (14 de enero, 1994). p. 48.

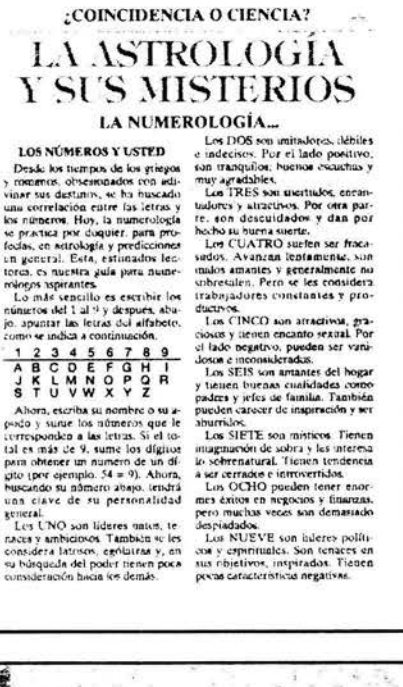

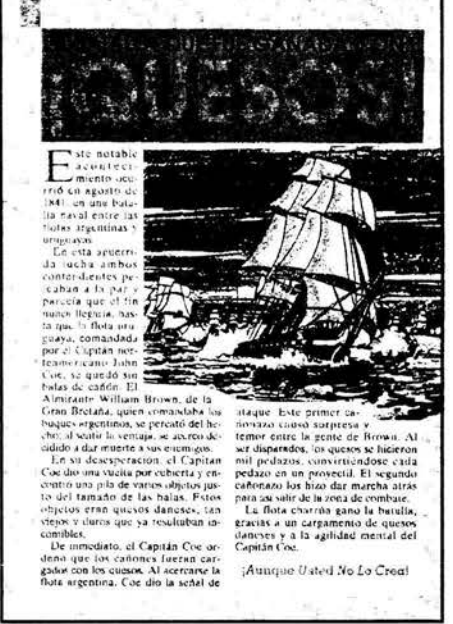

En otras páginas incluíamos notas curiosas que la empresa Publicaciones Continentales compraba a ciertas agencias internacionales como Transworld Features, acompañadas de fotografías.

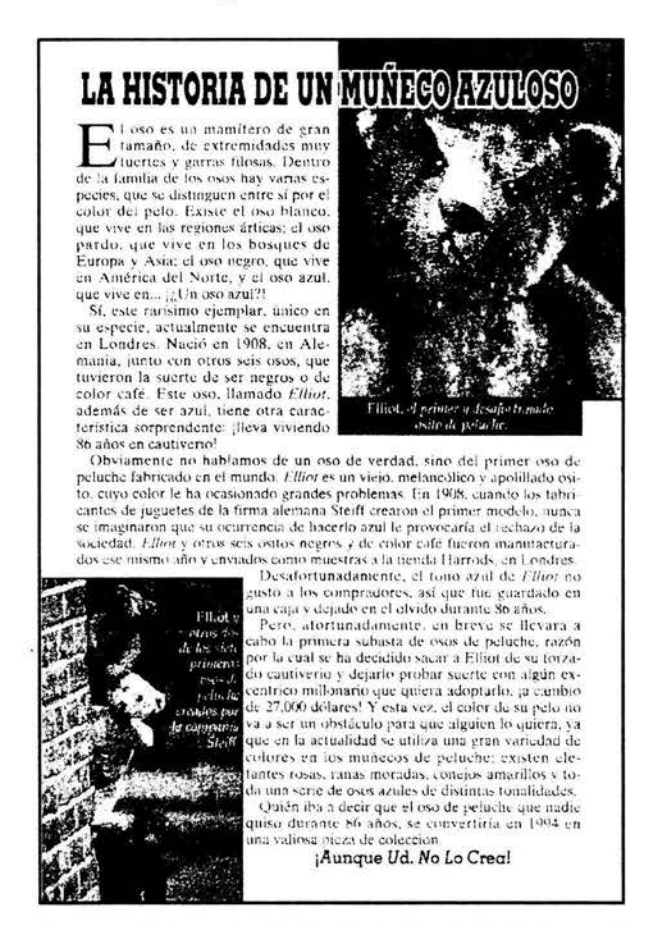

Fuente: Aunque Ud. No Lo Crea de Ripley. Año III, No. 7. (8 de abril, 1994). p. 17.

Desde luego, la revista no siempre tuvo 16 páginas. Gracias a la aceptación del público, en menos de un año creció a 48, incluyendo 16 impresas a todo color.

También se incrementó la nómina de la División Historietas. Ingresaron más redactores y diseñadores gráficos hasta conformar un equipo de 15 personas. El cargo que desempeñé en Aunque Ud. No Lo Crea de Ripley fue el de jefe de redacción. Junto con el director, diseñaba los contenidos de cada edición, redactaba reportajes para la revista y traducía las viñetas de Ripley. Asimismo, coordinaba el trabajo de los compañeros redactores e intercambiaba con ellos los escritos para corregirnos mutuamente la redacción. Dos de ellos, Francisco Márquez y Armando Diegopérez, también estudiaron Comunicación en la UNAM, el primero en la ENEP Aragón y el segundo en la ENEP Acatlán.

La siguiente ilustración corresponde a la página legal de la revista Aunque Ud. No Lo Crea de Ripley, donde aparecen los nombres y funciones de algunos de los miembros de la División Historietas que elaborábamos la publicación.

## ÍNDICE Y PÁGINA LEGAL DE AUNQUE UD. NO LO CREA DE RIPLEY

Director Editorial<br>RÉMY BASTIEN VAN DER MEER **TUTTACHTUTE** Jefe de Arte<br>DÓN Y: CASAB Jefe de Redacción<br>JORGE RAMÍREZ CHÁVEZ de Redacción<br>FRANCISCO MÁRQUEZ DE S. Diagrámación<br>A. D. HAGGARD Arte<br>JAVIER DÍAZ L. / ADRIÁN NAVARRETE G. **ALICIA VEGA L** Consejero Delegado<br>GUSTAVO GONZÁLEZ LEWIS **EN ESTE NÚMERO:** Director General SERGIO GARCÉS SOLÍS DE OVANDO **MARAVILLAS DEPORTIVAS** Director General de Ventas  $\mathbf 2$ RAÚL ARCHUNDIA V. **OVNIS** з Directora de Coordinación Editorial y Ventas **GUADALUPE PARDO AGUIRRE ASTROLOGÍA** 4 Director de Producción **DIVERSIÓN** 6 JESÚS LARA GARZA **INSÓLITA JUSTICIA** Coordinadores de Ventas 8 ROCÍO CAMPO<br>CLEMENTINA CUMMINGS **LA MUJER SIN HUESOS** 11 Ma. RELENA DOMÍNGUEZ<br>JAVIER SÁNCHEZ MÚJICA **CURIOSIDADES DE LA HISTORIA**  $12$ **MÁS DIVERSIÓN** Telefono: 227-02-111 (Ext. 508 y 509)<br>
Traducciones: R. Bastien - J. Ramirez.<br>
Copyright 1994 ARMaque Distel Mo Lo Cres de Ripley.<br>
ANO III No. 3-110294. Revista catorcenal editada y publicada por<br>
bicida por EDITORIAL SA 14 Teléfono: 227-02-11 (Ext. 508 y 509) Traducciones: R. Bastien - J. Ramírez **TEST** 16 **INO MÁS PESADILLAS!**  $17$ **FAMA Y FORTUNA** 18 **ELLOS Y ELLAS** 20 EL REINO NATURAL 22 **CLÁSICOS DE Ripley**  $24$ **ARS LONGA VITA BREVIS** 26 EL FANTASTICO UNIVERSO DE *Ripley* Aunque Ud. No Lo Crea 29 **HISTORIETA:** ¡LA LIANA DIABÓLICA ! 33 **LA CORTE MÁS ANTIGUA DEL MUNDO** EL UNIVERSO QUE NOS RODEA 46 ¿POR QUÉ **4.1 A** 48 "CASA BLANCA"? **EN PORTADA:** No es una mano. gigante, sino una RIPLEY-ENTERTAINMENT INC.<br>
Service Segraficos Ateph Press (p.17)<br>
ARGENTINA: Importance Meph Press (p.17)<br>
ARGENTINA: Importance EDITORIAL VANIDADES, S.A.<br>
Peni 263, 3° piso (1067) Capital Eddral, Buenos Aires. DIS-<br>
TRIBU pequeñísima mesa de billar. ¡Conozca otras asombrosas miniaturas<sup>.</sup> a partir de la página 20! Todos los derechos reservados. All rights reserved.

Fuente: Aunque Ud. No Lo Crea de Ripley. Año III, No. 3. (11 de febrero, 1994), p. 1.

El éxito de la revista fue rotundo. Alcanzó ventas de 90 mil ejemplares cada 14 días y se distribuía en toda la República Mexicana, así como en varios países de Centro y Sudamérica.

 $\label{eq:2.1} \varphi = \alpha \, \overline{\partial} \overline{\partial} \, \cdots \, \overline{\partial} \, \cdots \, \overline{\partial} \, \cdots \, \overline{\partial} \, \overline{\partial} \, \cdots$ 

En una nación de escasa cultura epistolar como México, era muy satisfactorio recibir cientos de cartas de los lectores, unas de felicitación y otras de polémica sobre los temas publicados en la revista. También comenzaron a escribirnos personas que deseaban publicar sus propias experiencias insólitas, que iban desde rarezas humanas como la elasticidad exagerada en la piel hasta inverosímiles encuentros con ovnis o fantasmas .

No solíamos publicar los casos que enviaba el público, excepto algunos que pudimos comprobar directamente. En una ocasión, un joven de nombre Héctor nos llamó para comunicarnos que, mediante la concentración mental, podía producir marcas en su piel. El caso parecía interesante, de manera que lo invitamos a las oficinas de la revista.

A sus 17 años, Héctor tenía constitución ñsica de luchador. Se quitó la sudadera para mostrarnos su torso completamente libre de manchas. Entonces, volvió a ponerse la sudadera y empezó a respirar de manera agitada mientras realizaba ejercicios de concentración. En menos de un minuto, se quitó de nuevo la sudadera y nos mostró un torso lleno de marcas rojas que parecían producto de latigazos.

En el pasado, Robert L. Ripley había publicado casos similares de "dermografistas", como se conoce a la gente que puede producir marcas en la piel. Principalmente, lo lograban mediante ejercicios respiratorios o simplemente "escribiendo" con un dedo sobre su cuerpo. Sin embargo, Héctor atribuía su habilidad a una supuesta reencarnación y poderes mentales que no podía comprobar. Aunado a ello, quería cobrar una cantidad estratosférica por dejarnos publicar su caso en la revista, lo cual no hicimos.

Un caso enviado por un lector y que sí se publicó en Aunque Ud. No Lo Crea de Ripleyfue el presentado por el señor Rodulfo Brito, quien tenía en su poder unas asombrosas figuras de papel en miniatura. Se trataba de unos pequeñísimos recortes de papel periódico que tenían forma de escenas como la crucifixión de

Cristo o una faena taurina con el matador montado en una bicicleta. El caso resultó muy pintoresco porque aquellos recortes habían sido hechos por un señor de apellido Furlong, quien era un ranchero poblano miope de la época de la Revolución Mexicana.

En "La pasito", un famoso expendio de licores ubicado en el centro de la ciudad de Puebla, se exhiben todavía algunos de los recortes hechos por Furlong, quien supuestamente pagó con algunas de sus miniaturas unos tragos que se tomó en aquel lugar.

El señor Rodulfo Brito había recibido en herencia las miniaturas de Furlong, junto con un recorte de periódico en el cual se narraba la forma en que el ranchero hacía sus obras utilizando unas enormes tijeras de trasquilar ovejas y pegando el papel a su ojo por culpa de la miopía. Las fotografías siguientes muestran algunas de las miniaturas de Furlong.

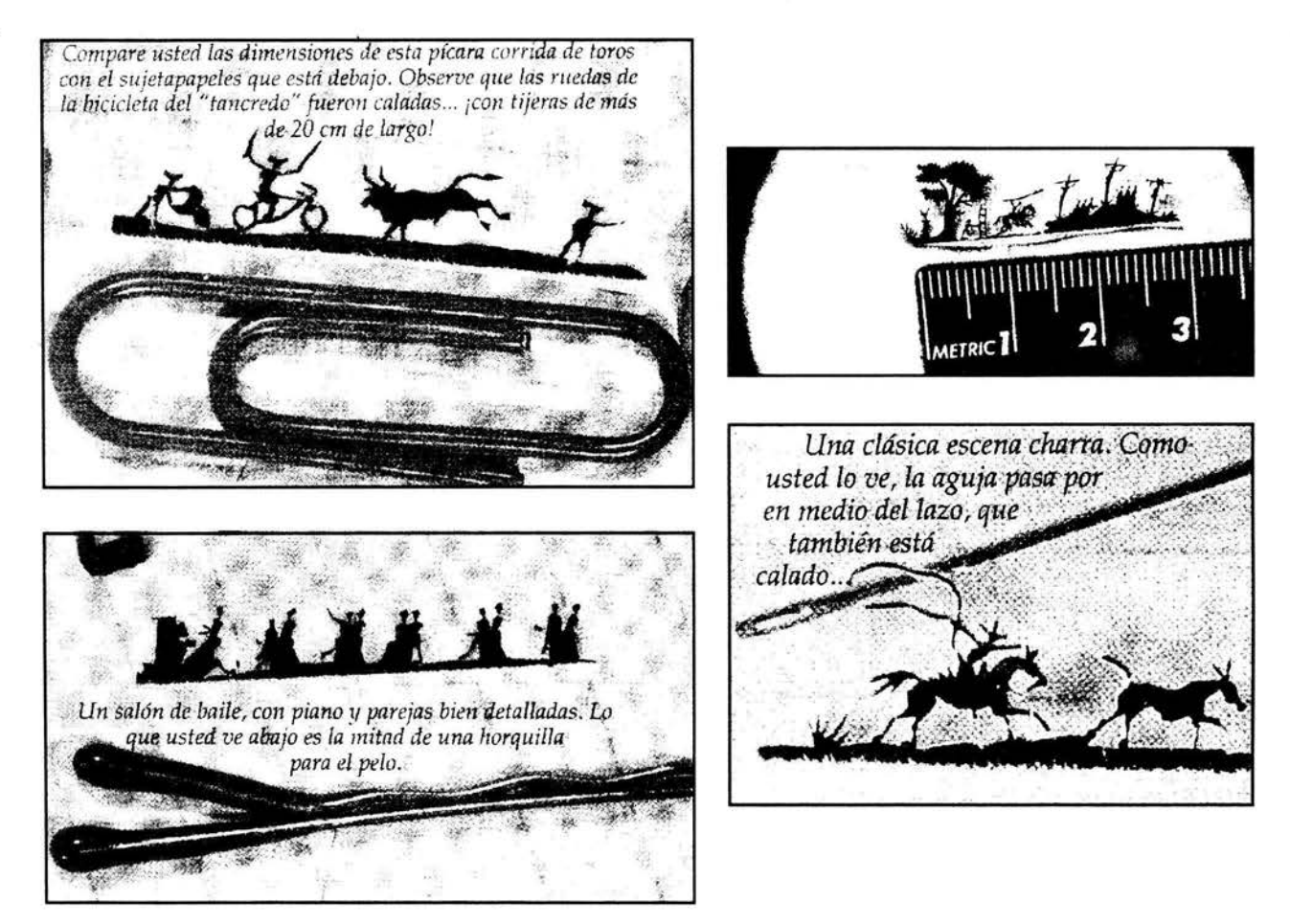

Fuente: Aunque Ud. No Lo Crea de Ripley. Año III, No. 3. (11 de febrero, 1994), pp. 29-32.

Al público lector parecía agradarle que publicáramos casos increíbles ocurridos en México, y nos correspondía agotando la revista en los puestos de periódicos.

Al ver el éxito de la publicación, los directivos de Editorial Televisa empezaron a pedirle a la División Historietas que desarrollara más productos con la marca de Ripley. Fue así como, inspirados en los libros del propio Robert L. Ripley, comenzamos a desarrollar libros temáticos como Extraños inventos, Rarezas culinarias y Lugares insólitos, entre otros.

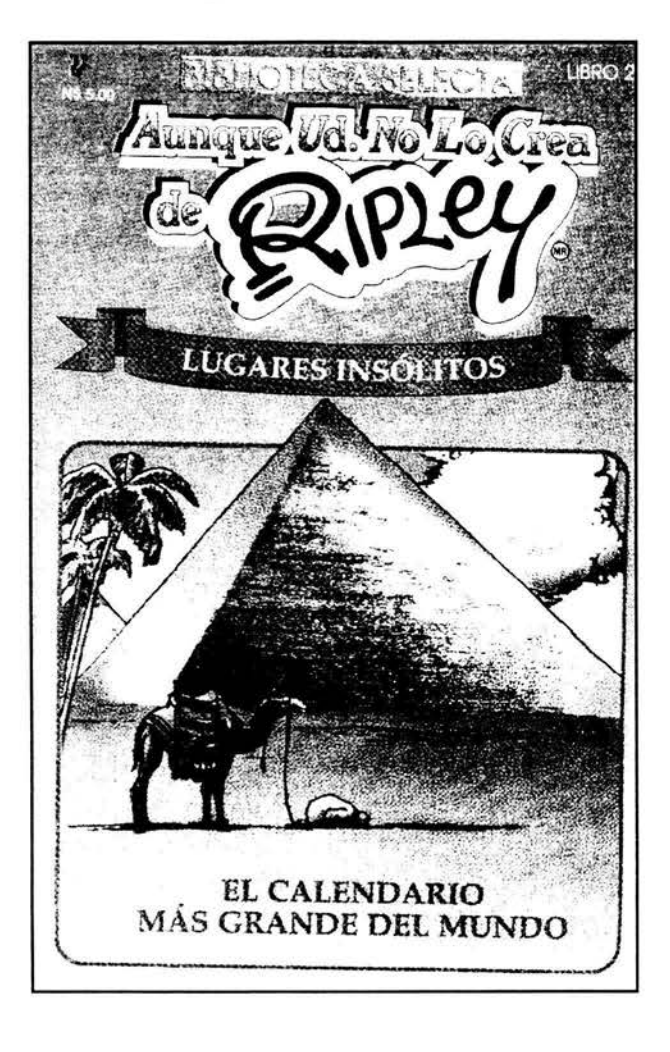

## **PORTADA Y PÁGINA INTERIOR DE UN LIBRO TEMÁTICO DE RIPLEY**

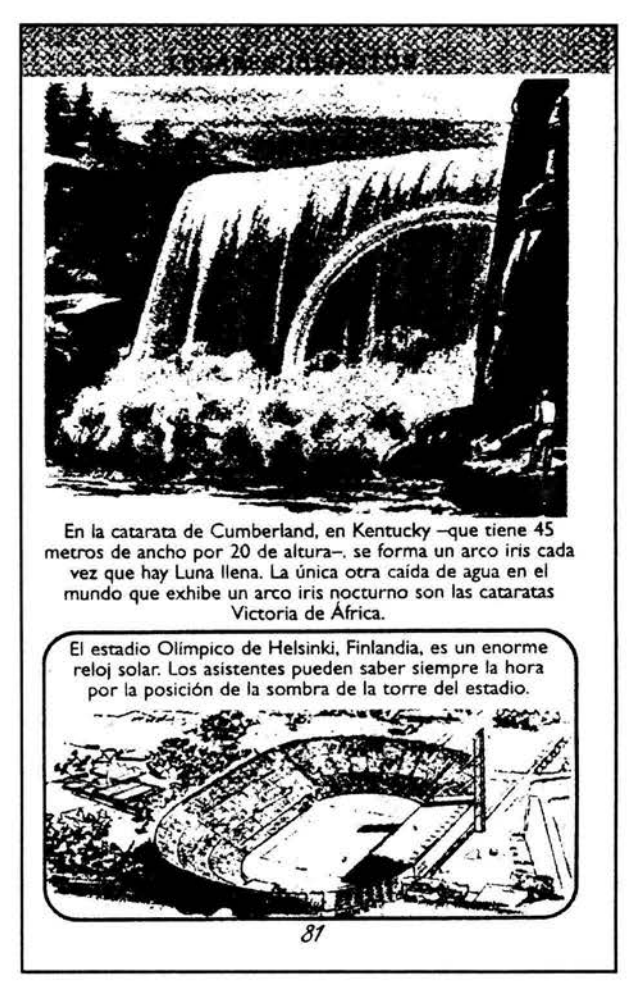

Fuente: Biblioteca selecta Aunque Ud. No Lo Crea de Ripley. Lugares insólitos. México, Samra, 1994, portada  $y p. 81.$ 

El interés que los temas increíbles generaron en aquella época hizo reaccionar a la competencia, que pronto produjo sus propias publicaciones similares a Aunque Ud. No Lo Crea de Rip/ey. Y cuando apenas habíamos anunciado en la revista la próxima aparición de los libros temáticos, los competidores se nos adelantaron. Amparada en un contrato que violaba el suscrito por Televisa con Ripley Entertainment, la empresa Mina Editores publicó un libro de lo increíble bajo el sello Ripley.

La reclamación de Televisa no se hizo esperar, de tal forma que Mina debió retirar su libro del mercado. Después produjo otros casi idénticos a los nuestros, pero ya no llevaban la marca Ripley.

Otro producto de Aunque Ud. No Lo Crea que desarrollamos en la División Historietas fueron las ediciones especiales. Eran revistas temáticas de circulación mensual, con títulos como Mujeres incre1bles, Ovnis, Magia y brujería, etcétera.

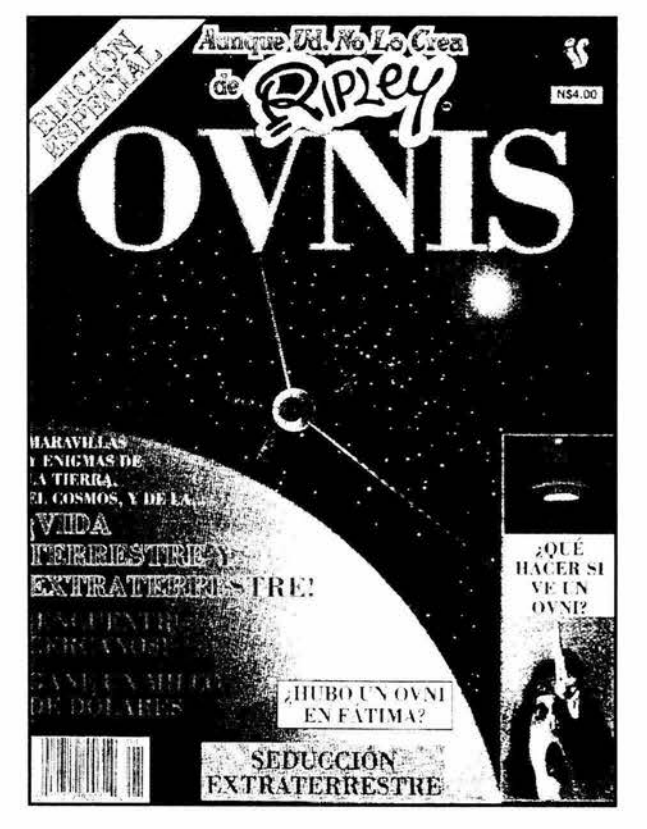

### **PORTADA DE UN NÚMERO DE LA EDICIÓN ESPECIAL DE AUNQUE UD. NO LO CREA DE RIPLEY**

Fuente: Aunque Ud. No Lo Crea de Ripley. Edición Especial Ovnis. No. 1. (27 de septiembre, 1993).

En diciembre de 1992 se inauguró el Museo de lo Increíble, Ripley, Aunque Ud. No Lo Crea, en la colonia Juárez de la Ciudad de México, junto al Museo de Cera. El ingeniero Mario Rabner y la señora Emma María Pernas, director y gerente de los dos museos, respectivamente, se pusieron en contacto con el señor Rémy Bastien y un servidor para invitarnos a la inauguración.

El licenciado Pedro Joaquín Coldwell, entonces titular de la Secretaría de Turismo, cortó el listón inaugural y nos permitió el paso a ese recinto lleno de objetos extraños coleccionados por Robert L. Ripley y la empresa que fundó. A partir de ese momento se estableció una relación de colaboración mutua entre el Museo Ripley y nuestra revista. El mismo día de la inauguración comenzó a exhibirse la revista en las instalaciones del museo, donde la adquirieron los cientos de personas que visitaron el recinto en las semanas siguientes.

Para corresponder a ese apoyo, en varios números de la revista incluimos algunas de las rarezas que presentaba el museo, mencionando la ubicación del mismo e invitando a nuestros lectores a visitarlo.

Contra lo pensado por los directivos de Editorial Televisa en los inicios de la revista, después de tres años de publicarla cada 14 días, junto con los libros y las ediciones especiales de circulación mensual, el material de Ripley no se agotaba. La dosificación que se hizo de él en la División Historietas combinándolo con breves reportajes y material de agencias informativas fue un éxito, y todo indicaba que la revista podría seguir publicándose durante varios años más.

El trabajo editorial necesario para la producción de las publicaciones de Ripley también me dejó importantes enseñanzas. Entre otras cosas, conocí a fondo la tarea de los diseñadores gráficos y formadores, quienes digitalizaban todo el material gráfico de nuestras publicaciones, retocaban las imágenes en Photoshop, trazaban dibujos en lllustrator y formaban las páginas en QuarkXPress, siempre en computadoras Apple Macintosh.

Además de producir las historietas mencionadas y las publicaciones de Ripley, tuvimos la fortuna de participar en otro singular proyecto editorial que, por lo menos para un servidor, siempre representó un reto en materia de comunicación, porque el púb:ico lector estaba compuesto por niños.

# **3.3 Plaza Sésamo, para niños y no tan niños**

A principios de 1994, Editorial Televisa y la organización estadounidense Children 's Television Workshop (CTW), con sede en Nueva York, firmaron un contrato para la edición de la revista Plaza Sésamo en México. En Estados Unidos circulaba desde hacía varios años dicha publicación, pero en la División Historietas íbamos a producirla en español para México, Argentina, Chile, Colombia y Venezuela.

En Televisa San Ángel ya se preparaba la producción de la cuarta época del programa de televisión Plaza Sésamo, y la revista representaba un apoyo para la difusión de ese famoso concepto de educación infantil.

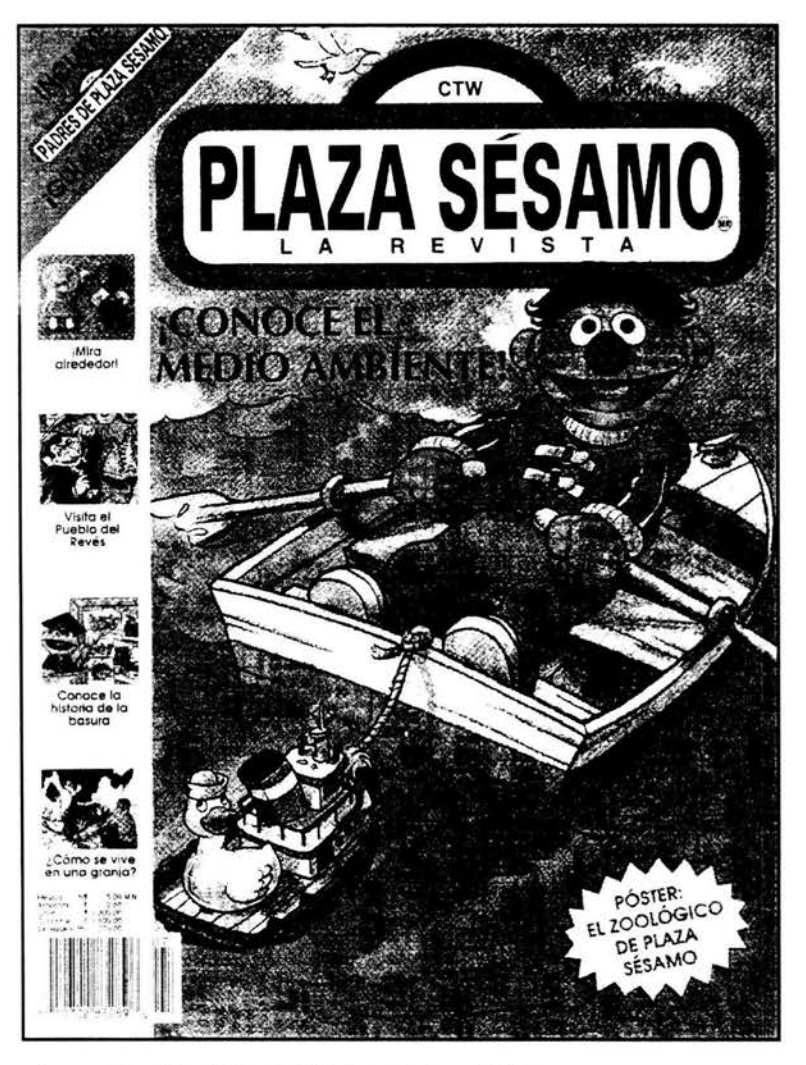

## **PORTADA DE LA REVISTA** *PLAZA SÉSAMO*

Fuente: Plaza Sésamo La revista. Año l. No. 7, (26 de octubre, 1994).

En este caso, la empresa licenciante, es decir, CTW, aportaba aproximadamente 70% de los contenidos de la revista, y el complemento se realizaba en la División Historietas, con fotografías, ilustraciones y textos producidos por nosotros.

Si bien la revista en español se basaba en la estructura de la publicación oriainal estadounidense, nunca se hacía una copia de ésta porque estaba dirigida a una cultura distinta de la de los países latinoamericanos a donde pretendíamos Ilevar nuestra revista. Por el contrario, el señor Rémy Bastien, director editorial, y un servidor, jefe de redacción, seleccionábamos materiales que se habían utilizado en distintos números de la edición en inglés y armábamos el contenido de cada edición en español.

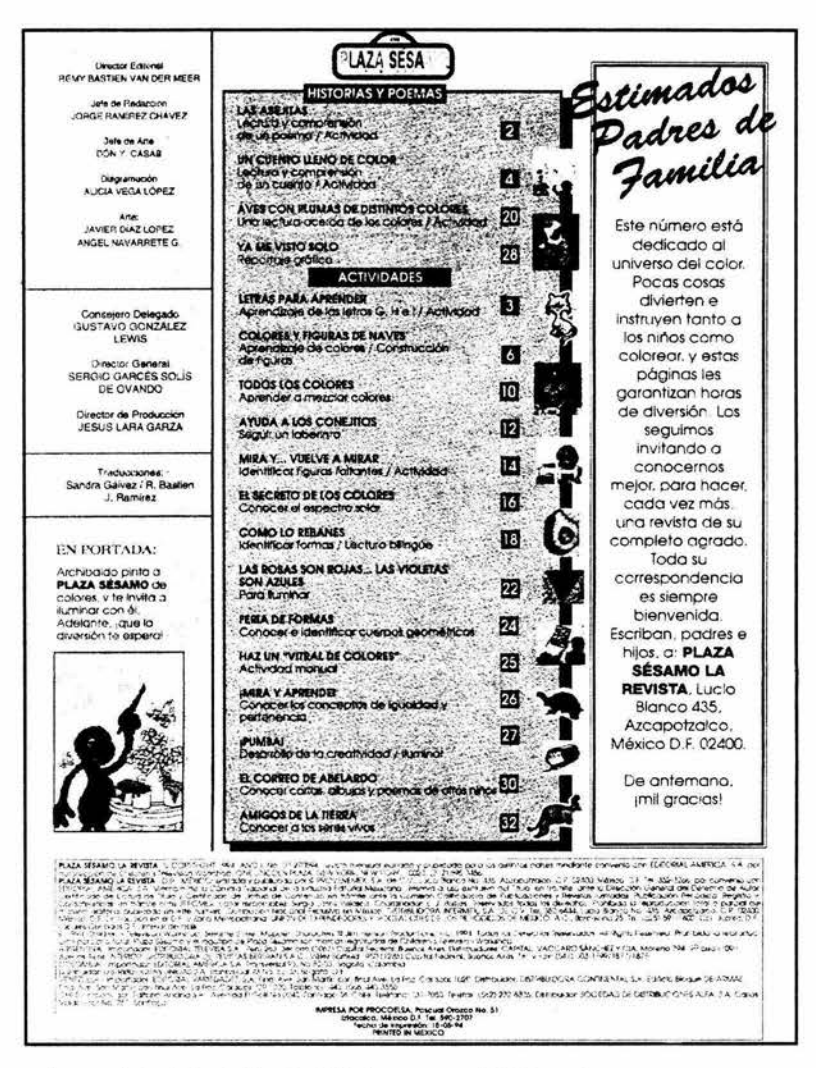

# ÍNDICE Y PÁGINA LEGAL DE PLAZA SÉSAMO

Fuente: Plaza Sésamo La revista. Año I, No. 2. (27 de mayo, 1994), p. 1.

 $\lambda$ 

La estructura de la revista era sencilla, pues sólo se dividía en dos secciones que se intercalaban. La primera se llamaba Historias y poemas, y la segunda, Actividades. Con frecuencia, los relatos y poemas eran producidos por nuestros redactores, adaptando fábulas como las de Esopo y La Fontaine o cuentos de Andersen, los hermanos Grimm, etcétera. Estos textos se ilustraban con acuarelas que encargábamos a ilustradores externos. En la misma sección se incluían lecturas de temas ecológicos con dibujos para colorear.

En la parte de Actividades aparecían ejercicios con números, letras y colores. Todo iba acompañado de atractivas y coloridas ilustraciones de animales, vegetales, juguetes y los famosos personajes de Plaza Sésamo creados por Jim Henson. En ocasiones era preciso adaptar alguna actividad manual ya fuera porque exigía el uso de materiales difíciles de encontrar o simplemente porque en las fotografías aparecían niños rubios de ojos azules. Entonces, los compañeros de la editorial llevaban a sus hijos o sobrinos, a quienes poníamos a realizar la actividad en cuestión, y un fotógrafo de la empresa les tomaba las fotos necesarias.

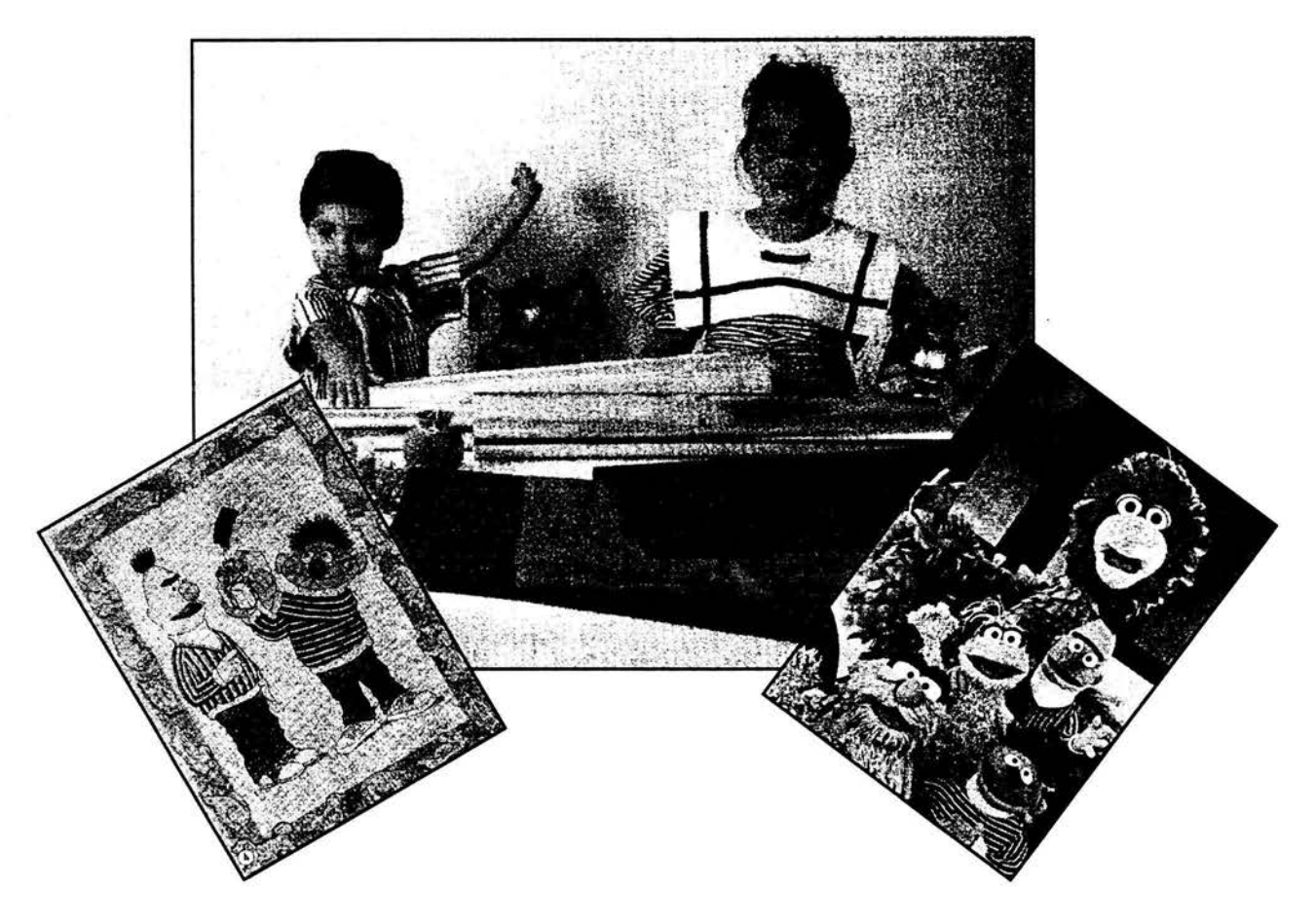
Children's Television Workshop eviaba a Editorial Televisa copias de los negativos de sus ediciones en inglés, así como ejemplares impresos de éstas. Y una vez que seleccionábamos el material de una revista, los mismos redactores de la División Historietas traducíamos los textos y los adaptábamos de tal forma que ocuparan los mismos espacios de los textos en inglés.

El trabajo de sustituir textos en las páginas formadas era interesante. Como ya se ha mencionado, por lo general un impreso a todo color se realiza utilizando cuatro negativos. Uno de esos negativos lleva el color cian o azul; otro, el magenta (una especie de rosa mexicano); otro más el amarillo y el cuarto negativo lleva la tinta negra. La combinación de esos cuatro pigmentos primarios produce todos los colores, según los porcentajes de tinta de cada color. Por ejemplo, en la imagen de un árbol predominan el amarillo y el cian en la parte de la copa, con lo cual se produce el verde, y hay distintos porcentajes de magenta, cian, amarillo y negro en la parte del tronco, para producir el color café.

Pues bien, los textos de la revista Plaza Sésamo por lo general se realizaban en tinta negra, de manera que imprimíamos un negativo de tinta negra con los textos en español y sustituíamos con él la "plancha" negra del juego de negativos originales enviados por CTW.

En cada ejemplar de la revista Plaza Sésamo, de 32 páginas, se incluía por el mismo costo un ejemplar de la revista Padres de Plaza Sésamo, con 16 páginas dirigidas a los padres de los lectores de la revista para niños. Este hecho generó una importante cantidad de suscriptores en los países a donde llegaba la revista.

La edición para padres tenía cinco secciones: l) Cartas, que era un correo abierto para publicar la correspondencia de los padres lectores y se complementaba con una anécdota infantil enviada por los mismos padres e ilustrada en la editorial. 2) Noticias en breve, con hallazgos recientes de investigadores en psicología y pediatria. 3) La salud de sus hijos, que incluía importantes temas médicos relacionados con los niños, como el asma infantil, el contacto de niños con animales o el hábito de morderse las uñas. 4) A través de los años, una guía del desarrollo de los niños por edades, en la cual se ofrecían las opiniones de expertos en salud y psicología. Y 5) Para toda la familia, con reseñas de libros y discos para niños.

,,

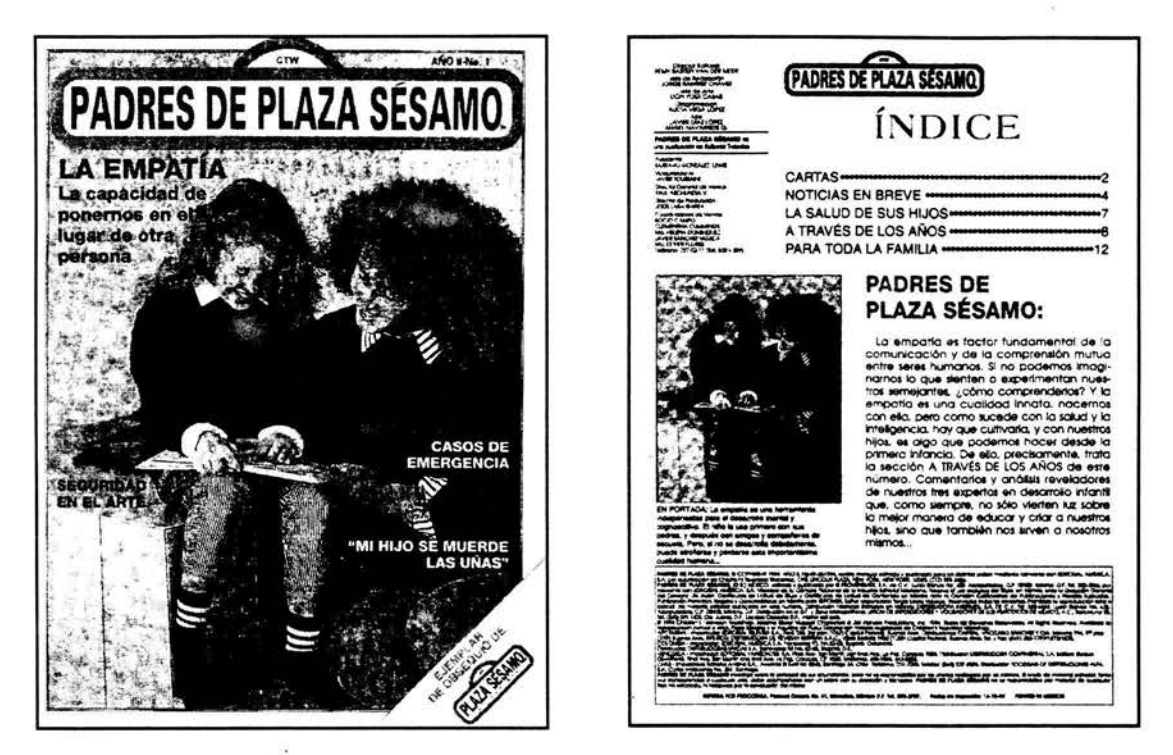

### PORTADA Y PÁGINA LEGAL DE PADRES DE PLAZA SÉSAMO

Fuente: Padres de Plaza Sésamo. Año II, No. 1. (26 de diciembre, 1994), portada y p. 1.

La calidad y difusión de la revista eran reconocidas por importantes empresas disqueras y editoriales -como Sony, Walt Disney Records, Discos Fantil, Lady Bird, etc.-, que con frecuencia nos invitaban a las presentaciones de sus nuevos productos, donde nos obsequiaban ejemplares para que publicáramos reseñas de ellos.

Una dificultad extra que afrontábamos al producir las revistas de Plaza Sésamo era la cantidad de países a donde llegaban. Con frecuencia, una edición debía ser modificada por razones de tiempo y espacio. Por ejemplo, si en el número de diciembre de la edición mexicana se mencionaba y se ilustraba la tradición de las piñatas, en las ediciones sudamericanas debíamos sustituir con otra cosa las páginas donde se mencionaran las piñatas, por ser una costumbre ajena a los habitantes del sur del continente.

A lo anterior se debía agregar las distancias y tiempos de traslado de las revistas. Por lo general, las ediciones sudamericanas se enviaban desde México por barco y tardaban casi un mes en llegar. Entonces, si no teníamos cuidado, los temas abordados en las publicaciones corrían el riesgo de haber caducado cuando llegaran a su destino. Si incluíamos contenidos referentes al regreso a clases, debíamos calcular que, por ejemplo, la revista llegara a Argentina en los días precisos del regreso a clases.

Una experiencia que, en lo personal, me dejó recuerdos y enseñanzas importantes fue el trabajo conjunto con quienes realizaban el programa de televisión Plaza Sésamo, producido por Rosy Ocampo en Televisa San Ángel. Casi todos los que laborábamos en la revista tuvimos la oportunidad de presenciar la grabación de varios programas, y en cada número de la revista incluíamos fotografías que tomábamos durante las grabaciones.

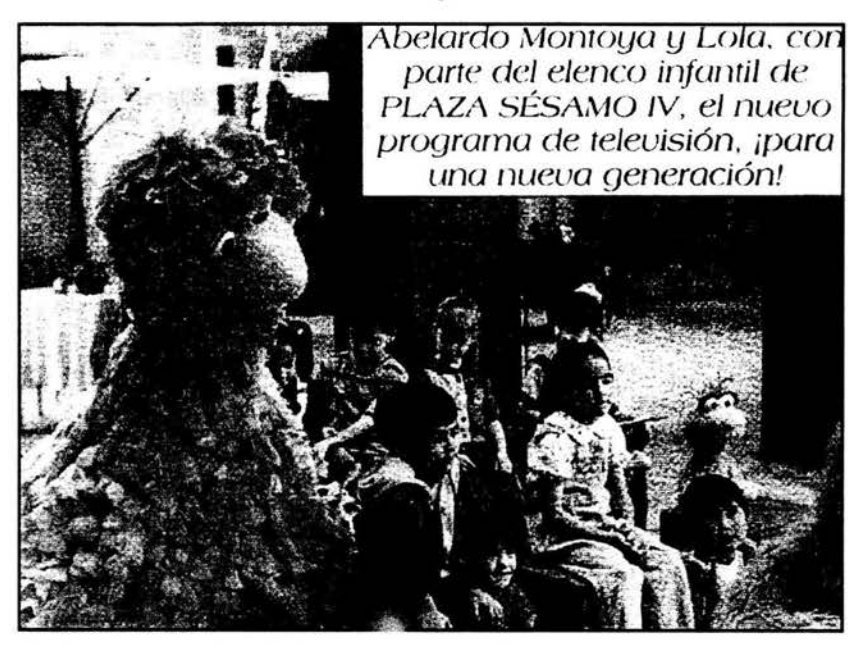

Fuente: Padres de Plaza Sésamo. Año l. No. 6. (26 de septiembre, 1994), p. 2.

Llamaba la atención el esmero del concepto Plaza Sésamo por ofrecer educación y bienestar a los niños, y empezaba por los hijos de quienes participaban en el proyecto. Así lo demostraba la bien equipada guardería que había junto al estudio de grabación, destinada a los hijos de los actores y otros colaboradores del programa.

Ya dentro del estudio, me sorprendió el manejo de personajes como Pancho Contreras, Lola y Abelardo. El actor y la actriz que movían y hacían hablar a los dos primeros se deslizaban acostados de espalda sobre unas "patinetas" hechas con tablas y ruedas. Lamentablemente ya olvidé los nombres de esos dos actores, quizá precisamente porque. al escribir acerca de los personajes, debíamos referirnos a ellos como si fueran seres vivientes, olvidándonos de quienes los manejaban.

En el caso de Abelardo, el actor que se disfrazaba de aquel pájaro gigante debía tener la mano levantada para mover la cabeza del personaje. Era curioso verlo durante los ensayos porque llevaba puesto el disfraz, excepto la cabeza, y al hablar movía su mano en alto como si estuviera moviendo el pico del ave. En fin, aquellas fueron experiencias inolvidables.

Con la producción de Aunque Ud. No Lo Crea de Ripley y Plaza Sésamo en pleno auge, más los cómics, todo parecía marchar bien en la División Historietas a finales de 1994, cuando en México se produjeron los cambios económicos derivados del llamado "error de diciembre". En cuestión de días, el pago de regalías en dólares que Editorial Televisa hacía a sus licenciantes se volvió una carga excesiva, razón por la cual esta empresa cerró varias de sus áreas, incluida la División Historietas. Así, en enero de 1995 experimenté mi primer recorte de personal y me quedé sin trabajo.

# **Capítulo 4. A remar contra la corriente en Publicaciones Uergo**

E sta parte del informe aborda una de las etapas más difíciles de mi trayectoria<br>Len el trabajo editorial. Durante esa época, mis compañeros y un servidor en el trabajo editorial. Durante esa época, mis compañeros y un servidor editamos la revista Aunque Ud. No Lo Crea de Ripley en otra empresa que adquirió los derechos de publicación.

Aunque contábamos con mucho menos recursos, pronto estábamos editando una mayor cantidad de publicaciones de Ripley al mes que las que producíamos en Televisa.

En aquel tiempo participamos en la creación de una pequeña empresa editorial, proceso que se explica en este capítulo, y enfrentamos los problemas inherentes a la edición bajo un contrato de licencia, lo cual también se relata en esta parte del informe.

## **4. 1 Para Ripley: más revistas con menos recursos**

En Editorial Televisa, la revista Ripley tenía un tiraje aproximado de 100 mil ejemplares, de los cuales se vendían 90 mil cada 14 días. No era una mala cifra, pero parecía pequeña frente al millón de ejemplares que en ocasiones alcanzaban las ventas de otras revistas de la misma empresa como TVyNovelas y Te/eguía, que además vendían abundantes espacios para publicidad, lo cual no sucedía en Ripley.

No obstante, los 90 mil ejemplares eran muy buenos para una publicación pequeña cuyos costos de producción eran mucho menores que los de las revistas arriba mencionadas. Por ello, en cuanto Televisa cerró la revista, pronto se interesaron en ella distintas personas relacionadas con la industria editorial.

Por su parte, la empresa Ripley Entertainment quería que la revista Aunque Ud. No Lo Crea siguiera editándose en México, y por ello su vicepresidente, el señor Norman Deska, telefoneó al señor Rémy Bastien para solicitarle que

Capítulo 4

 $\overline{a}$ 

estableciera los contactos necesarios con alguna empresa editorial que quisiera producir la publicación.

Al principio, Jesús Gallegos, el director de TVyNovelas, le propuso al señor Bastien la creación de una sociedad para producir la revista en forma independiente, pero después de hacer cálculos, el famoso Chucho prefirió no arriesgar su dinero.

Otra persona interesada en la publicación fue el señor Pedro Pablo Pérez Girón, importante empresario editorial de origen cubano, quien formaba parte del grupo que vendió lntermex a Editorial Televisa. Como se recordará, lntermex era el grupo editorial al que ingresé después de mi salida del diario Esto. Sin embargo, fue a través del propio señor Pérez Girón como mi antiguo jefe, el señor Rémy Bastien, conoció al licenciado Jorge Velasco Félix, empresario editorial que finalmente, en febrero de 1995, obtuvo los derechos para producir la revista junto con la empresa Publicaciones Llergo.

Jorge Velasco era el director general de Publicaciones CITEM, una gran empresa editorial y distribuidora de publicaciones, perteneciente al grupo Autrey. Posteriormente fue presidente de la Cámara Nacional de la Industria Editorial Mexicana y hoy es el director de la Comisión Nacional del Libro de Texto Gratuito (Conaliteg).

Velasco tenía en su casa una pequeña empresa editorial, D'Mayth, y celebró un contrato con Publicaciones Llergo para producir Aunque Ud. No Lo Crea de Ripley. Según el acuerdo, Velasco se encargaría de editar la revista, incluyendo la creación de contenidos, y Llergo realizaría la impresión.

Durante la firma del contrato con sus nuevos licenciatarios, Ripley Entertainment recomendó que la revista continuara bajo la dirección editorial de Rémy Bastien, quien la dirigía en Televisa. Así se hizo y el señor Bastien me invitó a reincorporarme a su equipo de trabajo, en mi antiguo puesto de jefe de redacción. De tal forma que pronto me encontré trabajando diariamente en la casa del licenciado Velasco, en la colonia Romero de Terreros.

78

Fue grato el reencuentro con casi todo el material Ripley que habíamos entregado a Televisa el día que nos despidieron. Aquellos libros, fotografías y carpetas de viñetas habían hecho un largo viaje a Orlando, Florida, para después, en pocas semanas, regresar a nuestras manos.

No fue fácil volver a editar la revista, ahora con un nuevo equipo de diseñadores gráficos y formadores. En la desaparecida División Historietas habíamos alcanzado un alto grado de entendimiento en el trabajo editorial; todos conocíamos a fondo cada una de las secciones de la revista y no eran necesarias mayores explicaciones para que cada quien hiciera bien su tarea. Pero ahora se requería sostener largas charlas y discusiones con el nuevo equipo acerca de la mejor manera de formar cada página. Si era difícil ponerse de acuerdo en los aspectos sencillos, como un color o un trazo, mucho más en los complicados.

De cualquier manera, en marzo de 1995 salió a la luz el primer ejemplar de Aunque Ud. No Lo Crea de Ripleyeditado fuera de Televisa, con el rótulo de "Nueva Época". En la presentación física de aquel número se adivinaba que ya no se editaba con los recursos del consorcio televisivo. Todo: el papel, las tintas y hasta las fuentes de información habían bajado de calidad. Sin embargo, los lectores, lejos de olvidarnos, nos dieron una extraordinaria muestra de lealtad y compraron casi 70 mil ejemplares de esa edición.

La emoción de Publicaciones Llergo y el licenciado Velasco no se hizo esperar. Aunque con mesura, empezaron a invertir más en la revista. Nos permitieron comprar notas informativas y fotografías de agencias como Bit y Transworld, donde sus representantes, Jordi Struch y Mauriced Villard, viejos conocidos, nos recibieron con los brazos abiertos.

Pronto, Velasco y Llergo nos solicitaron que trabajáramos en el relanzamiento de las ediciones especiales y los libros temáticos de Ripley, ambos de circulación mensual. En la revista mensual abordamos temas como Enigmas de la Biblia, Sectas, Ovnis, Magia, etcétera, y en los libros manejamos títulos como Extraños inventos y descubrimientos, Rarezas humanas, Grandes y extrañas obras del hombre, entre otros.

,

Sin llegar al auge que las publicaciones de Ripley tuvieron en Editorial Televisa, en su nueva época las ventas eran más que satisfactorias y Aunque Ud. No Lo Crea de Ripley llegó a ser la revista más vendida de Publicaciones Llergo, donde también se editaban Impacto y Alarma!

Pero no todo era miel sobre hojuelas. Sin conocer todavía muy bien lo referente al concepto Ripley, el licenciado Velasco y su equipo de trabajo querían protagonizar cada vez más la producción de las publicaciones y eran evidentes sus intenciones de desplazarnos tarde o temprano. Pronto surgieron desacuerdos y el señor Rémy Bastien renunció a la dirección editorial de la revista que él mismo había creado.

Al ser el único "sobreviviente" del equipo editorial original y por ello la persona que más conocía sobre Ripley, solicité al licenciado Velasco me permitiera dirigir la revista. Él no aceptó y colocó en el puesto a una persona de su confianza, el señor Rubén Sánchez Monsiváis, un reconocido editor destacado especialmente en el terreno de la historieta, quien además es primo del escritor Carlos Monsiváis.

Por mi parte, aproveché la coyuntura para contratar a Francisco Márquez de Sampedro, un amigo redactor, ex miembro también de la desaparecida División Historietas y egresado de la ENEP Aragón.

Pronto, el señor Sánchez Monsiváis dio muestras de ser un editor experimentado. De manera firme le recomendó al señor Velasco permitir que quienes más conocíamos del concepto Ripley dirigiéramos los destinos de la revista. Rubén Sánchez es licenciado en Letras Hispánicas, por lo cual se convirtió rápidamente en un aliado en los trabajos de redacción y nos apoyó con su experiencia editorial de tal forma que la edición y venta de nuestras publicaciones continuó sin mayores problemas.

Para producir las publicaciones de Ripley, Rubén Sánchez, Francisco Márquez y un servidor redactábamos los textos y reuníamos las fotografías e ilustraciones necesarias. También comprábamos material a las agencias ya mencionadas y coordinábamos el trabajo de formación de páginas, el cual corría a cargo del personal de D'Mayth, como Constanza Rodríguez y Verónica Meré.

80

En su ímpetu por adquirir la licencia para producir publicaciones bajo el sello de Ripley, Llergo había firmado con Ripley Entertainment un contrato bastante desfavorable para su causa y muy provechoso para la empresa estadounidense. Por concepto de regalías, Llergo debía pagarle a Ripley un porcentaje superior al 6% del precio de portada, proporción que habitualmente sufraga una editorial a un licenciatario. Por si fuera poco, en el contrato decía muy claro que todo el material informativo que produjéramos al editar nuestras publicaciones pasaba automáticamente a ser propiedad de Ripley Entertainment.

Con todo lo anterior, Publicaciones Llergo se vio en la necesidad de modificar su estrategia. Al comprender quiénes hacíamos realmente las publicaciones de Ripley, los señores Juan Bustillos Orozco y Jesús Sotelo Estrada, directivos de Llergo, le propusieron al señor Sánchez Monsiváis la creación de una nueva empresa editorial dirigida por él, en la cual realizaríamos las publicaciones Ripley, más otras que por el momento eran sólo proyectos.

Publicaciones Llergo le pagaba al licenciado Jorge Velasco por la producción editorial de las revistas de Ripley, y éste a su vez nos pagaba por editarlas. Por lo mismo, Llergo encontró conveniente pagarnos directamente un sueldo y dejar a Velasco únicamente la distribución de las revistas mediante publicaciones CITEM.

# **4.2 Creación de una pequeña empresa editorial**

Al ser contratados por Publicaciones Llergo debimos dejar la casa del licenciado Jorge Velasco y trasladarnos a unas instalaciones pertenecientes a Llergo. El cambio tuvo sus complicaciones. Estábamos a mediados de 1995 y para entonces publicábamos la revista catorcena!, la edición especial que salía cada mes y el libro de Ripley, también de circulación mensual. Anteriormente, en Editorial Televisa, los libros de Ripley salían a la venta cada dos meses y, aunque se anunciaba como mensual, la edición especial no siempre se producía cada mes. Por lo tanto, con Velasco y Llergo estábamos produciendo más publicaciones Ripley que nunca, y con mucho menos recursos.

,,

Una de las cosas que más echábamos de menos era la biblioteca y fototeca de Editorial Televisa, donde había enciclopedias tan útiles como la Británica o la del Instituto Gallach, abundantes y poco conocidas fotos de personajes como Marilyn Monroe, Pancho Villa o John F. Kennedy, así como materiales fotográficos de archivos como el Casasola de México o el Bettman de Inglaterra.

También extrañábamos la facilidad de recurrir a las salas de redacción de revistas como Conozca Más y Muy Interesante en busca de material informativo y fotos. Publicaciones Llergo también contaba con un importante acervo fotográfico, pero eran materiales de política y espectáculos que se generaban en la revista Impacto, y policiacos de Alarma!

Las oficinas y los talleres de Publicaciones Llergo se encuentran en la avenida Ceylán, de la delegación Azcapotzalco, pero la empresa también tenía una casa en Manuel María Contreras 30, colonia San Rafael, donde antiguamente se editaba e imprimía el periódico Alarma! Fue ahí donde nos enviaron los señores Sotelo y Bustillos para trabajar en las publicaciones de Ripley.

Aquel lugar no tenía precisamente las instalaciones más adecuadas para trabajar. Constaba de dos naves industriales dispuestas de manera perpendicular, donde se encontraban una destartalada rotativa Hamilton y lo que parecían los restos de una prensa plana Heidelberg. Había también mucha basura, pedazos de muebles de oficina y cientos de paquetes de libros y revistas que se habían impreso en Llergo y nunca lograron venderse.

Al fondo estaba la casa donde establecimos nuestras oficinas. Era una bella casona de estilo colonial, con salida a la calle de Alfonso Herrera. Había sido remodelada recientemente, como lo indicaban sus limpias paredes pintadas de color hueso y sus relucientes pisos de duela. Reinaba un gran silencio y parecía que de alguna de las múltiples habitaciones tarde o temprano iba a salir algún fantasma que pudiéramos fotografiar para la revista.

En aquel enorme lugar íbamos a trabajar únicamente tres personas: Rubén Sánchez, Francisco Márquez y el que aquí escribe. Nuestras publicaciones estaban en circulación y no debía interrumpirse su aparición en los puestos de periódicos,

82

por lo cual fue difícil encontrarnos de pronto en un lugar donde no había ni una silla para sentarse, mucho menos las computadoras que necesitábamos para hacer nuestra labor.

Improvisamos escritorios apilando revistas y colocándoles encima unas tablas que encontramos en la bodega. Nuestras sillas eran viejos botes de basura volteados al revés. Así, comenzamos a escribir a mano los textos del siguiente número de Aunque Ud. No Lo Crea de Ripley cuando tuvimos material suficiente fuimos a capturarlo a la sala de redacción de Publicaciones Llergo.

Al ver que nuestros productos editoriales seguían vendiéndose muy bien en los quioscos, los señores Sotelo y Bustillos nos abastecieron poco a poco de muebles y nos dieron luz verde para comprar equipo de cómputo. Pronto, adquirimos unas cinco computadoras Macintosh, una impresora láser y un escáner de cama plana, que instalamos personalmente.

También le pusimos nombre a "nuestra empresa", puesto que debía tener una razón social independiente de Publicaciones Llergo. Después de una larga deliberación entre los tres integrantes, le llamamos Corporación Mexicana de Desarrollo Editorial, S.A. de C.V. (o CMDE). Rubén Sánchez fue nombrado director general y él, a su vez, me nombró director editorial de Aunque Ud. No Lo Crea de Ripley.

Poco después, el señor Jesús Sotelo nos solicitó que editáramos la revista Alerta Ciudadana, una publicación de temas policiacos muy similar a la citada Alarma! Publicaciones Llergo nos envió un equipo de reporteros, entre quienes recuerdo a Enrique Morón y Salvador Martínez, pero además debimos contratar personal nuevo tanto para Ripley como para Alerta Ciudadana.

No fue fácil encontrar redactores hábiles que se adaptaran rápidamente a los requerimientos de nuestras revistas. Por una parte, no podíamos ofrecer buenos sueldos pero, por otra, muchos de quienes decían tener una amplia experiencia escribían con faltas de ortografía y los peores no lograban mantener un hilo conductor que hiciera entendibles sus escritos.

 $\mathbf{r}$ 

Finalmente decidimos inscribir a CMDE en la bolsa de trabajo de la ENEP Aragón y fue así como contratamos a Ricardo Rentería, un buen redactor que estudiaba los últimos semestres de Comunicación y Periodismo. También invité a participar como jefe de redacción de Alerta Ciudadana a mi antiguo compañero de carrera Ricardo Rodríguez Inda, hoy profesor de la ENEP Aragón. En la página legal que se ilustra a continuación aparece parte del equipo que producía las publicaciones de Ripley en Llergo.

## PÁGINA LEGAL DE AUNQUE UD. NO LO CREA DE RIPLEY, NUEVA ÉPOCA

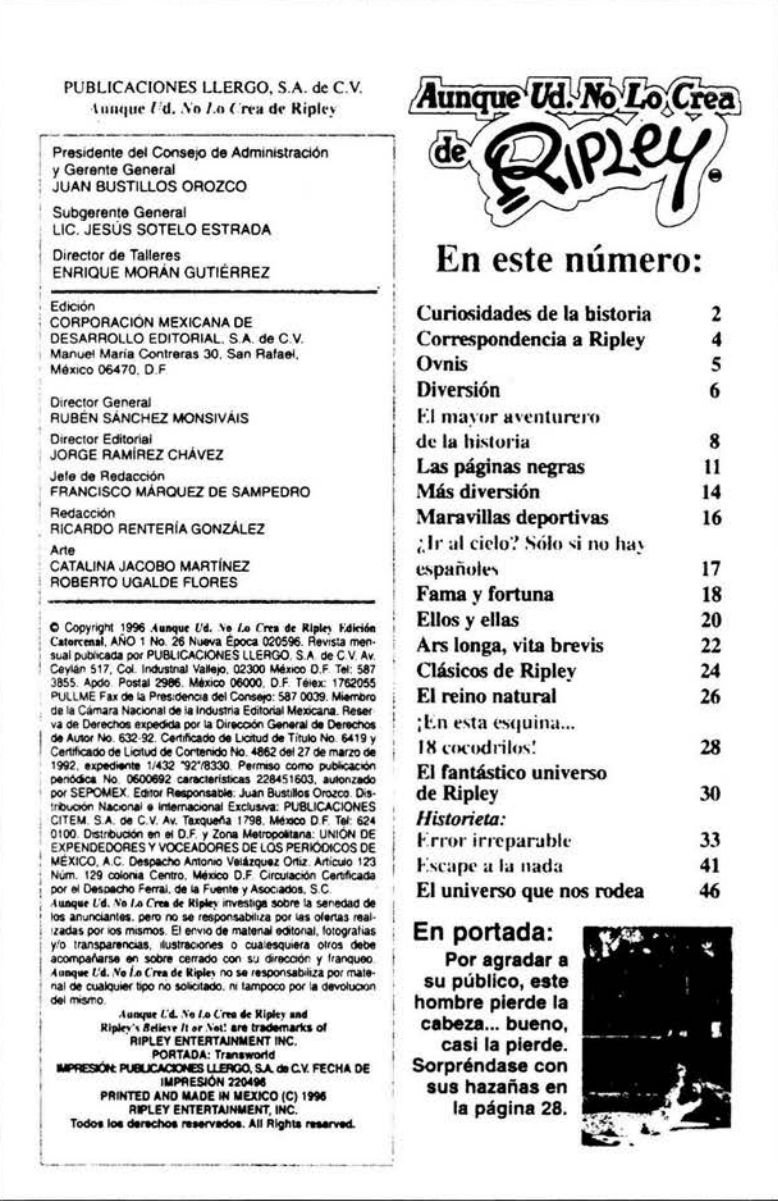

Fuente: Aunque Ud. No Lo Crea de Ripley, Nueva época. Año I, No. 26. (2 de mayo, 1996), p.1.

La revista Aunque Ud. No Lo Crea seguía teniendo éxito. Un pequeño porcentaje del tiraje comenzó a distribuirse en comunidades latinas de Estados Unidos, y poco después una estación de radio de la cadena CBS, con sede en Nueva York, se interesó en difundir información de nuestra revista en un programa matutino para público de habla hispana. Por ello, cada martes me llamaban para que narrara en vivo algún hecho insólito de los que publicábamos o alguna anécdota relacionada con Robert L. Ripley.

La estación de radio del Instituto Politécnico Nacional, la cual transmitía desde la ESIME, también se interesó en nuestra revista y nos solicitó un permiso para comentar al aire algunos de los materiales de Ripley.

Por otra parte, reanudamos la relación con el Museo Ripley de la Ciudad de México. Continuamos vendiendo ahí la revista y realizamos interesantes reportajes, entre los que recuerdo .Jno relacionado con ciertas estatuas de la fertilidad traídas desde África. Miles de personas acudieron a tocar las estatuas, pues se decía que tenían el poder de permitir la procreación, incluso en los casos más difíciles de infertilidad. Desde luego, nunca comprobamos la existencia real de ese poder.

## **PORTADA DE EDICIÓN ESPECIAL DE RIPLEY CON TEMA INVESTIGADO EN EL MUSEO RIPLEY DE LA CIUDAD DE MÉXICO**

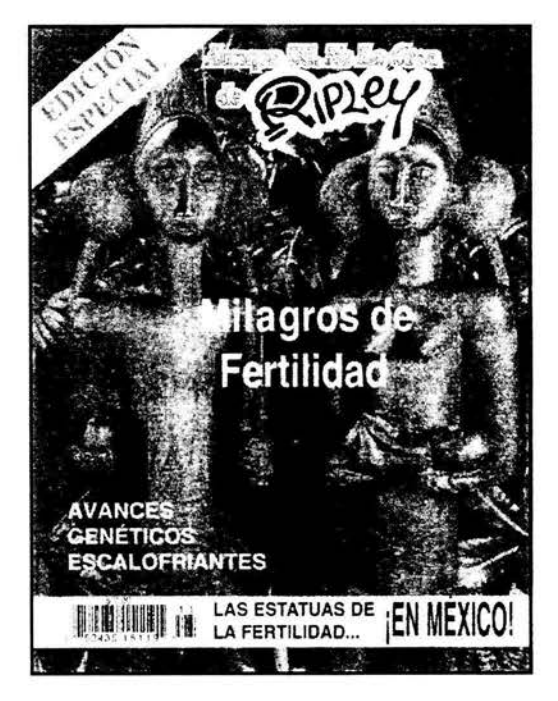

Fuente: Aunque Ud. No Lo Crea de Riptey Edición Especial Milagros de fertilidad. No. 11 . (9 de mayo. 1996).

Capítulo 4

 $\epsilon$ 

# **LIBROS DE LA COLECCIÓN NUEVA BIBLIOTECA SELECTA DE RIPLEY, PRODUCIDOS EN PUBLICACIONES LLERGO**

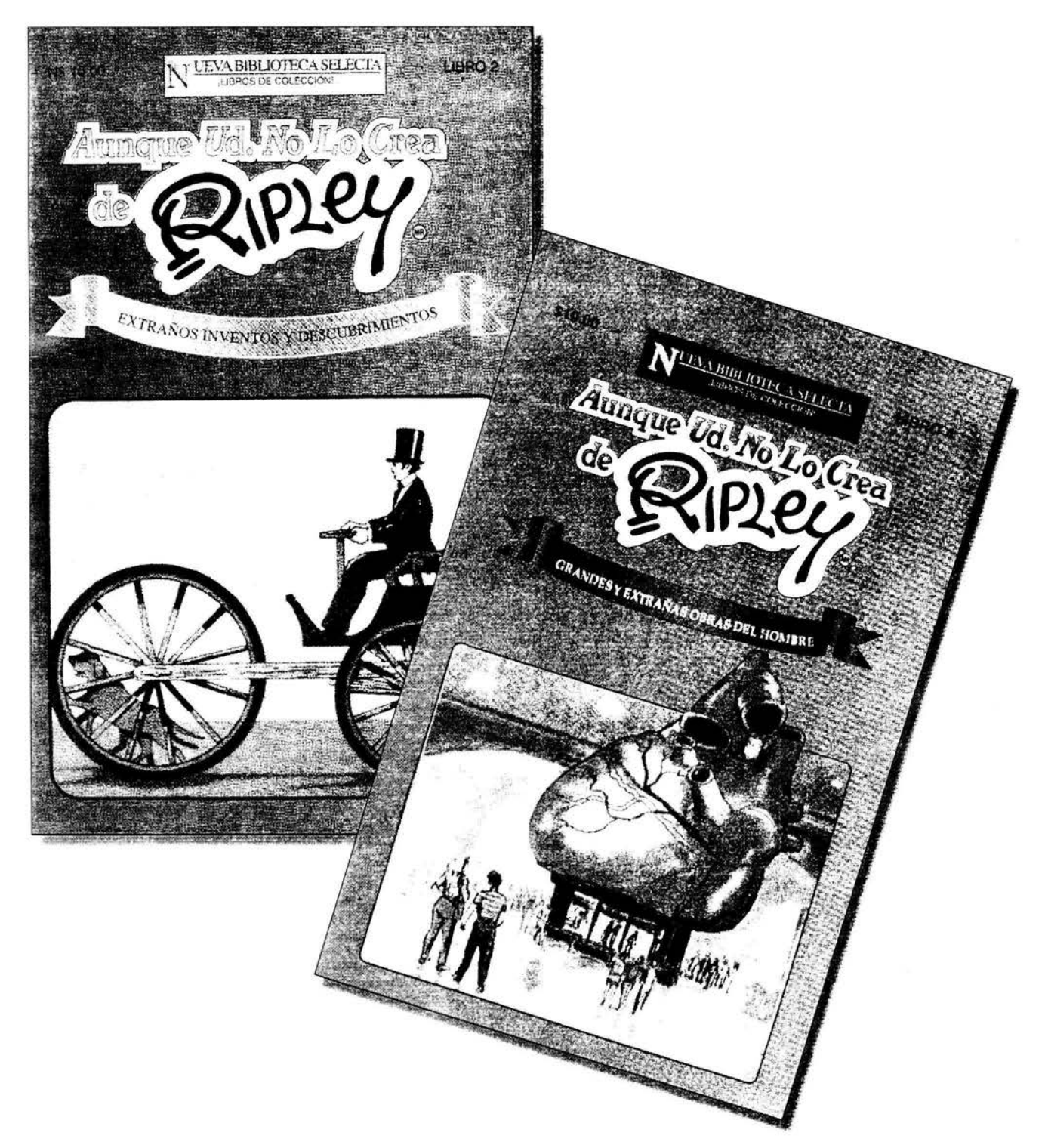

Fuentes: Nueva Biblioteca Selecta Aunque Ud. No Lo Crea de Ripley. Extraños inventos *y* descubrimientos. México, Publicaciones Llergo, 1995. Nueva Biblioteca Selecta Aunque Ud. No Lo Crea de Ripley. Grandes *y* extrañas obras del hombre. México, Publicaciones Llergo, 1996.

Mi participación en Alerta Ciudadana era casi nula, a no ser por alguna nota esporádica que redactaba para esa revista semanal. Como director editorial de Aunque Ud. No Lo Crea me dedicaba totalmente a la producción de las revistas y el libro, con el apoyo de Ricardo y Francisco en la redacción y el de los diseñadores Roberto Ugalde y Catalina Jacobo en la formación electrónica de páginas.

Una de las cosas importantes que aprendí en CMDE fue la producción de negativos. No contábamos con un departamento de fotomecánica como en Televisa, por lo cual debíamos procesar personalmente nuestros negativos. Para ello llevábamos a Publicaciones Llergo los archivos electrónicos de la revista en cartuchos SyQuest y desde una Mac enviábamos la información a una vieja máquina Linotronic que preparábamos previamente con agua y líquidos reveladores.

Después entregábamos personalmente los negativos al señor Enrique Morón, padre de uno de nuestros reporteros y jefe de producción de Publicaciones Llergo, para que se encargara del trabajo de impresión en las rotativas de la empresa.

A pesar del éxito comercial de las publicaciones Ripley, llegó un momento en que las desventajas de Llergo en su contrato con Ripley Entertainment se volvieron una carga pesada. A principios de 1997, Llergo tenía un atraso muy importante en el pago de regalías a Ripley, de modo que la empresa estadounidense no quiso renovar el contrato y debimos cerrar una vez más la revista, el libro y las ediciones especiales.

Mirando hacia atrás en el tiempo, creo que fue un buen logro editar durante dos años más las publicaciones que Editorial Televisa dio por muertas en enero de 1995, pero los golpes que desde 1994 viene sufriendo la industria editorial no permitieron alargar la vida de las revistas de Ripley, no obstante que otras empresas, como Offset Multicolor y Grupo Editorial Mina, manifestaron en ocasiones su interés en producirlas.

,,

Por su parte, Corporación Mexicana de Desarrollo Editorial, la pequeña empresa que fundamos en 1995, aún existe y continúa produciendo diversos materiales impresos, aunque trasladó sus instalaciones a Calzada de La Viga 1525, donde la dirige el licenciado Octavio Gil, a quien no tengo el gusto de conocer.

# **Capítulo 5. Fernández editores: "Servir a la educación como destino"**

E n el presente apartado se narra la culminación de todo un proceso de formación de un comunicador en el trabajo editorial.

Después de haber sido corrector de estilo en un periódico, corrector de pruebas, jefe de redacción y director editorial de revistas, así como haber desempeñado diversas funciones en el proceso de producción de medios impresos, tengo ahora la oportunidad de ser editor, es decir, el responsable de todas las etapas de producción de un libro.

Es pertinente aclarar que al mencionar la palabra "editor" me refiero a la persona que organiza y coordina todos los elementos que intervienen en la creación de un libro, no obstante que también se llama editor al empresario que invierte capital en la producción de medios impresos.

El lema de Fernández editores es "Servir a la educación como destino". La experiencia con la que llegué a esta empresa es obviamente mayor que aquella con la cual contaba al comenzar mi camino por los medios impresos, pero también es mayor la responsabilidad de producir libros destinados a la educación. Además, como se verá a continuación, el proceso de producción de libros es más prolongado y complejo que el de otros medios impresos y plantea retos mayores que hemos tratado de solventar conjuntando la formación académica y la experiencia profesional.

## **5. 1 Haciendo libros**

Mi intervención en la Corporación Mexicana de Desarrollo Editorial dependía de las publicaciones de Ripley. Si bien tenía alguna participación en . otros productos editoriales de la empresa, era tan escasa que no justificaba el pago de mi sueldo, por lo cual volví a quedarme sin trabajo tras el rompimiento de Llergo con Ripley Entertainment.

,,

Gracias a un contacto del ya mencionado Ricardo Rodríguez Inda, ex compañero mío en la ENEP Aragón y hoy profesor de la misma, conseguí empleo en una agencia de publicidad y promociones llamada Pura Idea. Ahí participé en el desarrollo de exitosas campañas para empresas como Tupperware y Spalding, sin embargo, extrañaba el trabajo editorial y por ello, siete meses después, renuncié para entrar a Fernández editores, empresa en la cual trabajo hasta la fecha.

Aunque en el anuncio publicado por Fernández editores en el periódico se solicitaba un corrector de estilo, ingresé a la empresa con el puesto de asistente editorial en la Coordinación Editorial de Ediciones Generales.

Fernández editores fue fundada el 2 de enero de 1943 por don Luis Fernández González, uno de los empresarios editoriales más renombrados de México, aunque de origen español.

Al principio la empresa se dedicó a la distribución de libros producidos por editoriales españolas, argentinas y mexicanas, y posteriormente empezó a publicar sus propios libros de texto. Después diversificó enormemente sus productos, de tal forma que, hasta 1998, elaboraba y comercializaba libros de texto y auxiliares, diccionarios, atlas geográficos, globos terráqueos, obras de literatura y conocimiento, libros para colorear con actividades, libros de manualidades, obras de interés general, materiales didácticos, pasatiempos educativos, complementos escolares, artículos promocionales, diplomas y reconocimientos.

Sus canales de venta eran igualmente diversos, tanto en el territorio nacional como en Estados Unidos, Centroamérica, el Caribe y Sudamérica.

En 1999, los directivos de la empresa decidieron dividirla en siete compañías: Fernández editores, SIMA (Servicios Integrados de Mercadotecnia y Administración), lmprentor, Prosmaq, Jostfer y Promobeat, las cuales, en conjunto, formaron el Grupo Qumma.

En los últimos dos años, varias de aquellas compañías desaparecieron o volvieron a fusionarse, de tal forma que ahora el Grupo Qumma está integrado básicamente por **Fernández editores** -donde ahora sólo se producen y

90

comercializan libros de texto, de literatura para niños, libros auxiliares, diccionarios escolares, material didáctico y libros de Interés general— e **Imprentor**, la planta de impresión ubicada en Toluca, Estado de México.

Quienes dirigen la empresa son el mencionado don Luis Fernández González, así como sus cinco hijos varones: Luis Gerardo, Luis Ramón, Luis Vicente, Luis Miguel y Luis Benjamín Fernández Pérez.

En 1997, cuando llegué a Fernández editores, la dirección de producción editorial estaba a cargo de Luis Benjamín Fernández y se componía de seis coordinaciones editoriales y cinco coordinaciones de servicios. Las editoriales eran: Ediciones Generales, Diccionarios, Libros de Texto, Material Didáctico, Disney y Geografía. Las de servicios eran: Arte; Salida electrónica, digitalización y retoque; Archivo gráfico y biblioteca; Fotolito, y Sistemas.

La Coordinación de Ediciones Generales se encargaba de editar libros de interés general, con temas tan diversos como la pedagogía, el deporte o los primeros auxilios, así como libros de literatura para niños, libros de colorear con actividades e incluso rompecabezas.

Integraban la coordinación los correctores Gabriela Garfios, Mauro Chávez, Roberto Gómez y José Rodríguez; las diseñadoras gráficas Lydia Ruiz, lrma Pedroza y Silvia Lira; los formadores Javier Cadena y Armando Urrutia, así como la licenciada en filosofía Margarita Sordo, integrante importantísima del equipo por sus vastos conocimientos de prácticamente cualquier área del saber humano.

El coordinador de Ediciones Generales era Tomás García Cerezo, comunicólogo egresado de la Universidad Iberoamericana, quien actualmente ocupa el cargo de director de producción editorial. Después de leer mi currículum y hacerme exámenes de corrección de estilo, formación editorial y conocimientos tipográficos, Tomás García decidió contratarme como asistente editorial para desempeñar funciones de "comodín", unas veces como formador y otras como corrector, redactor y traductor.

Al haber estudiado la licenciatura en Periodismo y Comunicación Colectiva, mis principales habilidades siempre han estado relacionadas con la redacción y corrección de textos, sin embargo, gracias a la oportunidad que tuve de realizar las diversas actividades que ya he mencionado y a las enseñanzas de incontables maestros del trabajo editorial, cuando llegué a Fernández editores ya contaba con algunos conocimientos relativos a la formación de páginas. Por ello, mi primer trabajo en la editorial incluyó la corrección y la formación completa de un libro.

Aquella obra me resultó especialmente atractiva porque era la biografía de Hugo Sánchez, extraordinario futbolista mexicano y símbolo del deporte en la UNAM.

El original estaba muy lejos de ser un trabajo terminado. Su autor, el periodista Luis Miguel González, del diario *As* de España, había escrito diversos pasajes de la vida personal y deportiva de Hugo con base en entrevistas al jugador, pero dejó grandes lagunas de información en todos los capítulos y, por compromisos de su trabajo, no podía concluir el libro con la rapidez requerida.

Hugo Sánchez ya deseaba ver impreso el libro, de manera que él mismo redactó una buena parte del contenido, dictándome por teléfono unas veces desde Madrid y otras desde su casa en Cancún, Quintana Roo, pues los faxes que enviaba no siempre eran legibles.

A diferencia de Editorial Televisa y Publicaciones Llergo, en Fernández editores se acostumbra formar páginas en el programa Adobe Page Maker, en computadoras Apple Macintosh. Yo no sabía utilizar ese programa, pero logré . manejarlo por su semejanza con el QuarkXPress que utilizaba en la formación de revistas y también gracias al apoyo de la diseñadora gráfica Lydia Ruiz Alanís, compañera egresada de la Escuela Nacional de Artes Plásticas de la UNAM.

En la industria editorial suelen ocurrir curiosas coincidencias. Con frecuencia uno se encuentra con viejos conocidos o acontecen situaciones ligadas a otras del pasado. Durante el trabajo de formación del libro de Hugo tuve en mis manos cientos de fotografías del futbolista, varias provenientes de España y muchas proporcionadas en préstamo por el querido diario Esto, donde comencé mi trayectoria en los medios impresos.

..

Otra coincidencia fue reencontrarme con Horacio Sánchez, el hermano de Hugo que fue portero del Atlante y a quien entrevisté cuando hacía mis primeros intentos como reportero en el periódico Esto. Horacio fungía como el contacto de Fernández editores con Hugo Sánchez en México. Con frecuencia acudía a la editorial para traer información que Hugo le enviaba o recoger páginas formadas y enviárselas al pentapichichi 6 para su visto bueno.

Finalmente se publicó el libro con el título de Hugo Sánchez, el rey del gol, y guardo con orgullo un ejemplar que el goleador me dedicó de su puño y letra.

## **PORTADA DE HUGO SÁNCHEZ, EL REY DEL GOL, Y DEDICATORIA AL EDITOR DEL LIBRO**

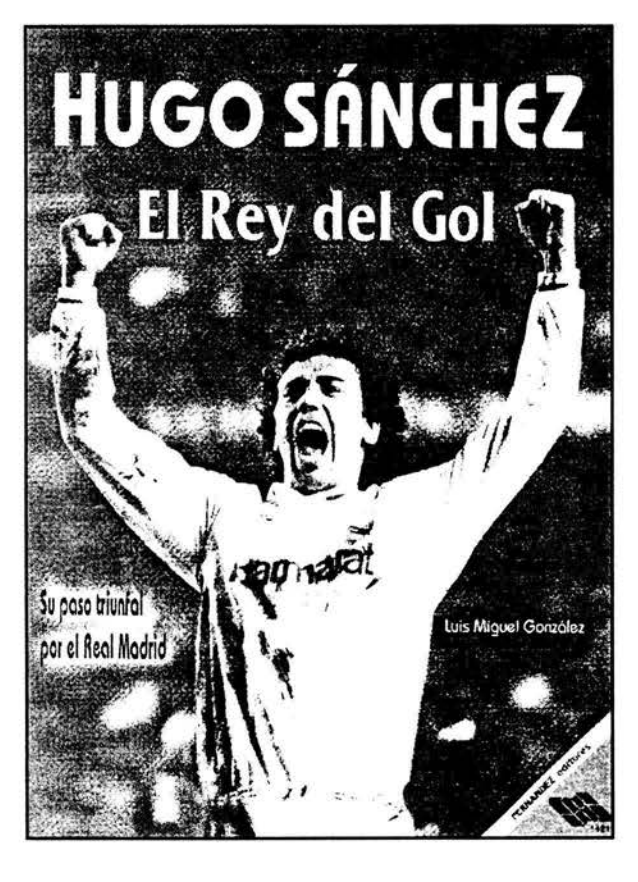

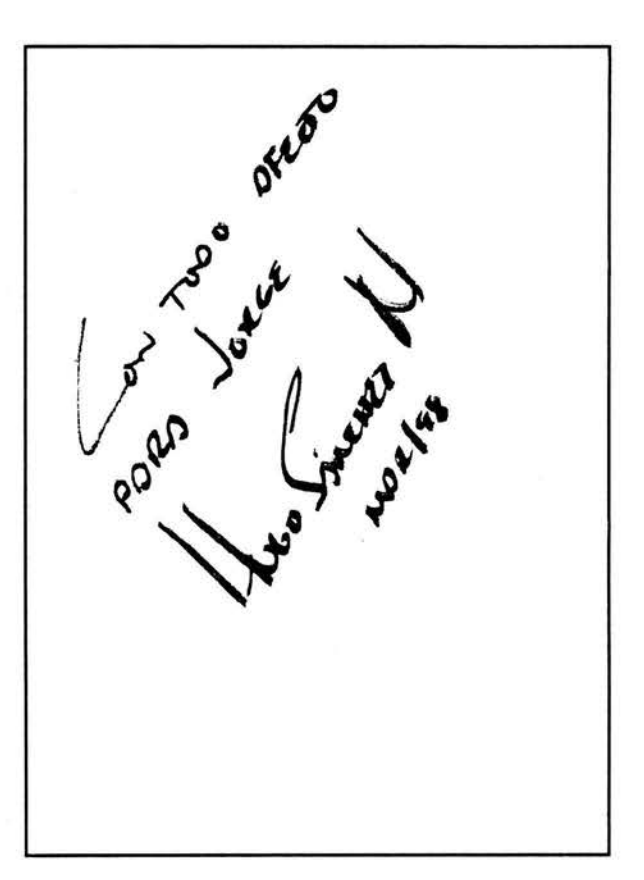

Fuente: Luis Miguel González. Hugo Sónchez el rey de gol. Fernández editores. México. 1998.

<sup>6.</sup> Así se le llama a Hugo Sánchez en el medio deportivo por haber ganado cinco veces el título de campeón goleador en España. reconocimiento denominado Pichichi en recuerdo del sobrenombre de Rafael Moreno Aranzadi. futbolista español que murió en pleno éxito de su carrera.

Como el lector podrá apreciar, hay muchas semejanzas en la producción editorial de periódicos, revistas y libros, pero también cada medio impreso tiene características muy propias. Una de las principales diferencias radica en los tiempos de producción. Un diario se hace de principio a fin en un mismo día; la elaboración de una revista puede tomar una semana, dos o hasta un mes, y un libro puede tardar uno o varios años en ver la luz desde que el autor escribe las primeras letras hasta su impresión.

En términos generales, los libros de Fernández editores están enfocados a la educación. En ese aspecto no se parecen a los medios impresos donde trabajé antes, y este factor aumenta mucho el grado de responsabilidad que lleva a cuestas cada persona participante en su producción.

Por otra parte, al no ser un medio impreso de circulación periódica (diaria, quincenal o mensual), el libro otorga menos excusas para que quienes lo hacen justifiquen errores en su producción. Al ser un proceso más largo y complejo, la fabricación de un libro exige el máximo cuidado en cada una de sus etapas, sin que ello signifique que esto no ocurra en periódicos y revistas, pero la misma naturaleza de estos medios impone un paso más acelerado en su producción y esto frena los ánimos de perfeccionismo.

El esquema de la página siguiente ilustra, a manera de flujograma, el proceso de producción de libros en Fernández editores, y me atrevo a asegurar que no es muy diferente del proceso seguido en la mayoría de las editoriales del mundo, no obstante que cada vez son más los editores que eluden el proceso de fotomecánica, recurriendo a la impresión digital o publicando libros a través de medios electrónicos. Junto con el esquema, ofrezco la explicación de cada etapa del proceso.

La fabricación de un libro comienza con la orden de trabajo, que elabora el **director de producción editorial** especificando las características técnicas y de contenido que debe tener la obra, así como el público a quien va dirigida. Una orden de trabajo se realiza por solicitud del área comercial de la empresa, la cual detecta un nicho de mercado, es decir, un grupo que potencialmente compraría el producto.

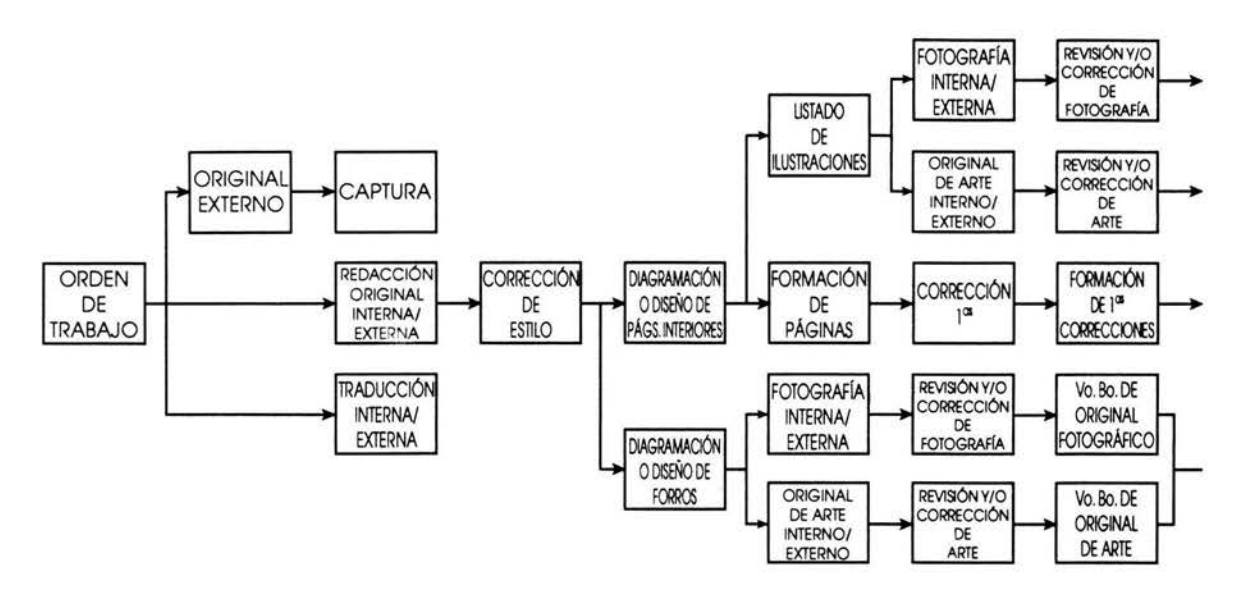

## **FLUJOGRAMA DE PRODUCCIÓN DE LIBROS EN FERNÁNDEZ EDITORES**

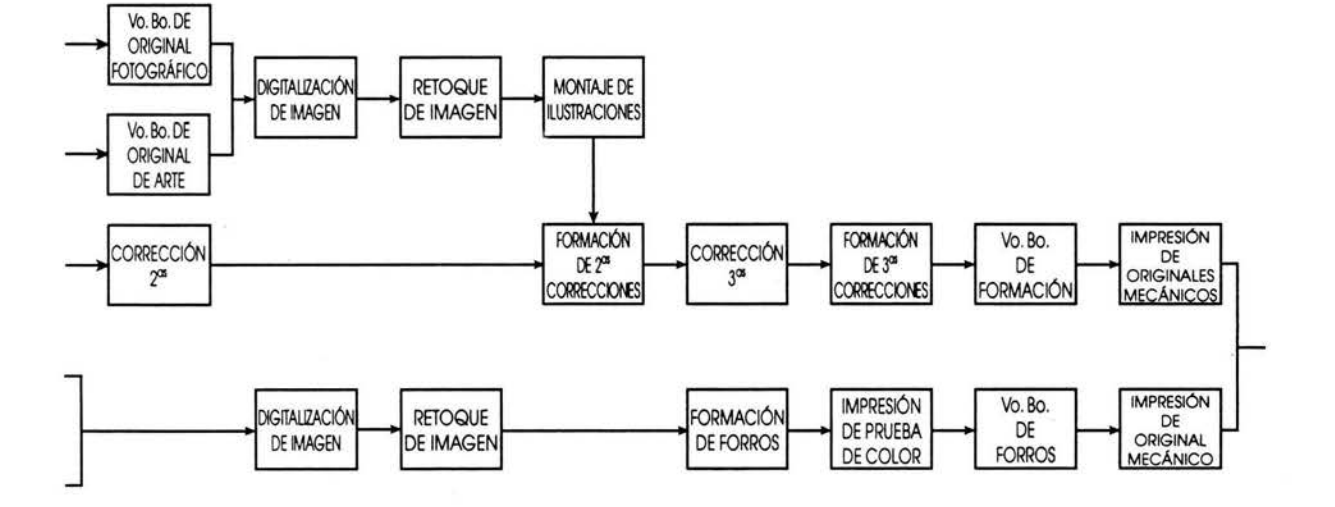

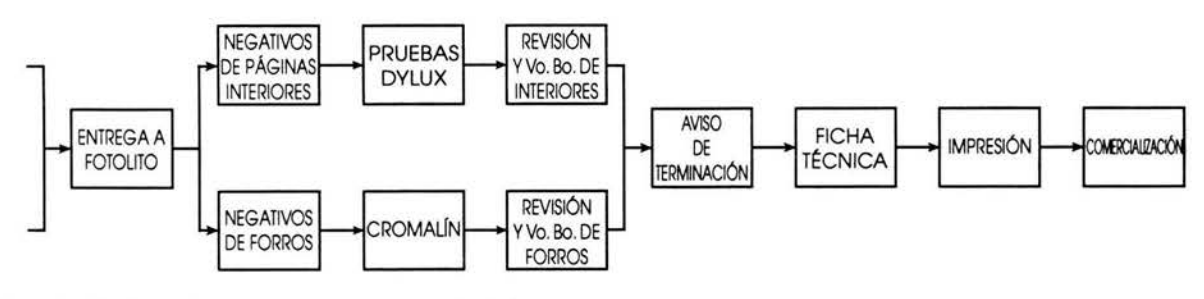

Fuente: Elaborado por el autor para este informe.

Ġ,

Otra razón para elaborar una orden de trabajo es la llegada de un original de autor que resulte interesante para la empresa, por lo cual se procede a convertirlo en libro.

Y un tercer motivo para expedir órdenes de trabajo en Fernández editores es la necesidad de atender cada año la demanda de textos educativos desde nivel preescolar hasta secundaria.

### **.....\_FERN4NDEZ**  ~editores **DIRECCIÓN DE PRODUCCIÓN EDITORIAL**  13 de noviembre de 2000 **ORDEN DE TRABAJO EDITORIAL EDITOR RESPONSABLE FECHA REQUERIDA DE CULMINAC** Jorge Ramirez Chávez Lunes 15 de enero de 2000 INFORMACIÓN GENERAL Clave 5056 A Denominación MI LIBRO DE ESPAÑOL 6 Autor Graciela Sáenz Robles, Silvia García Peña, Edith Velázquez Aparicio, Leticia Sáenz Robles ISBN 970-03-1314-X Código de barras 750999415056-0 Tiraje 1a. Edición 13,000 ejemplares DESCRIPCION FISICA Tamaño 21 x 27.5 cm Número páginas 240 Interiores 4 x 4 tintas en papel bond de 75 gr. Tamaño: 58 x 88 cm Forros 4 x 0 tintas en cartulina lustrolito 1 cara de 240 gr. Tamaño: 60 x 90 cm Encuadernación Rústica pegada Impresión Formato para ROTATIVA TRABAJO A DESARROLLAR dición completa del libro. Entregar archivos listos para impresión. INSTRUCCIONES ESPECIFICAS Capturar original /// Hacer diseño para la serie Recuperar imágenes de Archivo Gráfico /// Encargar vla Arte y/o de manera independiente la ilustración nueva Formar páginas interiores con corrección hasta Vo. Bo. en una impresión a color. Contratar los servicios de formación y corrección de acuerdo con el tabulador. Entregar archivos a Servicios Editoriales /// Dar Vo. Bo. de pruebas Dy lux. ANEXOS Original de autor /// Observaciones de IDEA  $.3c.1.2.$ Jorge Ramirez Chá Toma Cerezo

### **EJEMPLO DE ORDEN DE TRABAJO EDITORIAL DE FERNÁNDEZ EDITORES**

Fuente: Archivo de Fernández editores.

Después de la orden de trabajo sigue la redacción de un original. En ocasiones ese original es llevado a la editorial por su propio **autor,** quien propone la obra para su posible publicación. Otras veces el original es redactado por encargo, ya sea de manera interna por redactores que cobran un sueldo o bien por autores externos. Una tercera modalidad de original es algún ejemplar de un libro ya publicado antes por Fernández editores o alguna editorial extranjera con la cual se firma un contrato, y esa obra se reedita con mejoras. A veces, ese libro viene en un idioma distinto del español y es preciso traducirlo y hacerle adaptaciones.

Es deseable que un original llegue a la editorial capturado en algún procesador de palabras, de preferencia Microsoft Word, pero no es raro encontrarse todavía con algunos trabajos mecanografiados en máquina de escribir e incluso escritos a mano. Por ello, con frecuencia un **capturista** debe transcribir los originales en una computadora.

La etapa siguiente es la de corrección de estilo. Hay **correctores** que prefieren leer el texto impreso en cuartillas y marcarlo en las mismas, pero, por la velocidad con la que se trabaja hoy día, cada vez son más los correctores de estilo que arreglan los textos directamente en una computadora. Por lo general, los correctores son personas que estudiaron Comunicación o Letras, o alguien que no realizó estudios profesionales pero se formó como corrector en una empresa editorial.

Al realizar su trabajo, los correctores deben contemplar los siguientes aspectos: vocablos, sintaxis, concordancia, uso de los tiempos verbales, puntuación, longitud de párrafos y ortografía. Asimismo, deben cuidar que los criterios aplicados en una obra sean uniformes a lo largo del texto.

Prácticamente al mismo tiempo que se corrige el original, un equipo de **diseñadores gráficos** hace la diagramación o diseño de las páginas interiores y de los forros o cubiertas de la obra. En Fernández editores todos los libros se producen mediante computadoras; por ello, los diseñadores crean, en Page Maker o algún otro programa de autoedición, las cajas electrónicas del libro.

Las cajas electrónicas contienen el formato de las páginas. A través de comandos, valores u órdenes que introducen en la computadora, los diseñadores asignan el tamaño de los márgenes, las fuentes tipográficas o letras que se han

de utilizar en una obra, así como los colores, la disposición del texto y los elementos maestros como cornisas y folios. En Fernández editores las cornisas son coloridas franjas que se colocan generalmente en la parte superior de las páginas de libros escolares, y los folios son los números de página.

Los diseñadores gráficos imprimen las páginas de su diseño y escriben sobre ellas las indicaciones tipográficas que necesitarán las personas que formen el libro. Generalmente esas indicaciones se refieren a colores, tipografía y medidas en picas y puntos (ver capítulo 1). En la siguiente ilustración se muestra el diseño de una página con las indicaciones tipográficas hechas por el diseñador.

#### **Basebard**  $:$   $:$   $:$   $:$   $:$   $:$ Resta de fracciones *Q2* <sup>d</sup> con igual denominador<br>
a f sonia y Jorge no decidian que avonzaria primero al jugar "Serpientes y Esca-<br>
decidian la primera softe una un data y recedente que empetation el que  $106$ dado y acordaron que empezaria el que obtuviera el número mayor. ¿Quién solió primero? Sonia<sub>x+1 p</sub>to se La \\'Jec.  $1\rho$  as  $\kappa$  sy pues ta. ~----; C?5 ~ -+~--+-6--1-~ ' r-~--~1 ~ *0(,-* > i ' lo•ge-ol'> .. Sonia j IP , 1 - Trp *:t* lº) Un número es mayor que otro cuando se ubico o la derecho en fa recto numérica.H , ¡> bi"'~ h ., .. 1~>11'0 · • · Ejemplo• 6 > 2 L.,.\ ,.,.\_~f" ;-~;--:-7@ ; ~ .. 9 1;-°" Se~\u1l,Y... . I1p ~'Irº".,  $\frac{5e^{3n}}{2}$  b) Units of la 1zquierda en la recta numérica  $\frac{1}{n}$  are  $E$ jemplo: 3 < 5  $\frac{C}{400}$   $\frac{1}{600}$  $\sum_{i=1}^n$  can be a set of two  $\sum_{i=1}^n$  for  $\sum_{i=1}^n$  $\frac{1}{2}$  **b**  $\frac{1}{2}$   $\frac{1}{2}$   $\frac{1}{2$ Etividades . 6 1 2 3 4 5 6 1 p<sup>1</sup><br>Etividades . Actualises . 1 p<sup>1</sup><br>Tip<br>Tip ...,Coloca equos cuadritos el signo que corresponda. pot (No 2 1 p<sup>10</sup> II<br>Retividades  $\frac{1}{2}$ . Coloca en los cuadritos el signo que correspondo.  $\frac{1}{2}$   $\frac{1}{2}$   $\frac{1}{2}$   $\frac{1}{2}$   $\frac{1}{2}$   $\frac{1}{2}$  $17,001 \leq 17,010$   $101,001 \leq 101,010-$  Ob~170  $\geq$   $\frac{1}{2}$ 00 - 59 70 05 -2. Resuelve fas adiciones opticando la propiedad computativa y represéntalas en la recta numérica.<br>  $2.22 \times 2.24$ <br>  $2.43 \times 2.24$ <br>  $2.43 \times 2.24$ <br>  $2.43 \times 2.24$ <br>  $2.43 \times 2.24$ <br>  $2.43 \times 2.24$ <br>  $2.5 \times 2.24$ <br>  $2.6 \times 2.24$ <br> Elve Tas didiciones aplicando la propiedad confliction y representation en la recta numérica.<br>
Li de a de Respuestas  $\sigma$  b  $\begin{array}{ccc} 8+5=5\pm 8 & 5\cdot 8\cdot 105 & \sigma^3\text{m}^3\text{cm}^2\text{cm}^2\text{cm}^2\text{cm}^2\text{cm}^2\text{cm}^2\text{cm}^2\text{cm}$  $\frac{1}{18}$  ...  $\frac{1}{18}$  ...  $\frac{1}{18}$  ...  $\frac{1}{18}$  ...  $\frac{1}{18}$  ...  $\frac{1}{18}$  ...  $\frac{1}{18}$  ...  $\frac{1}{18}$  ...  $\frac{1}{18}$  ...  $\frac{1}{18}$  ...  $M_{\text{a}}$  jeste over  $\frac{13}{10}$  $\frac{1}{2}$  .  $\frac{1}{2}$   $\frac{1}{2}$   $\frac{1}{2}$  $\frac{15}{15}$   $\frac{1}{10}$ 0 1 2 3 4 5 6 7 8 9 10 11 12 13 14 1 lp 1 l .~eG- \!.oc"-"- \ f *o* 1 <!\_,o.J ,oo .,.,  $-+$  .  $-+$  .  $-+$  .  $-+$  .  $-+$ o 1 2 3 4 5 6 7 8 9 10 11 12 @ 14 15  $\frac{3}{5}$  a  $\frac{4}{5}$  6  $\frac{7}{5}$  8  $\frac{9}{10}$  10 11 12 (3) 14<br>  $\frac{2}{3}$  14<br>  $\frac{1}{10}$  in  $\frac{1}{10}$  in  $\frac{1}{10}$  in  $\frac{1}{10}$  in  $\frac{1}{10}$  in  $\frac{1}{10}$  in  $\frac{1}{10}$  in  $\frac{1}{10}$  in  $\frac{1}{10}$  in  $\frac{1}{10}$  in  $\frac$  $+ \frac{24372b^{10} \text{P}}{42821}$  0864 143 784 let 06 f +  $\frac{419.091}{567.456}$   $\frac{\text{L} \cdot \text{L} \cdot \text{$ ~ ~ 986 547 900 000

## HOJA DE CARACTERÍSTICAS DE UNA PÁGINA DISEÑADA

Fuente: Archivo de Fernández editores.

Para el diseño de los forros o cubiertas suele encargarse ilustraciones a dibujantes internos y externos o a fotógrafos, o bien, se utilizan fotografías del archivo gráfico o rentadas a alguna agencia especializada como Bit o Digital Stock.

Sin descuidar la corrección y el diseño que ha encargado, el **editor** que coordina el proceso de producción de un libro debe realizar una lista de las ilustraciones que contendrá la obra. Para ello se basa en las indicaciones que el autor hace en su original y, si lo considera necesario, quita o agrega algunas imágenes, aunque el autor no lo haya indicado.

En su lista, el editor debe especificar el tamaño y formato que tendrá cada foto o ilustración y, en su caso, el estilo de dibujo que requiere; por ejemplo, debe señalar si la ilustración será realista, semirrealista, infantil, caricatura, etcétera. Además, debe describir cada detalle de la ilustración, tal como lo hace un guionista de historieta (ver capítulo 3), para que los dibujantes comprendan con claridad las indicaciones.

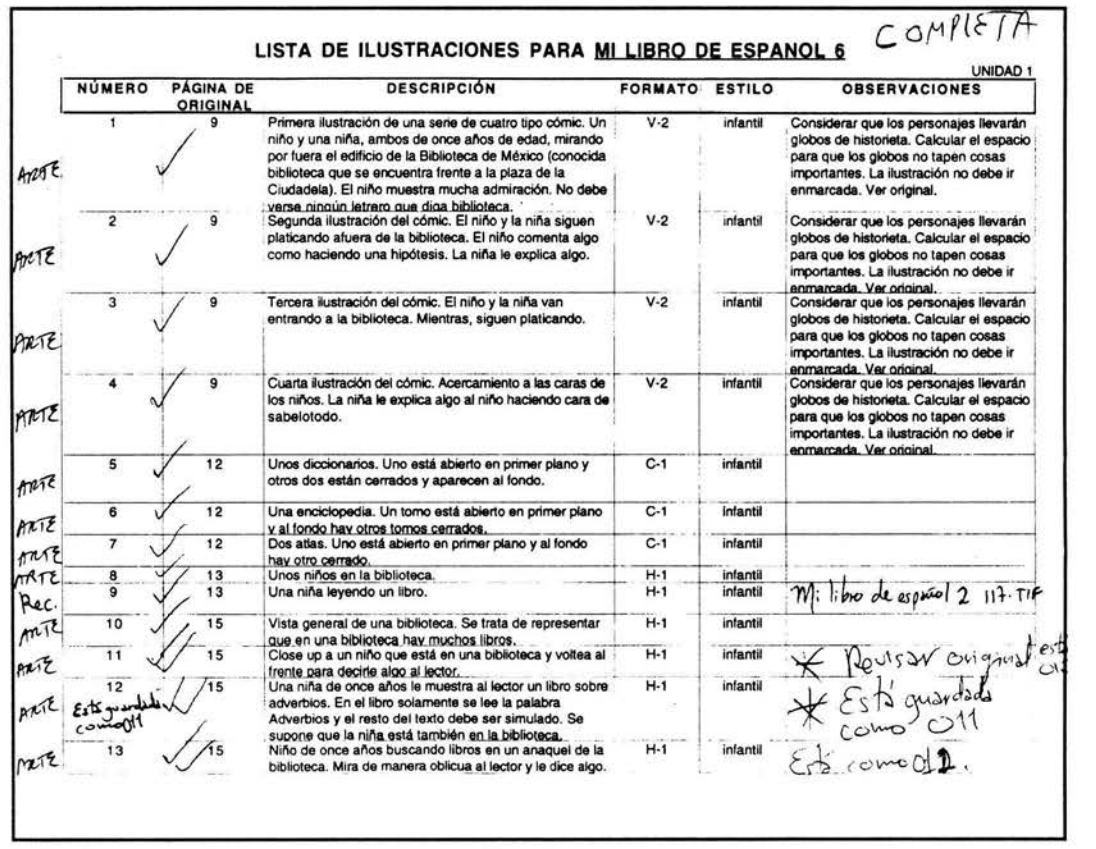

### FRAGMENTO DE LISTA DE ILUSTRACIONES PARA UN LIBRO DE FERNÁNDEZ EDITORES

Fuente: Archivo de Fernández editores.

Cuando se termina la corrección de estilo ya es posible comenzar la formación de páginas, la cual puede ser realizada por formadores internos o externos. Para desarrollar su trabajo, los formadores se basan en el diseño de páginas interiores, el cual se les entrega por medios electrónicos como discos compactos, cartuchos zip o a través de una red.

En las cajas electrónicas los diseñadores han asignado los estilos tipográficos que llevará una obra, y los formadores aplican esos estilos al tex·<) basándose en el original. Para ello, el editor marca previamente en el original los estilos tipográficos que deberán tener los distintos bloques de texto. Por ejemplo, un estilo tipográfico para el texto general de un libro puede especificarse así: fuente: Avant Garde; tamaño: 12 puntos; interlínea: 14 puntos; color: negro; alineación de párrafo: justificada. La imagen siguiente ilustra la formación de una página de libro.

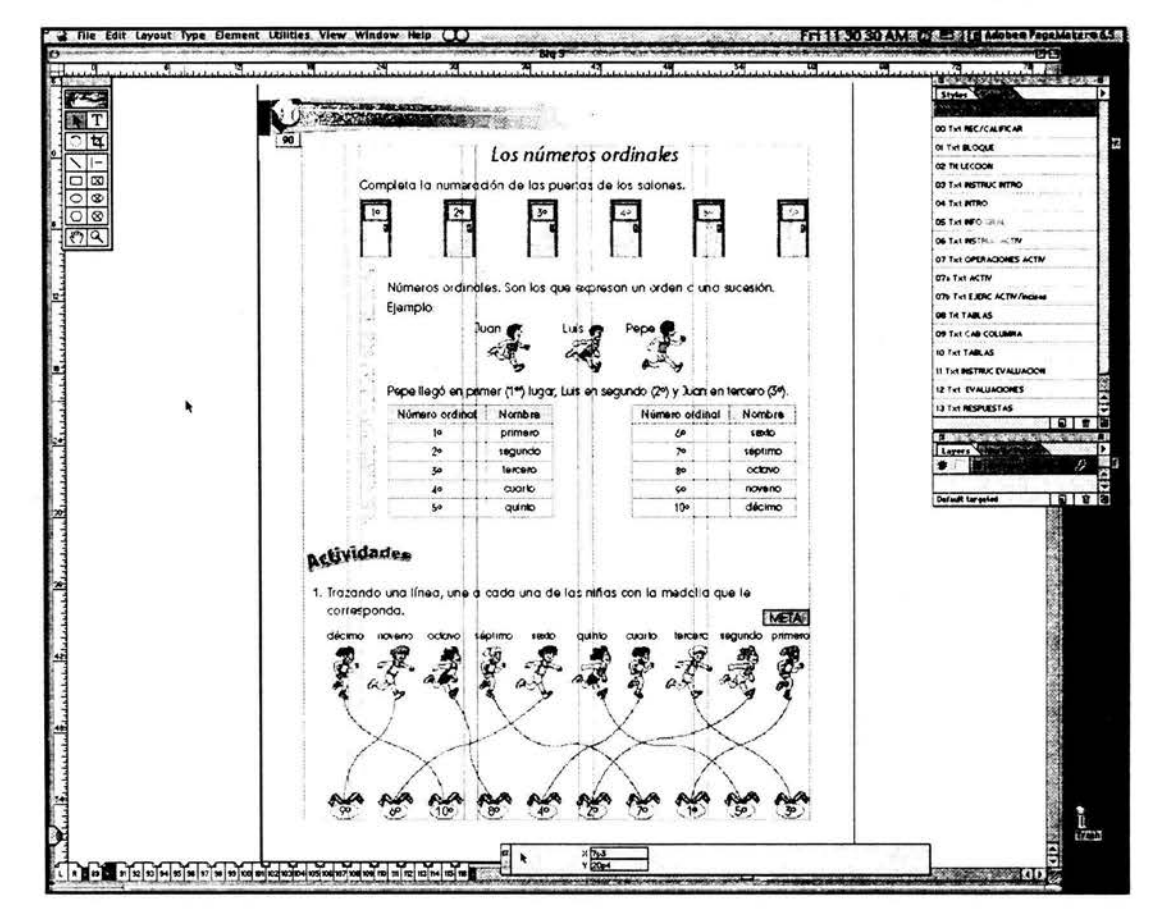

### **FORMACIÓN DE UNA PÁGINA DE LIBRO DE FERNÁNDEZ EDITORES EN PAGE MAKER**

Fuente: Fotografía electrónica tomada por el autor para este informe.

100

De manera paralela a la formación de páginas debe trabajarse en las cubiertas del libro. El editor revisa las fotografías o ilustraciones que se colocarán en los forros y, de ser necesario, solicita que se corrijan por medios manuales o electrónicos, según sea el caso.

De igual forma, el editor revisa las ilustraciones o fotografías destinadas a las páginas interiores del libro y solicita a los ilustradores o retocadores que hagan las correcciones necesarias en las imágenes para poder dar su visto bueno.

Una vez que se han formado todas las páginas interiores del libro, se imprime una primera prueba utilizando generalmente una impresora láser en blanco y negro. Esa prueba es revisada por un corrector de pruebas, quien la coteja con el original para verificar que no haya saltos en la información. También corrige la ortografía, la puntuación, erratas, viudas, huérfanas, colas, callejones, ríos, etcétera.

En el medio editorial se llama errata a un error en la escritura o en la impresión. Por ejemplo, una letra en un lugar donde no debe estar o una letra impresa de manera defectuosa.

Una viuda es la primera línea de un párrafo que aparece sola al final de una página o de una columna de texto. Es incorrecto dejarla así y se debe recomponer la página o la columna para arreglar el problema.

Por su parte, una huérfana es la última línea de un párrafo que aparece sola al principio de una página o de una columna de texto. También debe evitarse.

Una cola se produce cuando la última línea de un párrafo es demasiado corta. En Fernández editores se considera cola a una línea de final de párrafo que no mide por lo menos una quinta parte de lo ancho del párrafo o que no es una palabra completa.

Un callejón es la coincidencia desafortunada de una misma palabra o palabras en renglones seguidos. Debe evitarse para que el lector no se distraiga ni pierda el hilo en su lectura.

Los ríos son las líneas blancas y quebradas que se observan en un párrafo cuando coinciden los espacios entre palabras. Para evitarlas debe recomponerse el párrafo con algún ajuste en el espacio entre letras o, en el último de los casos, agregando o quitando alguna palabra en el párrafo.

Cuando el corrector de pruebas ha revisado la totalidad de las páginas y marcado los errores, los formadores capturan las correcciones en las páginas formadas. A este proceso se le llama formación de correcciones.

Para incorperar las ilustraciones y fotografías a la formación tanto de páginas interiores como de forros, es necesario digitalizarlas, es decir, convertirlas en un archivo electrónico mediante un escáner para poder visualizarlas en el monitor de una computadora. Cuando la imagen no va a tener un tamaño muy grande en el libro, y además el original fotográfico o de arte es de tamaño menor que oficio, se utiliza un escáner convencional de cama plana. En cambio, para digitalizaciones más grandes y de mayor calidad, como las de una portada, suele utilizarse un escáner de tambor.

La calidad de una imagen digitalizada depende de su resolución, y ésta se mide en dpi (dots per inch o puntos por pulgada). Por lo general, en Fernández editores una imagen a color que va destinada a una portada se digitaliza a 300 dpi y se le da formato tiff para que pueda ser manipulada en Photoshop, un programa de trabajo con imágenes. Las ilustraciones y fotos a color para páginas interiores suelen digitalizarse a 254 dpi, y también se guardan en formato tiff.

Invariablemente, una imagen que se digitaliza mediante un escáner debe recibir un trabajo de retoque en un programa como Photoshop con el fin de ajustar el tamaño, balancear los colores, limpiar pequeños defectos, ajustar brillo y contraste o hacer cambios en la imagen. Este trabajo lo realiza personal especializado en digitalización y retoque.

Una vez que el formador dispone de las imágenes digitalizadas y retocadas, las incorpora a su formación de páginas y forros, e imprime por segunda vez unas pruebas en impresora láser blanco y negro para que las revisen los correctores de pruebas.

En su segunda revisión, el corrector de pruebas o de formato verifica que se hayan hecho las correcciones marcadas en la primera vuelta y lee completamente el texto para solucionar problemas derivados de las primeras correcciones o encontrar nuevas erratas. Si ya están incorporadas las imágenes, también revisa, junto con el editor, que correspondan en ubicación y contenido con lo solicitado en el original.

Los formadores incorporan las segundas correcciones a las páginas y a los forros diseñados e imprimen una tercera prueba, generalmente en color. En Fernández editores se utilizan impresoras Epson Stylus Color de inyección de tinta para imprimir la tercera prueba.

En su tercera revisión, los correctores de pruebas verifican que se hayan hecho las correcciones marcadas en la segunda lectura y el editor revisa que los colores correspondan con el diseño y las especificaciones del original.

Cuando el director de producción editorial y el editor han dado su visto bueno a la formación de páginas interiores y forros, se realiza una impresión en limpio que servirá como original mecánico o como referencia para quienes elaboran los negativos.

Por otra parte, se entregan los archivos electrónicos de la formación, las imágenes y las fuentes tipográficas al proveedor de negativos. Anteriormente se imprimían los negativos en las mismas instalaciones de Fernández editores, pero desde hace cuatro años la empresa contrata proveedores externos por conveniencia económica y operativa.

Cuando el proveedor de negativos no cuenta con máquinas que impriman pliegos completos, es decir, planas de 16 ó 32 páginas, los pliegos de negativos se forman de manera manual en un taller de fotolito. A partir de los pliegos, el taller de fotolito imprime pruebas dylux de las páginas interiores y un cromalín de los forros.

Las dylux son pruebas de impresión que se realizan en un taller de fotolito con el fin de prever cómo saldrá la impresión final de una publicación. El término

dylux es una marca registrada por la compañía Dupont y designa esa técnica para realizar pruebas de impresión. Generalmente se hace exponiendo los negativos a luz infrarroja para plasmar su contenido en un papel fotosensible que contiene una emulsión a base de diversos químicos orgánicos, entre ellos celulosa, con los cuales se forma un pigmento de color amarillo que se convierte en azul al contacto con la luz. Por esta razón, las dylux también son llamadas pruebas azules.

Cromalín es también una marca registrada por Dupont y se refiere a una técnica de impresión de pruebas de color por medio de capas de color laminado sobre un papel brillante. Generalmente se usa la prueba del cromalín para ver cómo se imprimirán los colores de los forros de una publicación cuando se realice el tiraje. Los pigmentos en polvo que se usan para el cromalín son muy similares a los utilizados en una rotativa o en una prensa plana, y por ello el cromalín es una de las pruebas de color más fieles y más utilizadas en la industria editorial.

Después de revisar los negativos y las pruebas dylux para comprobar que no hay errores de impresión ni de compaginación, el editor da su visto bueno de páginas interiores. Si el cromalín indica que no hay defectos en los forros, también da su visto bueno de los forros y avisa al director de producción que ha terminado su trabajo. Además, elabora una ficha técnica en la cual indica el nombre del libro, su autor y la descripción física del producto, señalando el tamaño final en centímetros y el número total de páginas.

En la ficha técnica también se especifican los datos relacionados con la impresión, por ejemplo, si se va a imprimir en rotativa o prensa plana; a cuántas tintas se imprimirán los forros y los interiores, y si la encuadernación será rústica pegada, rústica cosida o cartoné (de pastas duras, que por lo general va cosida).

Si se trata de un libro a todo color, el número de tintas se especifica como 4 x 4, lo cual significa que se va a imprimir a cuatro tintas el frente y a cuatro tintas la vuelta. Si los forros se imprimen sólo por el frente y van a todo color, se dice que van a 4 x O.

104

·El número de ISBN también se indica en la ficha técnica. ISBN son las siglas de lnternational Standard Book Number (Número Internacional Normalizado del Libro). Se trata de un número de diez dígitos que identifica internacionalmente a un libro para fines principalmente comerciales y de bibliotecología. Por ejemplo, el ISBN del diccionario Academia Enciclopédico l 00,000 de Fernández editores es 970-03-1365-4.

Un ISBN se registra ante la Agencia Nacional ISBN, la cual, a su vez, lo registra ante la Agencia Internacional del ISBN, con sede en Berlín, Alemania. En México, el Centro Nacional de Información del Derecho de Autor, de la Dirección General del Derecho de Autor, funge como Agencia Nacional ISBN.

Los diez dígitos de un ISBN se dividen en cuatro partes de longitud variable, y cuando se imprime, cada parte se separa con un guión o espacio.

La primera parte es el identificador de grupo, el cual es asignado por la Agencia Internacional del ISBN. Los grupos se determinan por factores como la nacionalidad, la geografía y la lengua. El grupo de México se identifica con los números 968 y 970.

La segunda parte es el identificador de editor, que designa a la persona o empresa editorial que produce un determinado libro. El identificador de editor de Fernández editores es 03.

La tercera parte del ISBN es el identificador de título, el cual identifica el nombre de una publicación en particular. Por ejemplo, el identificador de título del diccionario mencionado cinco párrafos arriba es 1365.

La cuarta parte es el dígito de control, que es el décimo y último dígito de un ISBN, y se obtiene como resultado de un cálculo con los otros nueve dígitos. Ese dígito verificador se usa para detectar errores en la transcripción de un ISBN.

A continuación se presenta la imagen digitalizada de una auténtica ficha técnica correspondiente a un libro de Fernández editores, para que el lector observe los datos incluidos en ese documento.

## **FICHA TÉCNICA DEL LIBRO PRIMEROS AUXILIOS PARA NIÑOS, DE FERNÁNDEZ EDITORES**

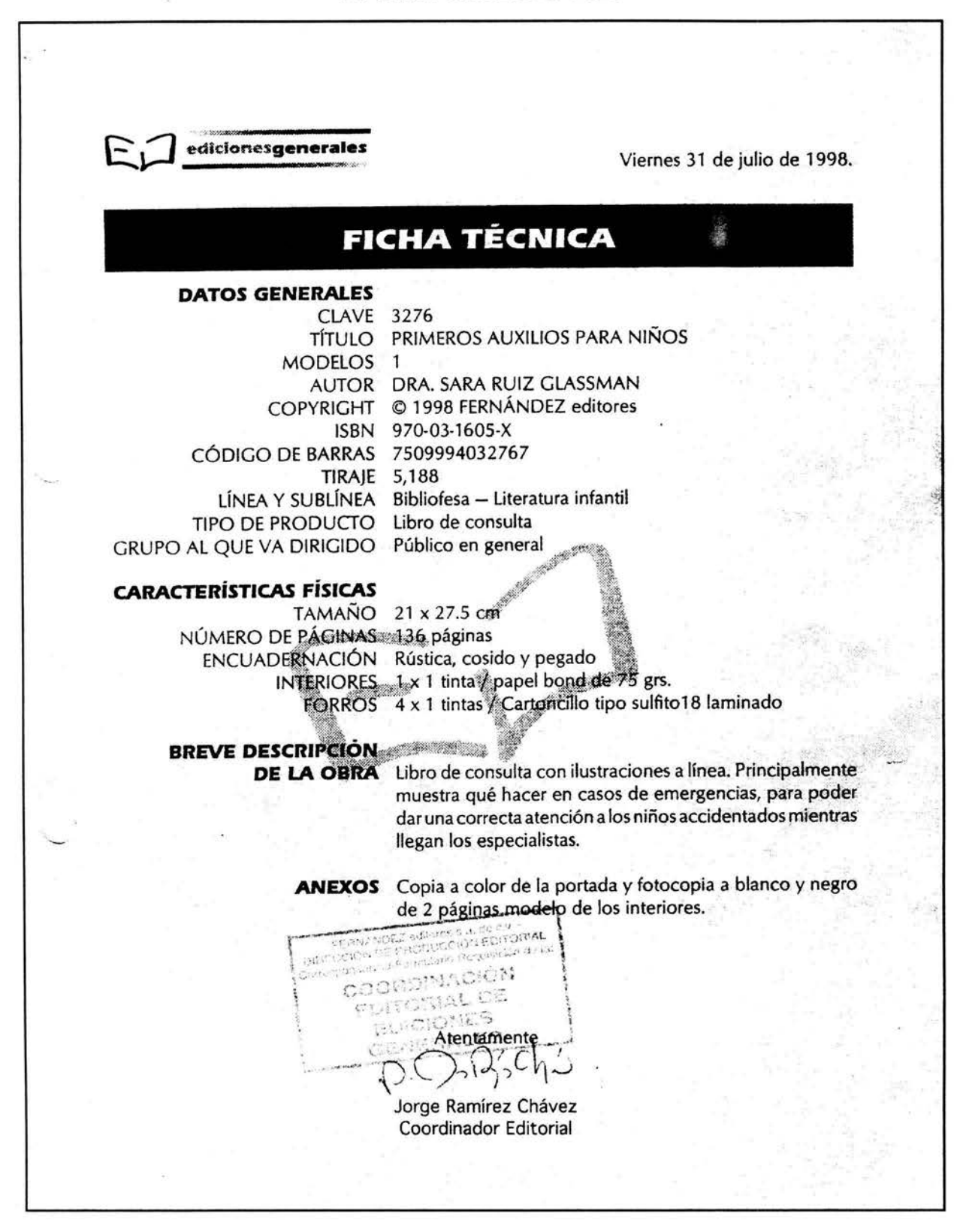

Fuente: Archivo de Fernández editores.

Después de todo el proceso explicado anteriormente, el libro pasa a ia etapa de impresión, la cual no es muy diferente al trabajo de impresión de un periódico, ya explicado en el capítulo 1 del presente informe. Grosso modo, se transporta el contenido de los negativos a planchas metálicas y a partir de éstas se procede a imprimir en una rotativa o en una prensa plana.

Finalmente, el libro se comercializa en la propia librería de Fernández editores, conocida como Expoescuela, y en librerías de toda la República Mexicana . Además, se promueve en escuelas de niveles preescolar, primaria y secundaria. Cuando así se requiere, los libros de la empresa también se venden en Centro y Sudamérica, así como en localidades estadounidenses con alta presencia de hispanos.

Después de esta larga digresión hecha para explicar a grandes rasgos el proceso de producción de libros en Fernández editores, retomo el tema de la Coordinación de Ediciones Generales -donde trabajé a mi llegada a la empresapara recordar que a mediados de 1998, a un año de mi ingreso a la compañía, fui ascendido al cargo de coordinador editorial de aquella área, pues Tomás García, el antiguo coordinador, ocupó el cargo de director de producción editorial que anteriormente desempeñaba el señor Luis Benjamín Fernández.

Desde aquel momento comenzaron a producirse importantes cambios en la empresa. Los señores Fernández dejaron de ser directores de área y formaron un consejo directivo que hasta la fecha guía los destinos de la compañía.

Pero mientras los cambios comenzaban, en la Coordinación de Ediciones Generales continuábamos produciendo libros de interés general, de literatura para niños, rompecabezas y libros de colorear principalmente de la licencia Warner Brothers.

Entre los libros de interés general que se produjeron bajo mi coordinación, uno que recuerdo especialmente por la dificultad que representó fue Primeros auxilios para niños. Aunque se trataba de un libro de diseño sencillo que sería impreso a una sola tinta, la parte complicada estaba en las ilustraciones.

Como es de suponer, las instrucciones para brindar los primeros auxilios en las distintas emergencias que suelen presentarse en los niños deben redactarse de una manera tan clara y precisa que no dejen lugar a malentendidos que podrían ser fatales. De igual forma, debe cuidarse que las ilustraciones expliquen de manera plena las medidas a tomar en una emergencia determinada.

Para realizar las ilustraciones de aquel libro, el equipo de dibujantes de Fernández editores, coordinado por los señores Arturo Hernández Guerrero y Alberto Padrón Garavito, tomó fotografías de personas representando las acciones requeridas y elaboró los dibujos a partir de las fotos. A continuación se muestra la portada del libro Primeros auxilios para niños, así como una página ilustrada del mismo.

### PORTADA Y UNA PÁGINA ILUSTRADA DEL LIBRO PRIMEROS AUXILIOS PARA NIÑOS

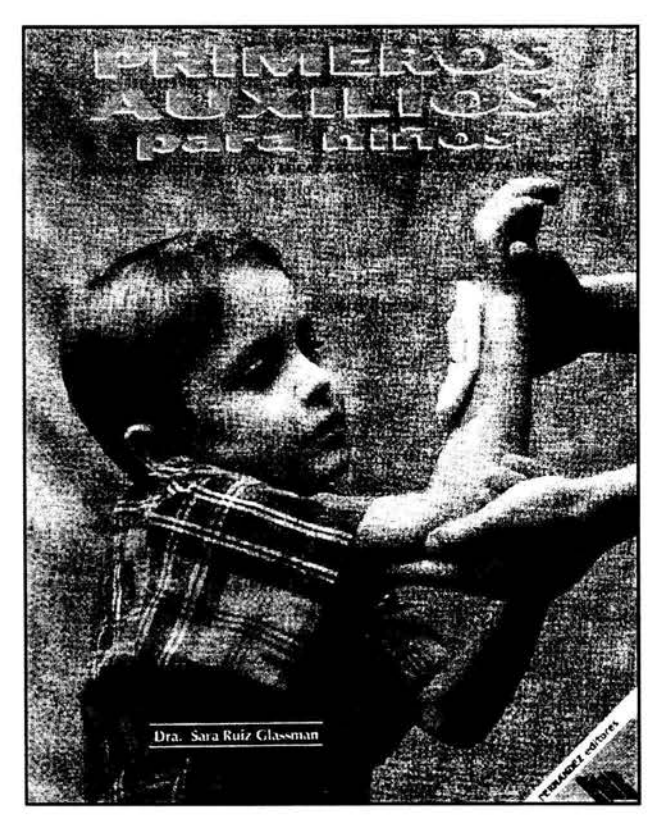

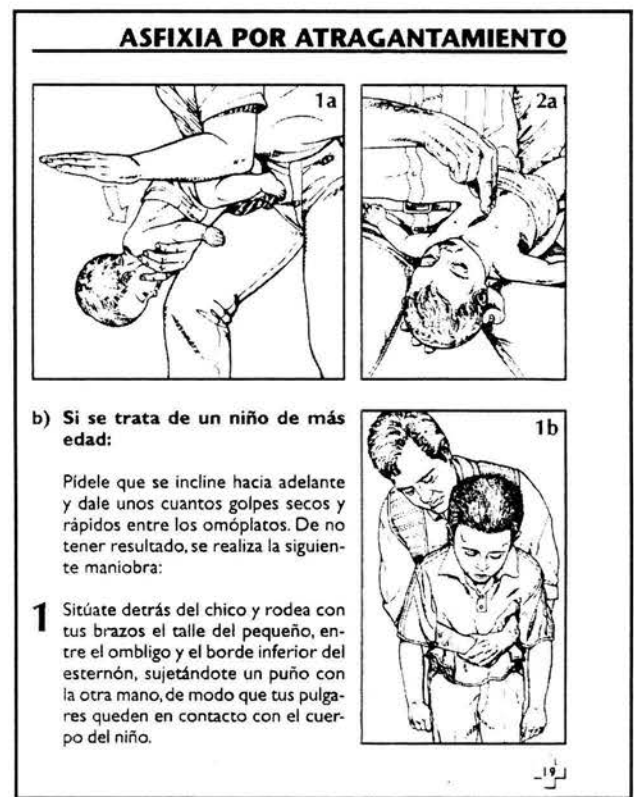

Fuente: Sara Ruiz Glassman. Primeros auxilios para niños. Fernández editores, México. 1999, portada y p. 19.
Por otra parte, los libros de literatura para niños que editábamos en la Coordinación de Ediciones Generales pertenecían a una colección denominada Nueva Generación, la cual, a su vez, se dividía en siete series de seis títulos cada una. Dichas series eran: Clave secreta, Cosas de niños, Macabro, Galería del terror, Sólo para audaces, Siguiendo la pista y Sin miedo.

La mayor parte de los libros de aquellas series se componía de novelas, aunque también había cuentos de terror adaptados de obras de autores reconocidos como Edgar Allan Poe, Bram Stoker, Howard Phillips Levecraf y Horacio Quiroga.

Muchas de las novelas eran adquiridas mediante un contrato de licencia con la editorial canadiense La Courte Échelle, pero otras eran redactadas por autores que trabajaban en Fernández editores, como Guadalupe Alemán Lascurain y Margarita Sordo Ruiz. Incluso un servidor escribió la novela Perro rabioso para la serie Sin miedo, pero no alcanzó a ser publicada porque en 1999 la editorial cerró su proyecto de novelas para niños, el cual intenta retomar actualmente.

Otra importante serie de libros que se editaba en la Coordinación de Ediciones Generales era Clásicos Auriga, mediante la cual se difundían obras clásicas como Moby Dick, de Herman Melville; El principito, de Antoine de Saint-Exupéry; Los tres mosqueteros, de Alejandro Dumas, y La vuelta al mundo en 80 días, de Julio Verne, entre muchas otras.

Clásicos Auriga llegó a tener amplio reconocimiento en el medio escolar no sólo mexicano sino incluso en el extranjero. En no pocas ocasiones, los Ministerios de Educación de países como Panamá y Venezuela hicieron a Fernández editores pedidos especiales de ciertos títulos para distribuirlos entre su población escolar mediante programas de Bibliotecas de Aula y de dotación gratuita de libros.

Las siguientes ilustraciones corresponden a la portada, la cuarta de forros y el colofón de un libro de la colección Clásicos Auriga, editado en Fernández editores para el gobierno de Venezuela.

Capítulo 5

# **EDICIÓN ESPECIAL DE UNA OBRA DE CLÁSICOS AURIGA PARA EL MINISTERIO DE EDUCACIÓN DE VENEZUELA**

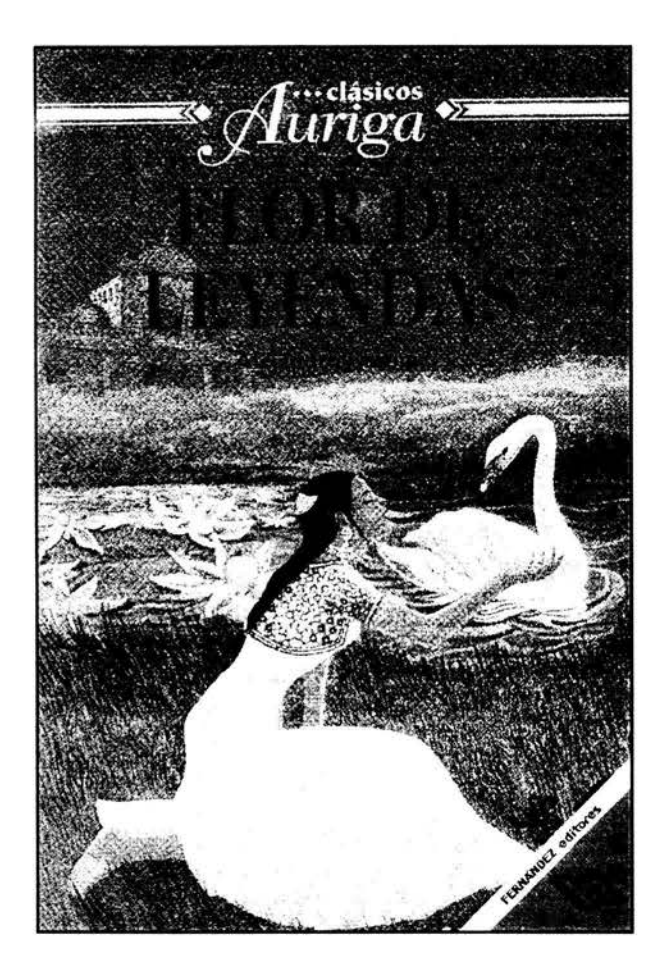

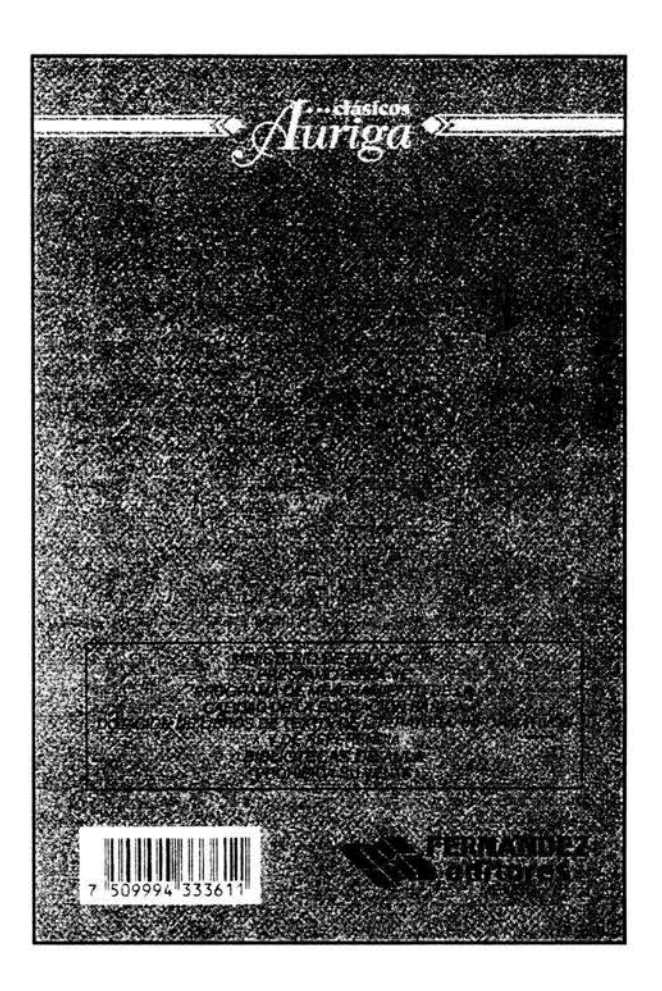

#### FLOR DE LEYENDAS POR ALEJANDRO CASONA EDtC1ÓN ESPECIAL PARA VENEZUELA PRIMERA EDICIÓN, OCTUBRE 1998

Derechos reservados conforme a la ley por: © 1998 FERNÁNDEZ editores, s.a. de c.v. Eje<br>1 Pte. México Coyoacan 321, Col. Xoco. Delegación Benito Juárez. 03330 México, D. F.<br>(MÉXICO). Miembro No. 85 de la Cámara Nacional de terminó de imprimir esta obra el día 16 de octubre de 1998 en los talleres del editor. 12.330 Th - ISBN 968-416-064-X Las características de esta edición, así como su contenido, son propiedad de FERNÁNDEZ

editores, s.a. de c.v., no pudiendo, la obra ccmpleta o alguna de sus partes, ser reproducida mediante ningún sistema mecánico o electrónico de reproducción, Incluyendo el fotocopiado, sin la autorización escrtta del editor.

IMPRESO EN MÉXICO - PRINTED IN MEXICO

Fuente: Alejandro Casona. Flor de leyendas (Col. Clásicos Auriga). México, Fernández editores, 1998.

La Coordinación de Ediciones Generales también apoyaba a otras coordinaciones de la editorial, especialmente a la de Libros de Texto, elaborando obras de diversas materias como biología, física, español. matemáticas, etcétera, lo cual fue una experiencia muy provechosa para el trabajo que efectúo hoy en día, que es precisamente la edición de libros escolares.

En Ediciones Generales elaborábamos también libros de origen extranjero cuyos temas interesaban a Fernández editores, quien compraba los derechos de publicación en español y los editaba en nuestro idioma. Para ejemplificar este tipo de ediciones, recordaré la colección Negocios en acción, compuesta de seis libros producidos originalmente por la editorial inglesa Cherrytree Press Ltd, de los cuales tuve oportunidad de traducir tres que narraban las historias respectivas de las transnacionales Coca-Cola, McDonald's y Apple.

El reto principal en la edición de aquellos libros fue que la editorial inglesa nos envió positivos de las páginas y sobre ellos se debía empalmar los textos en español. Generalmente, un texto en inglés que se traduce al español suele crecer en número de palabras. de modo que además de traducir había que adaptar los textos en español para que ocuparan exactamente los mismos espacios que los escritos en inglés. En la página siguiente se muestra un ejemplo de portada y página interior de uno de aquellos libros, en sus respectivas versiones en inglés y español.

A finales de 1998, Fernández editores experimentó una severa crisis económica, debido a la cual se llevó a cabo un importante recorte de personal. Tan sólo en el área de Producción Editorial se redujo la plantilla laboral en más del 70%. Con un año y dos meses de antigüedad, yo era uno de los empleados de ingreso más reciente en la empresa, por lo cual una vez más no logré salvarme de la tijera.

Sin embargo, dos semanas después de mi liquidación ya estaba editando nuevamente libros para Fernández editores, aunque ya no como parte de la nómina sino por honorarios. Así lo hice durante seis meses, tiempo durante el cual edité Cuenta con nosotros, una serie de seis libros de matemáticas para la educación primaria. Por primera vez produje libros hechos en su totalidad con el apoyo de proveedores externos, quienes realizaron procesos como corrección, diseño y formación, y esa experiencia también fue de suma utilidad para mi trabajo actual.

# PORTADA Y PÁGINA INTERIOR DE UN LIBRO DE LA COLECCIÓN NEGOCIOS EN ACCIÓN, EN SUS VERSIONES INGLESA Y MEXICANA

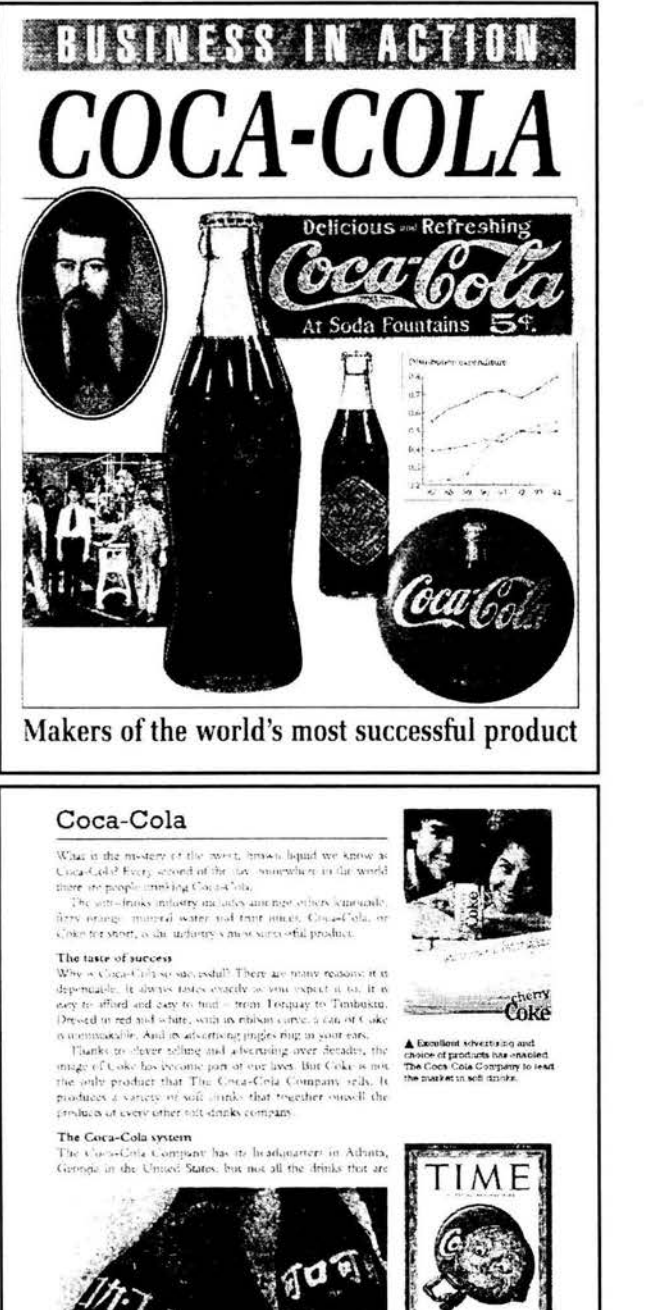

ra lo

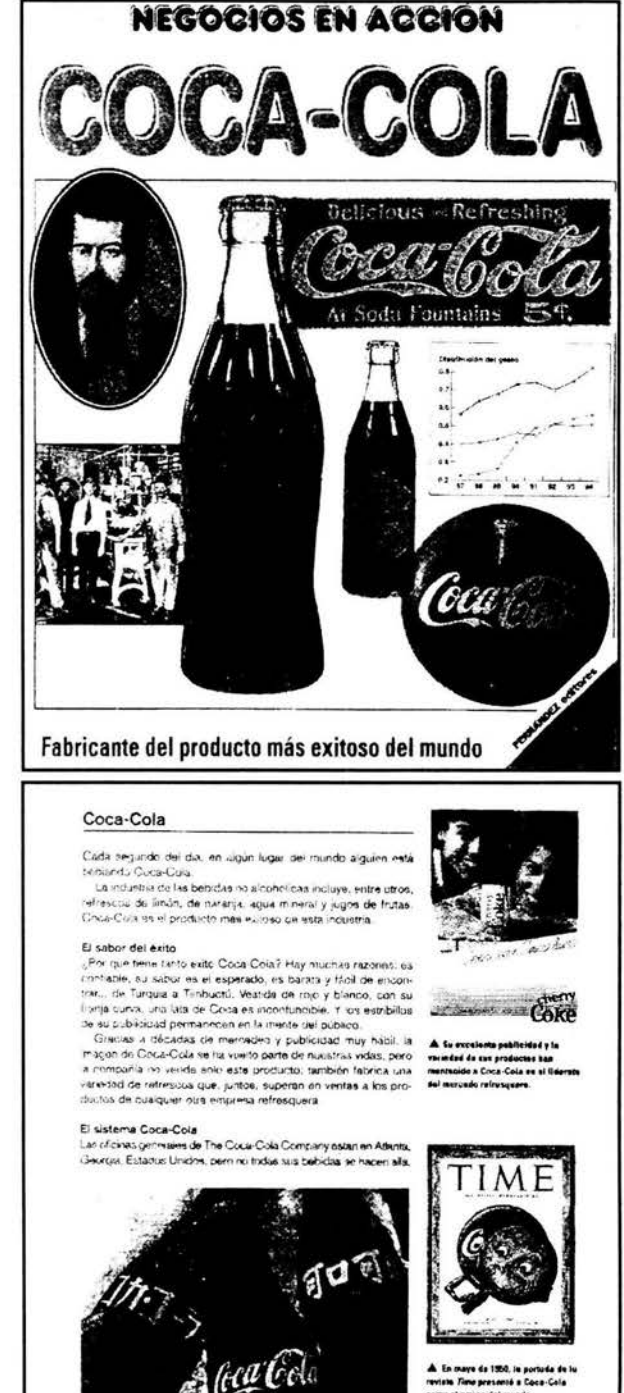

¶ Sia importer el i<br>de Caea-Cola se rai

4 Whatever the language, a<br>hottle of Colce is instantly<br>recognizable. Fuentes: William Gould. Coca-Cola (Business in Action Series). Belgium, Cherrytree Books, 1996. William Gould. Coca-Cola (Col. Negocios en acción). México, Fernández editores, 1998.

nagaram sa

Curiosamente, aquella serie que edité fuera de las instalaciones de la empresa es la única en la cual Fernández editores ha permitido la aparición de mi crédito como editor en la página legal de los libros, una de las cuales reproduzco a continuación.

PORTADA Y PÁGINA LEGAL DE UN LIBRO DE LA SERIE CUENTA CON NOSOTROS

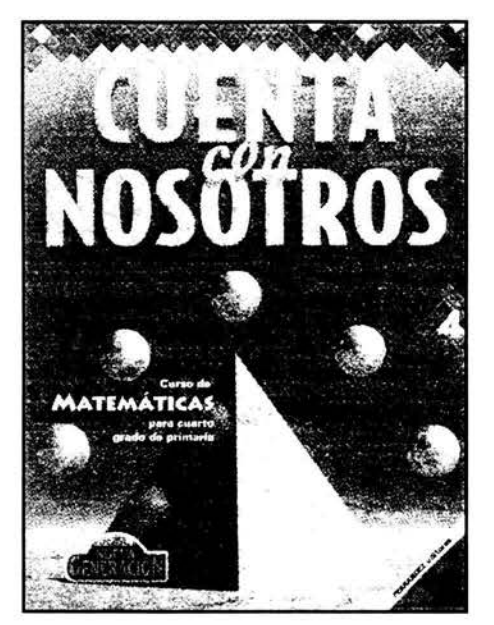

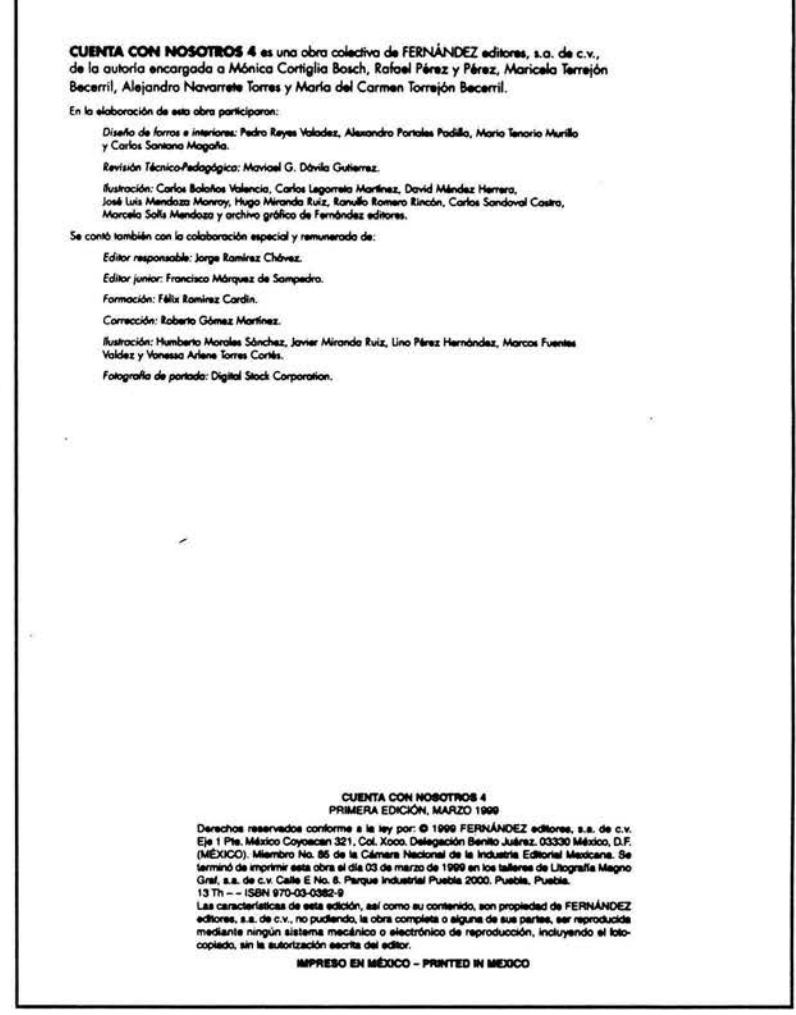

Fuente: Mónica Cortiglia Bosh, et al. Cuenta con nosotros (Col. Nueva Generación). México, Fernández editores. 1999.

Durante aquellos seis meses cursé un diplomado en diseño editorial asistido por computadora en la empresa Imagen Mac, para reforzar los conocimientos que poseía en los programas de autoedición como QuarkXPress, Page Maker, lllusrrator y Photoshop, y adquirir otros que son de gran valor para el trabajo que realizo en la actualidad.

Después de aquel medio año de trabajo free-lance, Fernández editores volvió a ofrecerme un contrato de planta. A mi regreso percibí grandes cambios en el área de Producción Editorial. Casi todas las coordinaciones editoriales habían desaparecido, quedando únicamente la de Libros de Texto, la de Diccionarios y una nueva llamada Coordinación de Licencias, la cual quedó precisamente a mi cargo.

# **5.2 Licencia para editar**

Aparte de libros como los ya mencionados, en la desaparecida Coordinación de Ediciones Generales se producían libros de colorear con actividades, libros de lectura y rompecabezas con personajes y creaciones de empresas transnacionales como Warner Brothers, Dreamworks, Pixar, y Nikelodeon, entre otras. Dichos productos se elaboraban bajo un contrato de licencia entre Fernández editores y las compañías mencionadas.

Por otra parte, durante 40 años Fernández editores fue licenciatario de Walt Disney Company, por lo cual tenía una coordinación editorial dedicada exclusivamente a producir libros y rompecabezas con material de Disney.

En 1999, la producción de materiales con base en licencias disminuyó notablemente, incluyendo la de Disney, de manera que todo el trabajo se reunió en una sola coordinación, la de Licencias.

Todos los libros para colorear con actividades que se producían en Fernández editores se llamaban "ilacs", por conjunción de las palabras "iluminar" y "actividades", pero, por sus características físicas, se dividían en varias categorías

diferentes. Por mencionar sólo algunas, Pintodo era un libro de colorear con 16 páginas. Mágico era un "ilac" con algunas partes impresas en una tinta blanca que al ser rayada con un lápiz permitía la aparición de imágenes como por arte de magia. Otro modelo era Pinta con agua, impreso con manchitas de pigmentos especiales que permitían al lector colorear su libro usando un simple pincel mojado en agua.

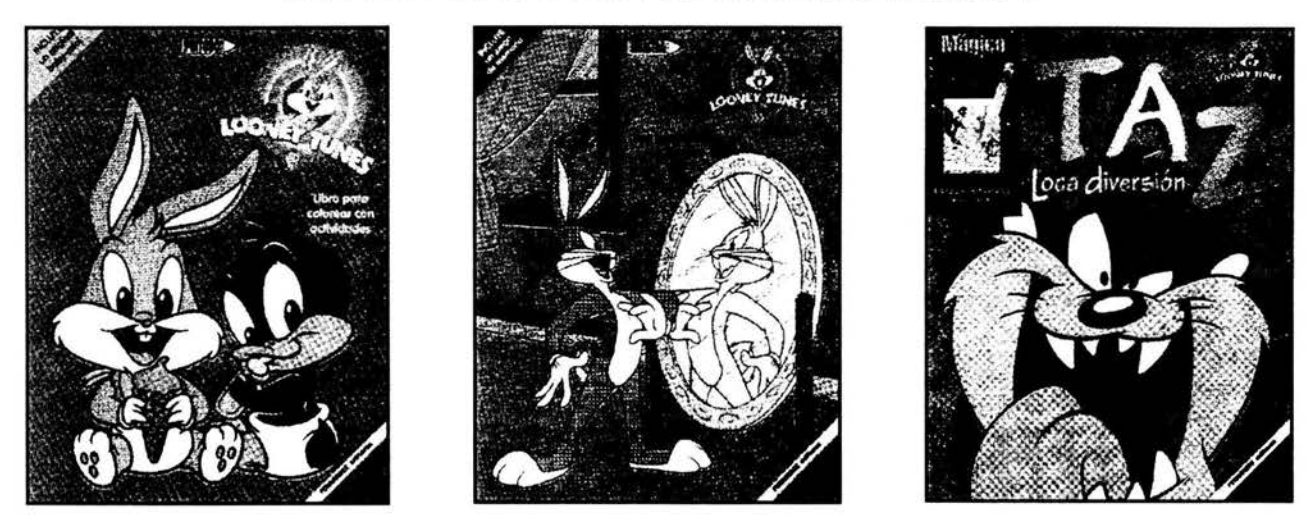

### **EJEMPLOS DE LOS ILACS DE FERNÁNDEZ EDITORES**

Fuente: Catálogo libros 2000 de Fernández editores, pp. 10 y 11.

Al trabajar en la Coordinación de Licencias, con frecuencia veía las películas para niños antes de su lanzamiento en las salas de cine. Con el fin de despertar el interés de sus licenciatarios, las compañías productoras los invitaban a exhibiciones de películas como Anastasia, Hormiguitas, Godzilla, etcétera, cuando todavía ni siquiera habían sido dobladas o traducidas al español. Después de aquellas presentaciones, las áreas comercial y de producción editorial de Fernández editores determinaban las categorías y cantidades de productos de una licencia que se lanzarían al mercado y el director de Producción Editorial me hacía llegar las órdenes de trabajo para la elaboración de libros y rompecabezas.

Al hablar de rompecabezas deseo ofrecer una breve explicación acerca de la forma en que los hacíamos. Lo primero era seleccionar un cromo o imagen. Por ejemplo, podía ser Bugs Bunny ejecutando alguna acción graciosa o la foto de alguna escena de una película. En ocasiones un ilustrador de Fernández editores realizaba un dibujo para un rompecabezas, y ese dibujo era enviado a las oficinas de la empresa licenciante para su visto bueno.

#### Capítulo 5

Por lo general, las compañías licenciantes eran muy estrictas en el control de calidad de las ilustraciones realizadas por dibujantes ajenos a ellas, y se daban el lujo de rechazar importantes cantidades de trabajos. Por ejemplo, Warner Brothers manejaba una carpeta de diseño donde especificaba con gran detalle las características y colores de sus personajes, y exigía total apego a esas indicaciones.

Por fortuna, en Fernández editores contábamos con ilustradores de gran calidad como Benjamín Orozco López, cuyos trabajos rara vez eran desaprobados por Warner o Disney.

En cuanto se tenía el cromo aprobado, un operador de Macintosh formaba electrónicamente la caja del rompecabezas. En la empresa ya se tenían machotes para los diferentes tamaños y formatos de cajas, y sólo había que agregarles los elementos de diseño de cada licencia, por ejemplo, el logotipo y los colores de Nikelodeon, Disney o Warner.

También se enviaba una transparencia o un archivo electrónico con el cromo a la planta de producción de material didáctico que Fernández editores tenía en Atlacomulco, Estado de México. Allá se imprimía el cromo sobre cartulina y se suajaba o cortaba con moldes metálicos para hacer las piezas del rompecabezas.

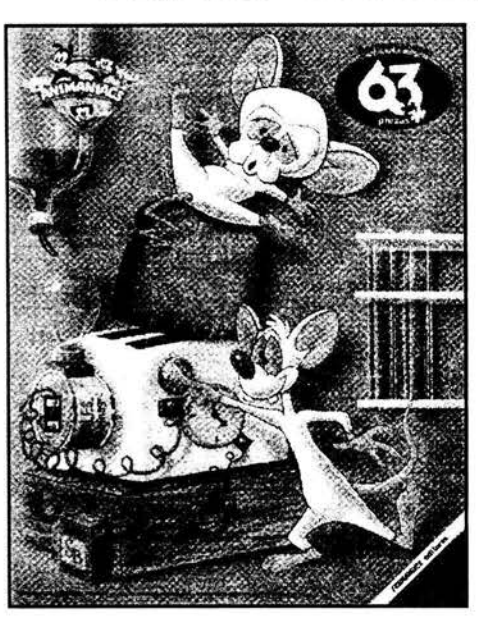

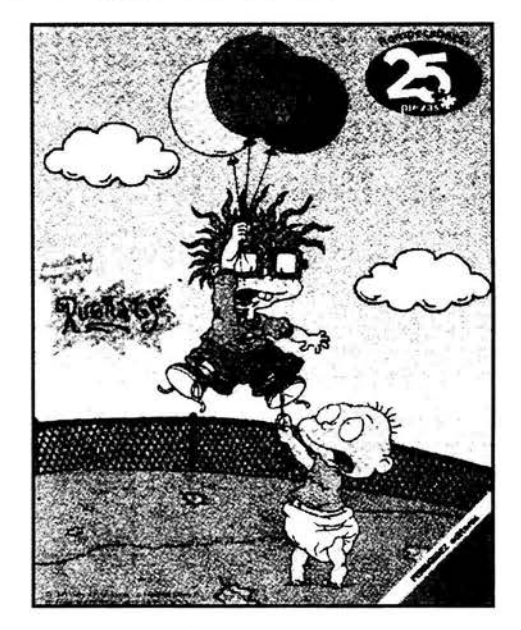

#### **EJEMPLOS DE ROMPECABEZAS DE FERNÁNDEZ EDITORES**

Fuente: Catálogo rompecabezas 2000 de Fernández editores, pp. 10 y 11.

Como el lector habrá podido apreciar desde que mencionamos nuestro paso por la revista Aunque Ud. No Lo Crea de Ripley, cuando un licenciatario no alcanza a vender las cantidades de productos que calcula previamente, empieza a tener dificultades para el pago de las regalías a las compañías licenciantes. Cuando en Fernández editores empezó a suscitarse este problema, los directivos de la empresa consideraron la posibilidad de crear productos similares a los que se hacían mediante licencias, pero creando historias y personajes propios para no pagar regalías por su utilización. Fue así como surgió el proyecto Fondo FESA, el cual también tuve la oportunidad de coordinar.

# **5.3 Edición sin licencia**

Al iniciar el proyecto del Fondo FESA (Fernández editores, S.A.), Tomás García, director de Producción Editorial, me indicó que, sin descartar todavía los productos hechos con base en licencias, comenzáramos a desarrollar libros de colorear con actividades en los que presentáramos personajes y temas inéditos.

Lo primero que el director y un servidor hicimos fue establecer las categorías de esos nuevos productos. De esta forma surgieron las series Yoyasé, que abordaba temas de conocimientos básicos como los números, las letras, etc.; Cuentacuentos, la cual presentaba cuentos clásicos como Caperucita Roja y El gato con botas, además de relatos inéditos, todos con actividades y dibujos para colorear; Miniaventuras, libros para colorear con narraciones cortas basadas en la aventura de algún personaje real o ficticio o en algún hecho asombroso, como el hallazgo de la tumba de Tutankamon; y Amigos. que eran "ilacs" con historias breves basadas en temas bíblicos y de valores. En la página siguiente se muestran ejemplos de portadas e interiores de aquellos libros.

Durante un año trabajé simultáneamente en la producción editorial de la Coordinación de Licencias y del Fondo FESA, contando con el apoyo invaluable de Gabriela Garfios, asistente editorial; Alejandro Serrano, diseñador gráfico, y Sergio Franco, formador editorial.

### **PORTADAS Y PÁGINAS INTERIORES DE "ILACS" DEL FONDO FESA**

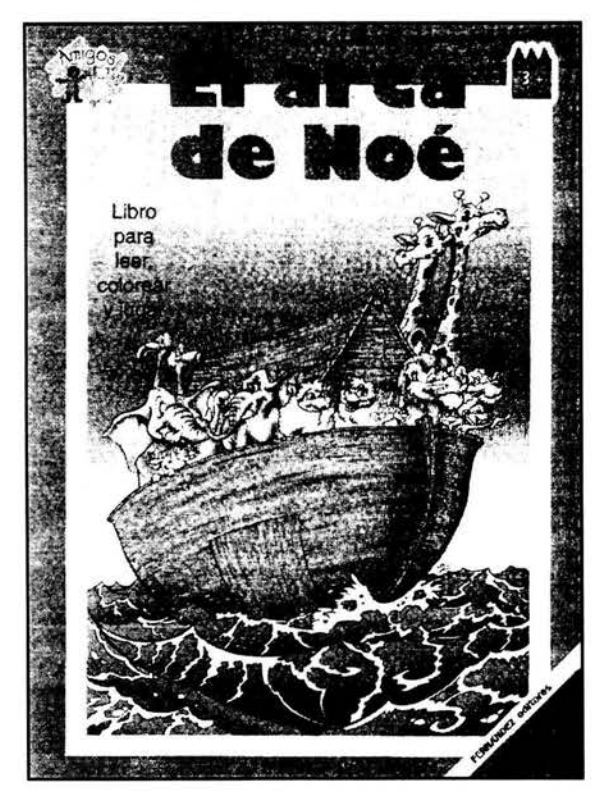

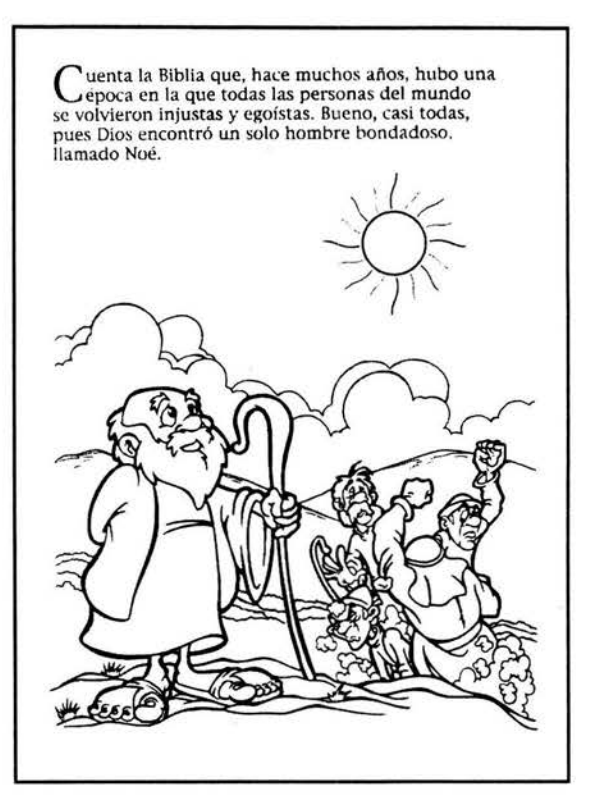

Fuente: León Matus Obregón. El arca de Noé. Fernández editores, México, 1999, portada y p. 3.

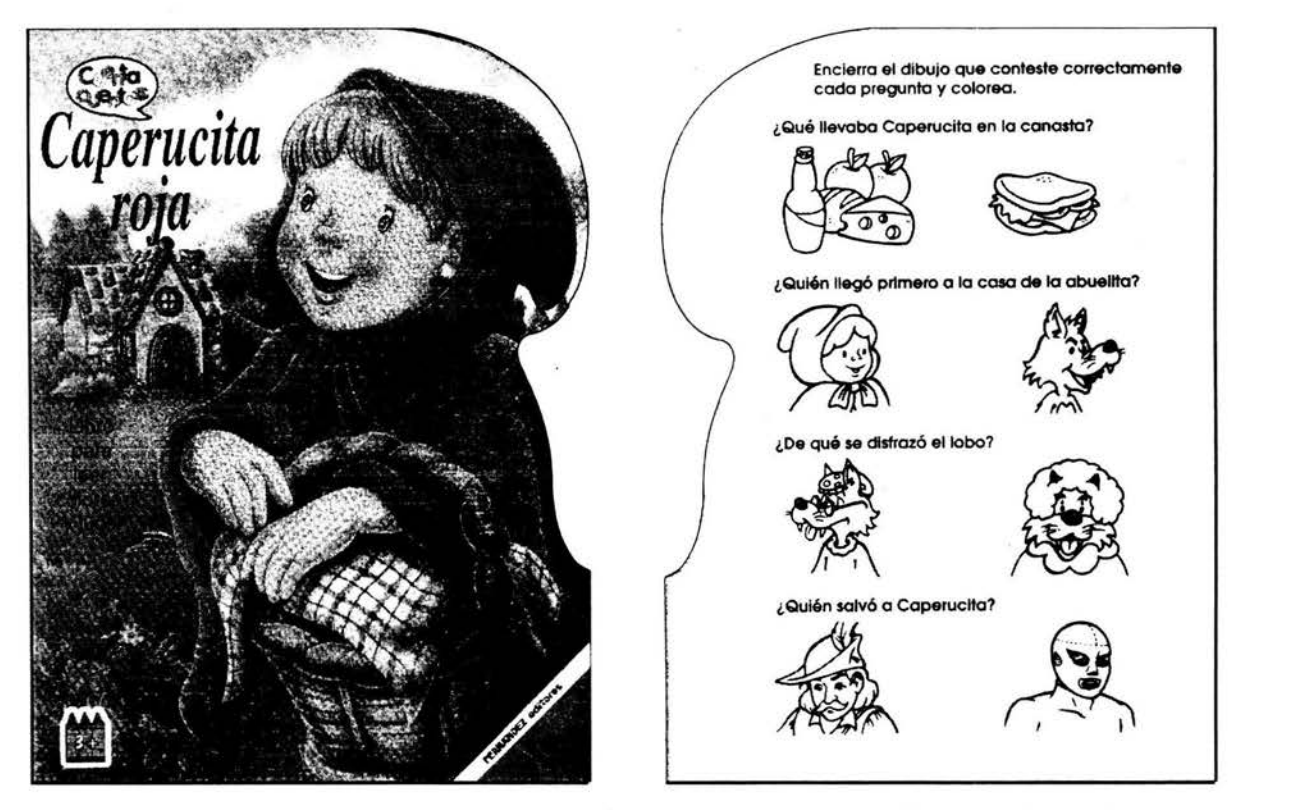

Fuente: León Matus Obregón. Caperucíta roja. Fernández editores, México, 1999, portada y p. 16.

# **5.4 Libros que van a la escuela**

En el año 2000, Fernández editores dio por terminados todos sus contratos de licencias y, casi al mismo tiempo, cerró también el proyecto Fondo FESA para enfocarse exclusivamente a la producción de libros escolares.

Cuando creía que iba a volver a quedarme sin trabajo, el director de Producción Editorial me invitó a participar en la elaboración de libros de texto, labor que hasta la fecha desempeño en el puesto de editor.

Fernández editores ha seguido la tendencia de trabajo que caracteriza actualmente a la mayoría de las editoriales importantes del mundo, la cual consiste en producir una parte considerable de sus libros fuera de sus instalaciones y contratando a colaboradores externos. Esta forma de trabajo conviene económicamente a las editoriales, debido a que pagan únicamente por lo que se produce y reducen los desembolsos por conceptos de seguro social, impuestos y depreciación de activos realizados por las empresas al tener empleados en nómina.

En el área de producción editorial de Fernández editores trabajamos unas 40 personas, después de que en épocas pasadas éramos 200. Básicamente, hay tres áreas dedicadas a la producción de libros. Una, coordinada por el señor Pedro Pablo Martínez, se dedica a la edición de publicaciones literarias dirigidas a niños e intenta retomar la producción de libros de interés general. Otra, supervisada por el señor Jesús Garduño, produce libros escolares y material publicitario de manera interna, es decir, con personal inscrito en la nómina; y la tercera área, controlada por un servidor, produce libros escolares de manera externa con colaboradores que no son parte de la empresa.

Grosso modo, mi trabajo actual consiste en lo siguiente: el director de Producción Editorial me entrega originales de autor, los cuales analizo para solicitar la elaboración del material gráfico a las gerencias de Archivo Gráfico y Arte.

De igual forma, solicito la creación de un diseño a los diseñadores gráficos de la empresa, quienes son coordinados por el señor Jesús Garduño. También contrato

a correctores de estilo free-lance para que efectúen la primera revisión del texto, la cual superviso sobre la marcha.

Posteriormente, contrato los servicios de un taller de formación editorial, el cual se encarga de conjuntar el material gráfico y los textos para producir las páginas de los libros, basándose en el diseño realizado en Fernández editores.

Luego, con apoyo de correctores de pruebas, llevo a cabo las tres etapas de corrección de formato que ya he mencionado antes y, cuando el libro queda listo, entrego los archivos electrónicos grabados en discos compactos al director de Producción Editorial, junto con una impresión en limpio de cada libro. Entonces, él dispone los medios para la impresión externa de los negativos.

Ya no participo en la revisión de negativos ni de las pruebas dylux, porque esa etapa de la producción es efectuada de manera interna en Fernández editores, y aunque estoy en la nómina, prácticamente todos los procesos que realizo se efectúan fuera de las instalaciones de la empresa.

De esta forma he editado libros de las diversas materias que conforman la educación secundaria, primaria y preescolar, como ciencias naturales, matemáticas, español, formación cívica y ética, geografía, física, química, historia, etcétera, así como guías de estudio para aspirantes a ingresar a secundaria y bachillerato.

Después de 15 años en el trabajo editorial, dejé lejos al corrector novato que entró con temor a trabajar en el diario Esto, pero ni remotamente creo saberlo todo acerca de la producción de medios impresos. Por el contrario, soy un convencido de que en este tipo de trabajo nunca se deja de aprender y prácticamente todos los días me sorprende y fascina un nuevo conocimiento.

# **COMENTARIOS FINALES**

 $\label{eq:zeta} \xi_{\rm s} \in \mathbb{R}^{2 \times \frac{1}{\sqrt{2}} \times \frac{1}{\sqrt{2}}}$ 

 $L_{d}^{\alpha}$ a intención principal de incluir en este informe toda mi historia laboral dentro de empresas editoriales ha sido la de exponer la evolución y el desarrollo de un comunicador en el trabajo editorial. De igual forma, he querido demostrar, con la experiencia propia y referencias al trabajo de algunos colegas, el papel relevante que tienen y pueden protagonizar los estudiantes y egresados de Comunicación y Periodismo en la producción de medios impresos.

Al haber trabajado en editoriales desde que estudiaba la licenciatura en Periodismo y Comunicación Colectiva comprobé la importancia que tiene el que un estudiante se meta de lleno en el mercado laboral relacionado con su área de estudio. Los universitarios -concretamente los alumnos y egresados de Comunicación y Periodismo de la ENEP Aragón- sí somos necesarios en las empresas e instituciones, sí podemos desempeñar papeles importantes en las mismas, pero también requerimos de ellas para liberar en la práctica los conocimientos teóricos obtenidos en la escuela.

En mi caso particular, la formación que recibí en la UNAM —en la ENEP— ha sido fundamental para competir con ventajas en el mercado laboral. De igual forma, he encontrado, con enorme alegría, compañeros de trabajo muy competentes que también son egresados de Comunicación y Periodismo de la ENEP Aragón.

Como pocos, el campo de la comunicación ofrece una amplia variedad de opciones de trabajo. Por ello, creo que una de las decisiones fundamentales que un estudiante de la carrera debe tomar cuando planea ingresar al mercado laboral consiste en ubicar el área de la comunicación en la que quiere desarrollarse. En ocasiones esa "ubicación" ocurre de manera fortuita, pero por lo general cada quien tiene intereses personales y habilidades que lo hacen decidirse por una u otra opción de trabajo en los medios.

Un ejemplo de lo anterior es la oportunidad que se me presentó en el diario Esto de desarrollarme como reportero en deportes, la cual decidí no aprovechar por considerarme más apto para producir medios impresos que para la investigación directa de acontecimientos, sin que esto signifique que no pueda hacerlo.

El ámbito editorial es una atractiva opción de trabajo para aquellos profesionales de la comunicación interesados en los medios impresos desde el punto de vista de la producción. Si bien muchos periodistas y comunicadores escriben para periódicos, revistas y libros, no pocos de ellos laboran en la fabricación de los mismos.

Aparte de abundantes publicaciones de incuestionable valor, en los puestos de periódicos e incluso en las librerías se venden importantes cantidades de basura. Pero incluso en la producción editorial de esa basura son rescatables los conocimientos y habilidades que ponen en práctica quienes fabrican esos productos.

Con lo anterior quiero resaltar que, cuando un comunicador novato comienza a trabajar en un medio, no deben importarle tanto las características de lo que se publica en él como el hecho de practicar profesionalmente lo aprendido en la escuela. Más tarde podrá elegir dónde trabajar e incluso crear sus propios medios.

Una carta de presentación que todo comunicador debería llevar siempre consigo es su buena redacción y ortografía. Cuando alguien se presente ante el jefe de recursos humanos de una empresa con la etiqueta de periodista, comunicólogo o comunicador, lo menos que se esperará de ese aspirante será que se exprese bien por escrito.

En mi caso particular, el manejo del lenguaje aprendido desde los niveles básicos de la educación y principalmente en la Universidad ha sido una condición esencial para mi desarrollo profesional. Al desempeñarme como corrector de estilo y de pruebas pude, posteriormente, adquirir otros saberes relacionados con la producción editorial.

Igualmente importante es la preparación y disposición para dirigirse a públicos lectores muy diversos. En ocasiones se debe escribir para médicos, otras veces para profesores e incluso para niños, que son el público más honesto y severo en sus críticas, como pude comprobarlo al trabajar en la revista Plaza Sésamo.

Algunos lectores de este informe se preguntarán por qué habría de interesarles desarrollarse profesionalmente en los medios impresos cuando las circunstancias actuales apuntan a la pronta desaparición de los periódicos, las revistas y los libros impresos en papel. A ellos les digo que en medio de una revolución tecnológica sin precedentes que ha transformado en forma radical las comunicaciones en el mundo, los medios impresos se mantienen vigentes.

Cada día, millones de litros de tinta se derraman sobre kilómetros de papel en todos los lugares del globo para satisfacer esa voracidad lectora que caracteriza a la humanidad. En definitiva, la "galaxia de Gutenberg" tardará todavía mucho tiempo en ser tragada por el hoyo negro de la informática. El "hombre tipográfico" pervive y se reinventa a través de la lectura y escritura en los medios impresos.

Es muy curioso observar que -contra la visión macluhaniana de que el libro impreso es un objeto destinado a desaparecer en poco tiempo ante el embate de medios de comunicación puramente visuales- constantemente se desarrollan impresionantes máquinas computarizadas y complejos programas cuya finalidad última es la producción de un impreso en papel.

Y es que los medios impresos tienen una gran capacidad de permanencia, como lo atestiguan los 2 000 años de existencia del códex o formato rectangular de hojas cosidas o pegadas para su lectura, y no mencionemos los otros miles de años en que se usaron los rollos o volúmenes y las tablas de arcilla.

Los medios impresos continuarán vigentes durante mucho tiempo más y con ello el trabajo de quienes los hacen posibles. Más aún, si los impresos llegasen a caer en desuso, sobra decir que la producción de páginas electrónicas también exige conocimientos editoriales y el trabajo de comunicadores profesionales.

No quiero dejar de hacer una reflexión acerca de la importancia que tiene el hecho de conocer los métodos tradicionales de la producción editorial para obtener mejor provecho de las nuevas tecnologías que hoy se utilizan en la creación de medios impresos. En su Manual de diseño editorial, Jorge de Buen nos dice que "Los sistemas de tipografía que se han inventado, contando el de Gutenberg, coexisten en diversos talleres gráficos. ( ... ) Sin embargo, la autoedición se ha enseñoreado con un dominio casi absoluto del campo editorial."<sup>7</sup>

<sup>7.</sup> Jorge de Buen. Manual de diseño editorial. México, Santillana, 2000, p. 87.

Efectivamente, hoy se utilizan computadoras y otros recursos digitales para la producción de medios impresos en la mayoría de las empresas editoriales, lo cual ha significado un gran avance en el diseño de las publicaciones y en la velocidad de producción, al permitir la eliminación de algunas etapas del proceso editorial. Sin embargo, esas herramientas han generado la proliferación de editores y diseñadores editoriales improvisados que suelen confundir el manejo de programas de autoedición con los conocimientos del arte editorial.

Con sus honrosas excepciones, el trabajo de esos editores improvisados generalmente resulta en páginas carentes de armonía que parecen catálogos de fuentes tipográficas; combinaciones de colores que agreden al sentido de la vista; textos plagados de erratas, en fin, productos que cuesta trabajo llamar editoriales.

Por lo anterior, en las universidades deben contemplarse los métodos tradicionales de la producción editorial dentro de los programas de estudio de las materias de trabajo editorial y de imprenta, porque, como dice Jorge de Buen, " ... los sistemas electrónicos de composición están estrechamente ligados a las viejas formas. Para comprender lo nuevo, será muy útil repasar aquello que poco a poco ha caído en desuso. "<sup>8</sup>

Como he mencionado más de una vez en este informe, muchos estudiantes y egresados de la carrera de comunicación son editores en potencia, por lo cual deseo concluir estas reflexiones, y el propio Informe de Desempeño Profesional, con algunas palabras acerca del trabajo del editor. Ya he señalado en el capítulo cinco que al decir editor me refiero a la persona que organiza y coordina los elementos que intervienen en la creación de un medio impreso.

Es preciso resaltar que ese editor no trabaja solo. La elaboración de un producto editorial es una labor colectiva de diseñadores gráficos, formadores, ilustradores, correctores y todo un equipo de colaboradores que en la obra impresa quedan tan anónimos como el editor, y cuya cantidad depende de cada empresa y cada proyecto.

<sup>8.</sup> ldem. p. 63.

Una de las actividades más importantes de un editor es la preparación del texto de un original para su publicación y por eso debe leer varias veces las obras que están a su cargo. Él sabe que lo dicho por el autor quedará plasmado en cientos o miles de ejemplares impresos, por lo cual debe cuidar que se escriba con corrección y claridad para que las palabras del autor sean comprendidas por el lector y mantengan su interés en la lectura.

Con todo y su anonimato, con un trabajo que le exige ingentes cantidades de tiempo y esfuerzo, el editor encuentra grandes satisfacciones en cada una de las etapas de la producción editorial, especialmente cuando ve materializado ese trabajo en un ejemplar impreso.

Para dar a los futuros editores -compañeros estudiantes y egresados de la carrera de comunicación- una visión resumida pero diáfana del significado de trabajar en una empresa editorial, terminaré de manera poco usual este informe recurriendo a la cita textual de un párrafo que encontré felizmente en un libro editado por la UNAM:

"Este discreto segundo plano que ocupa el corrector, el que revisa un original, y aquellas personas —desde el diseñador hasta el impresor preocupadas por la armonía interna y la belleza externa de un libro a través de las complicadas etapas de su proceso de elaboración, lo recorremos personas generalmente tercas, obsesivas, detallistas, en ocasiones tortuosas. Se necesita, en realidad, un decidido, un indomable espíritu de contradicción para ver la luz a través de un manuscrito enredado y confuso, de galeras interminables y a veces incomprensibles, de planas con múltiples errores, de fichas bibliográficas y notas mal elaboradas, y no continúo para no dar la impresión de que esta letanía no tiene fin y de que en la labor alquímica de convertir un manuscrito, pulcro e inteligente o descuidado y mediocre, en las páginas de un libro, en ese objeto donde trabajan tantas personas aparte del autor, no se encuentra oculta, en medio de los problemas, cierta felicidad."<sup>9</sup>

<sup>9.</sup> Blanca Luz Pulido, en su prólogo a Roberto Zavala Ruiz. El libro *y* sus orillas. México. UNAM. Dirección General de Publicaciones y Fomento Editorial. 2003, p. 11 .

### , **FUENTES DE INFORMACION**

# **Bibliografía**

#### **Material de consulta:**

- De Buen, Jorge. Manual de diseño editorial. México, Santillana, 2000, 400 págs.
- Martín Vivaldi, Gonzalo. Curso de redacción. México, Prisma, 1994, 496 págs.
- Real Academia Española. Diccionario de la lengua española. Esposa-Milenio, 2001, XXII edición. Vol. 3. Madrid, 618 págs.
- Zavala Ruiz, Roberto. El libro y sus orillas. México, UNAM. Dirección General de Publicaciones y Fomento Editorial, 2003, 400 págs.

#### **Material utilizado para la reproducción de imágenes:**

- Biblioteca Selecta Aunque Ud. No Lo Crea de Ripley. Lugares insólitos. México, Samra, 1994, portada y p. 81 .
- Casona, Alejandro. Flor de leyendas (Col. Clásicos Auriga). México, Fernández editores, 1998, portada, p. 2 y cuarta de forros.
- Catálogo libros 2000 de Fernández editores, pp. 10 y 11.
- Catálogo rompecabezas 2000 de Fernández editores. pp. 10 y 11.
- Cortiglia Bosh, Mónica, et al. Cuenta con nosotros (Col. Nueva Generación). México, Fernández editores, 1999, portada y p. 2.
- George, Catherine. Vuelve a mí. Col Jazmín 55-92, México, Harmex, 1992, p. 2.
- González, Luis Miguel. Hugo Sánchez el rey del gol. México, Fernández editores, 1998, portada y p. 1.
- Gould, William. Coca-Cola (Business in Action Series). Belgium, Cherrytree Books, 1996, portada y p. 8.
- Gould, William. Coca-Cola (Col. Negocios en acción). México, Fernández editores, 1998, portada y p. 8.
- Matus Obregón, León. Caperucita roja. México, Fernández editores, 1999, portada y p. 16.
- Matus Obregón, León. El arca de Noé. México, Fernández editores, 1999, portada y p. 3.
- Nueva Biblioteca Selecta Aunque Ud. No Lo Crea de Ripley. Extraños inventos y descubrimientos. México, Publicaciones Llergo, 1995, portada.
- Nueva Biblioteca Selecta Aunque Ud. No Lo Crea de Ripley. Grandes y extrañas obras del hombre. México, Publicaciones Llergo, 1996, portada.
- Ripley's Believe lt or Not! A Guide. Canadá, Ripley Entertainment, 1993, p. 5.
- Ruiz Glassman, Sara. Primeros auxilios para niños. México, Fernández editores, 1999, portada y p. 19.

### **Hemerografía**

#### **Material utilizado para la reproducción de imágenes:**

- Archie cash. Éxitos Europa. Acción Aventura . Año L No. 3. (28 de febrero, 1994), portada.
- Archie Cash. Éxitos Europa. Acción Aventura. Año 1, No. 5. (19 de julio, 1993), p. 21.
- Aunque Ud. No Lo Crea de Ripley. Año 1, No. 3. (21 de abril, 1992), pp. 5, 33-40.
- Aunque Ud. No Lo Crea de Ripley. Año 11, No. 14. (13 de agosto, 1993), pp. l l, 13, 16.
- Aunque Ud. No Lo Crea de Ripley. Año 11, No. 15. (27 de agosto, 1993), p. 15.
- Aunque Ud. No Lo Crea de Ripley. Año 11, No. 17. (24 de septiembre, 1993), pp. 3, 20, 21, 26.
- Aunque Ud. No Lo Crea de Ripley. Año 11, No. 24. (31 de diciembre, 1993), pp. 18, 19, 26-29.
- Aunque Ud. No Lo Crea de Ripley. Año III, No. 1. (14 de enero, 1994), p. 48.
- Aunque Ud. No Lo Crea de Ripley. Año III, No. 3. (11 de febrero, 1994), pp. 1, 29-32.
- Aunque Ud. No Lo Crea de Ripley. Año 111, No. 7. (8 de abril, 1994), p. 17.
- Aunque Ud. No Lo Crea de Ripley. Año III, No. 10. (20 de mayo, 1994). pp. 28 y 29.
- $\bullet$  Aunque Ud. No Lo Crea de Ripley. Año III, No. 11. (3 de junio, 1994), pp. 24 y 25.
- Aunque Ud. No Lo Crea de Ripley. Edición Especial Ovnis. No. l. (27 de septiembre, 1993), portada.
- Aunque Ud. No Lo Crea de Ripley. Edición Especial Milagros de fertilidad. No. 11 . (9 de mayo, 1996), portada.

 $\overline{\phantom{a}}$ 

- Aunque Ud. No Lo Crea de Ripley, Nueva época. Año 1, No. 26. (2 de mayo, 1996), p.1.
- El Nacional. Suplemento Lectura No. 142. Sección Prontuario. (México, D.F.: 14 de diciembre, 1991), pp.6 y 7.
- Esto, Año XLVI, No. 16583, México, D.F., 29 de agosto de 1998, portada y pp. 2, 16 y 18.
- Jerry Spring. Éxitos Europa. Acción Oeste. Año 11, No. 9. (25 de noviembre, 1993), portada.
- Padres de Plaza Sésamo. Año 1, No. 6. (26 de septiembre, 1994), p. 2.
- Padres de Plaza Sésamo. Año 11, No. 1. (26 de diciembre, 1994), portada y p. 1 .
- Plaza Sésamo La revista. Año 1, No. 2. (27 de mayo, 1994), p. 1.
- Plaza Sésamo La revista. Año 1, No. 7, (26 de octubre, 1994), portada.

### **Fuentes electrónicas**

#### **Material de consulta:**

- Barbara Cartland. Disponible en www.geocities.com/cartland\_fan
- Gianoulis, Tina. Harlequin Romances. St. James Encyclopedia of Popular Culture, 2001 . Disponible en www.findarticles.com